# **2. Követelmény, projekt, funkcionalitás**

# **2.1 Bevezetés**

## **2.1.1 Cél**

A projekt követelményeinek, alapvető felépítésének és funkcionalitásának ismertetése; ezek segítségével körbehatárolni a fejlesztés menetét és a végleges program felépítését, működését. Fejlesztés közben ezeket folyamatosan figyelembe kell majd venni, eltérni tőlük csak kis mértékben szabad.

# **2.1.2 Szakterület**

Az elkészítendő szoftver egy számítógépes játék, így nem egy kifejezett szakterület részére készül, hanem általános felhasználásra, szórakoztatásra. A játék az úgynevezett "logikai platformjáték" kategóriába sorolható, ami egy népszerű játéktípus, így viszonylag nagy a célközönsége.

# **2.1.3 Definíciók, rövidítések**

**architekturális kép:** A szoftver belső felépítését szemléltető ábra.

**archívum:** Olyan számítógépes fájl, amely több másik fájlt foglal magában.

**BME:** Budapesti Műszaki és Gazdaságtudományi Egyetem rövidítése.

**Eclipse:** fejlesztőkörnyezet, főként a Java programozási nyelvhez.

**Enterprise Architect:** Egy UML diagramok készítését lehetővé tevő szoftver.

**Facebook:** Internetes közösségi oldal

**fejlesztőkörnyezet:** Olyan számítógépes program vagy programok összessége, ami lehetővé teszi vagy leegyszerűsíti egy fejlesztési munka végrehajtását.

**funkció:** A program működésének egy külön megfogalmazható része.

**Git:** Egy verziókezelő rendszer.

**GitHub:** A Git verziókezelő rendszerre épülő internetes szolgáltatás.

**Google Drive:** Interneten keresztül elérhető felhőalapú tárhelyszolgáltatás, melyen keresztül verziókezelés is megvalósítható.

**háttértár:** A számítógépnek egy olyan tárhelye, ami a számítógép kikapcsolása után is megőrzi az adatokat.

2. Követelmény, projekt, funkcionalitás Continuously Integrated Coding Allliance **HSZK:** A Budapesti Műszaki és Gazdaságtudományi Egyetemen belül működő Hallgatói Számítógép Központ rövidítése.

**jar:** A Java programozási nyelv által használt fájltípus; egy archívum, amiben egy adott program vagy programmodul futtatásához szükséges fájlok vannak.

**JRE:** Java Runtime Environment rövidítése. Ez egy olyan program, ami szükséges a Java programozási nyelvben írt programok használatához.

**logikai platformjáték:** olyan játéktípus, amiben a játékosnak különböző tárgyakat/eszközöket/erőforrásokat kell gyűjtenie az előrehaladáshoz, miközben ezek megszerzéséhez, illetve az akadályok leküzdéséhez a logikáját használja.

**PC:** Personal Computer rövidítése, jelentése személyi számítógép.

**proto/prototípus:** A program olyan állapota, amikor minden belső működés meg van valósítva és működik, de grafikus felület még nincsen hozzá.

**Skype:** Egy interneten keresztüli telefonálásra használható program.

**Slack:** Egy internetes felület, amin keresztül fejlesztőcsapatok tarthatják egymással a kapcsolatot.

**StarUML 2:** Egy UML diagramok készítését lehetővé tevő szoftver.

**szkeleton:** A program olyan állapota, amikor a program belső felépítése készen van, de nem csinál semmit.

**szoftver:** Számítógépen futtatható program.

**UML:** Unified Modeling Language rövidítése, egy rendszermodellező eszköz.

**use-case:** Egy felhasználó és egy rendszer közötti, adott célt elérő interakció leírása.

**verziókezelő:** Olyan számítógépes program, aminek segítségével eltárolható fájloknak régebbi verziói, így később vissza lehet térni egy adott verzióhoz, illetve nyomon lehet követni egy fájl változását.

**WhiteStar UML:** Egy UML diagramok készítését lehetővé tevő szoftver.

**wiki:** Egy olyan weboldal, aminek tartalmát a felhasználók szerkeszthetik, így mindenki hozzáadhatja a saját tudását egy adott témához.

# **2.1.4 Hivatkozások**

Szoftver Projekt Laboratórium <https://www.iit.bme.hu/~projlab/>

# **2.1.5 Összefoglalás**

A dokumentum további részeiben található:

- ➢ Áttekintés, ami nagy vonalakban bemutatja a szoftvert
- ➢ A szoftverrel kapcsolatos követelmények leírása, később ezek figyelembe vételével kell a programot fejleszteni
- ➢ Lényegesebb use-case-ek felsorolása
- ➢ Szótár, ami a szoftverrel kapcsolatos nem hétköznapi, illetve nem hétköznapi értelmében használt szavak definícióit tartalmazza
- ➢ A projekt kivitelezésének terve
- $\triangleright$  Projekt napló

# **2.2 Áttekintés**

# **2.2.1 Általános áttekintés**

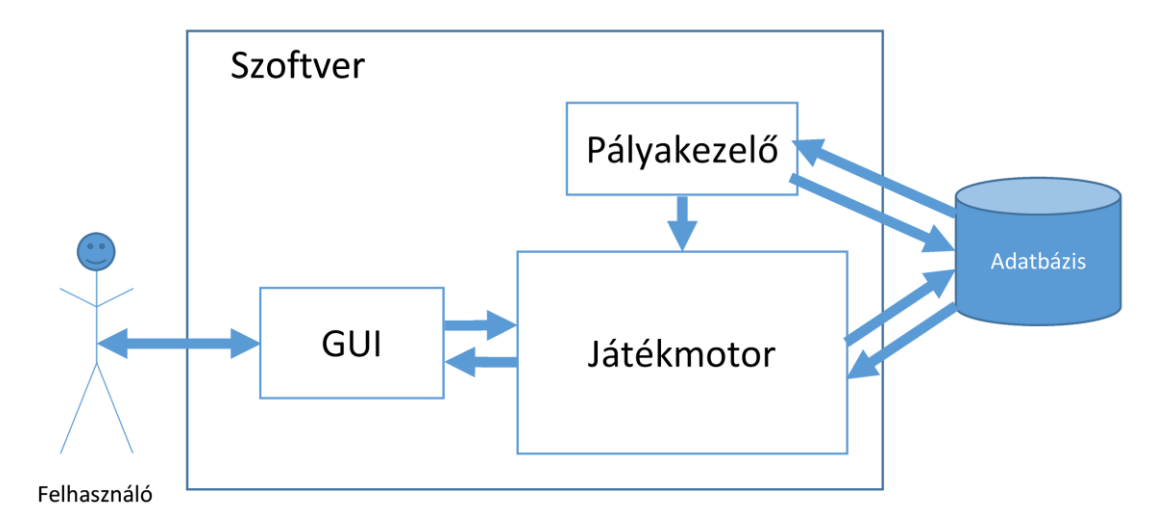

**2.2.1.1** Architekturális kép

A játékszoftver alapja a játékmotor. A motor tartja számon, hogy a játékos a kétdimenziós játéktérben hol helyezkedik el, hány ZPM-et gyűjtött össze, mennyi ideje van még mielőtt véget érne a játék, éppen milyen portálok vannak nyitva, vagy hogy éppen cipel-e dobozt O'Neill ezredes. A motor gondoskodik az ajtók és mérlegek megfelelő viselkedéséről, nyilván tartja a szakadékok elhelyezkedését, tehát lényegében minden virtuális térbeli dolgot ez a rendszer menedzsel. Hozzáfér az adatbázishoz is, melyben a működéséhez szükséges információkat tárol, ill. olvas ki (például mentett játékok, vagy beállítások).

A felhasználóval a játékmotor a GUI-n keresztül kommunikál, mely a szoftver grafikus rendszere. A játékos a GUI-n keresztül küldhet parancsokat a motor felé, mely visszajelzésként adatokat küld a grafikus rendszerhez, hogy az kirajzolhassa a játék virtuális világát a képernyőre.

A játék pályakezelő rendszere foglalkozik a labirintusok (pályák, missziók, stb.) előkészítésével, tárolásával, ill. a játékmotornak is hozzáférést biztosít ezekhez. Hozzáfér az adatbázishoz, melyben elmentheti a labirintusokat, majd amikor ismét szükség lesz rájuk, innen tölti be őket a memóriába.

A játéknak nincsenek tervben többjátékos funkciói, így az hálózatot sem használ a jelenlegi felállás szerint, azonban szüksége van valamennyi helyre a számítógép háttértárán a játék grafikus elemei, hangfájljai, labirintusai, mentett beállításai, stb. számára.

## **2.2.2 Funkciók**

A szoftver célja a felhasználó szórakoztatása. Egy felülnézetes, logikai, némileg ügyességi játékról van szó. A játékos feladata, hogy összegyűjtse a labirintusban elszórt, pályánként 20 ZPM-et. A játékos játékbeli materializációja O'Neill ezredes, akit a játékos a labirintus keretein belül mozgathat. A labirintus falain természetesen nem mehet át O'Neill, azok elmozdíthatatlan akadályként működnek.

A játékban a felhasználó győzedelmeskedik, ha összegyűjti a ZPM-eket és vereséget szenved, ha O'Neill-lel szakadékba esik, vagy ha kifut a megadott időlimitből. Vereség esetén Anubisz, a történet szerinti főgonosz sziluettje jelenik meg a képernyőn, illetve az a felirat, hogy "Vesztettél, Anubisz leigázta a Földet!".

A ZPM-ek összegyűjtése egyszerű feladat lenne, ha a játéktérként szolgáló labirintus nyílt területein helyezkednének el, ezért azok elzárt helyeken is fellelhetőek. Ezeket az elzárt helyeket ajtók választják el a játékostól, melyeket úgy lehet kinyitni, hogy a nekik megfelelő, nem mozgatható mérlegre a felhasználó az ezredessel egy dobozt helyez el. Ezek a mérlegek az ezredes súlyától is kinyitják az ajtókat, viszont azzal, hogy megszűnik a nyomás rajtuk attól, hogy a játékos O'Neill-lal leáll róluk, újra bezárulnak az azokhoz tartozó ajtók. Az ajtók a mérlegüktől, a mérlegek meg az azoktól legközelebbi doboztól általában távol lelhetőek fel. Ezeknek a távolságoknak az áthidalására, illetve a logikai paletta színesítésére O'Neillt felruháztuk egy olyan eszközzel, mely csillagkapukat, azaz féregjárat-végződéseket lövell ki magából.

Ezek a csillagkapuk a nehezítés kedvéért nem minden felületre felhelyezhetőek (például ajtókról lepattan), viszont ha két végződés el van helyezve a pályán, a játékos átsétálhat rajtuk a nagyobb távolságokat vagy bonyolult járatokat áthidalva. Fontos, hogy a két csillagkapu sárga vagy kék színű lehet, illetve színenként csak egy létezhet a pálya falfelületein. Ha egy olyan színű csillagkaput lő ki a felhasználó érvényes falfelületre, amilyen színűből egy fellelhető már, akkor a régi járatvégződés megszűnik létezni. Fontos, hogy a játékos a csillagkapuvetővel nem lőhet keresztül féregjáratokon. A korábban említett szakadék fölött is természetesen átmennek a csillagkapu-lövedékek, hogy az azok által elzárt részekre is eljuthasson a játékos O'Neill-lal.

A dobozok használatára is vonatkoznak szabályok. A játékos csak úgy vehet fel dobozt az ezredessel, ha közvetlenül előtte áll. A felvett dobozokat a játékos le tudja tenni. A dobozok átvihetőek a csillagkapuk által meghatározott féregjáratokon, viszont O'Neill ezredeshez hasonlóan, azok is megsemmisülnek a szakadékba zuhanva.

Miután O'Neill összegyűjtötte az adott pályán lévő 20 ZPM-et, a labirintus közepén megjelenik egy intergalaktikus szingularitás-mátrix, melybe belépve a következő pályára kerül. Természetesen a ZPM-ek összegyűjtése után is fenn áll az időlimit, így ha a játékos nem irányítja időben az ezredest a szingularitás-mátrixba, az bezárul és a játék negatív befejezéssel ér véget.

2. Követelmény, projekt, funkcionalitás Continuously Integrated Coding Allliance

# **2.2.3 Felhasználók**

A felhasználóknak a szoftver használatához az irányításhoz szükséges tevékenységek ismeretén túl -- amely könnyen és gyorsan elsajátítható -- nincs szükségük bármilyen speciális előismeretre.

## **2.2.4 Korlátozások**

Az elkészítendő szoftver futtatható kell, hogy legyen a Hallgatói Számítógép Központ gépein, ezért nem hivatkozhat olyan külső csomagra, amely nem található meg az Oracle JDK-ban.

# **2.2.5 Feltételezések, kapcsolatok**

Feladatkiírás <https://www.iit.bme.hu/~projlab/>

# **2.3 Követelmények**

# **2.3.1 Funkcionális követelmények**

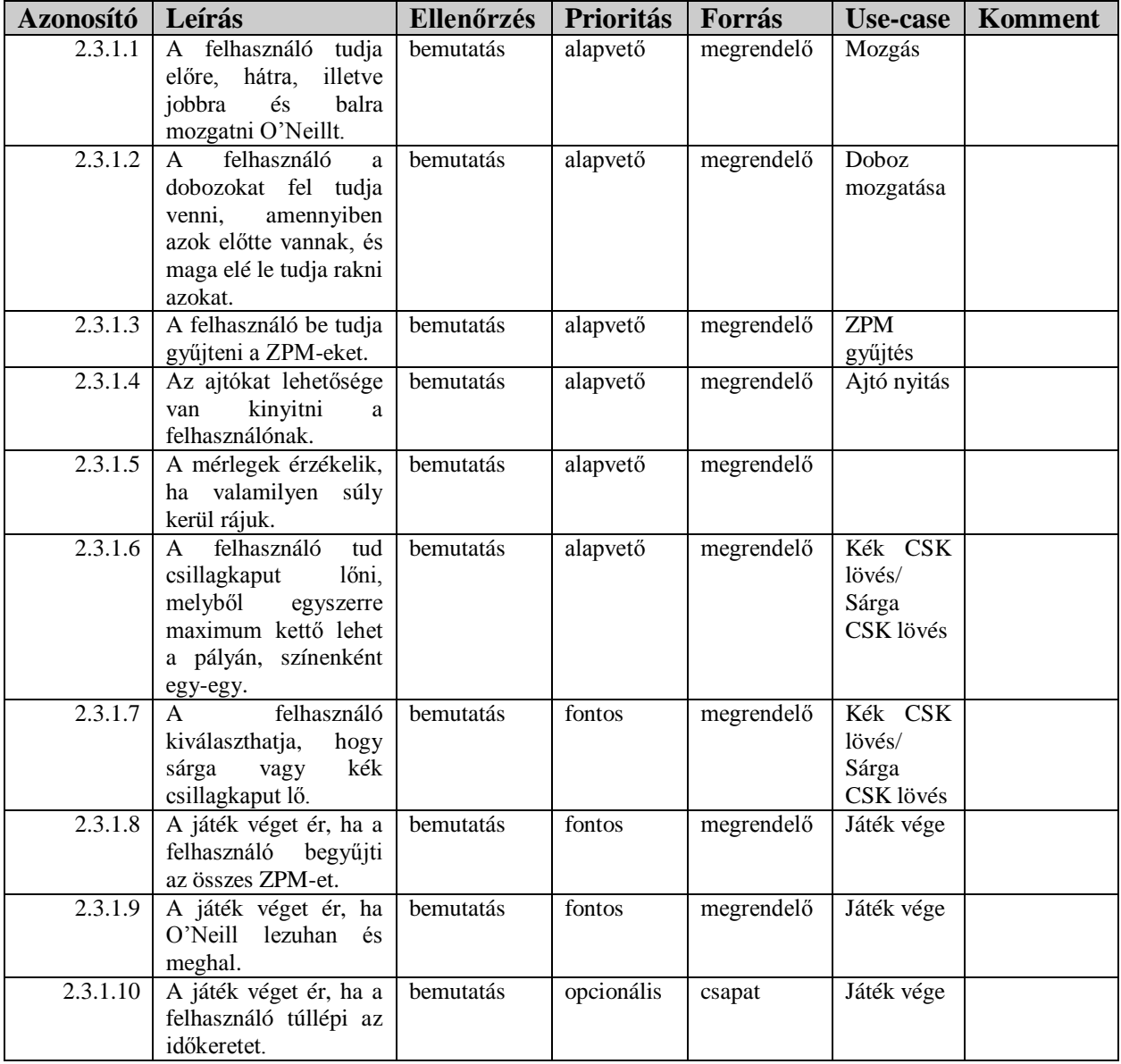

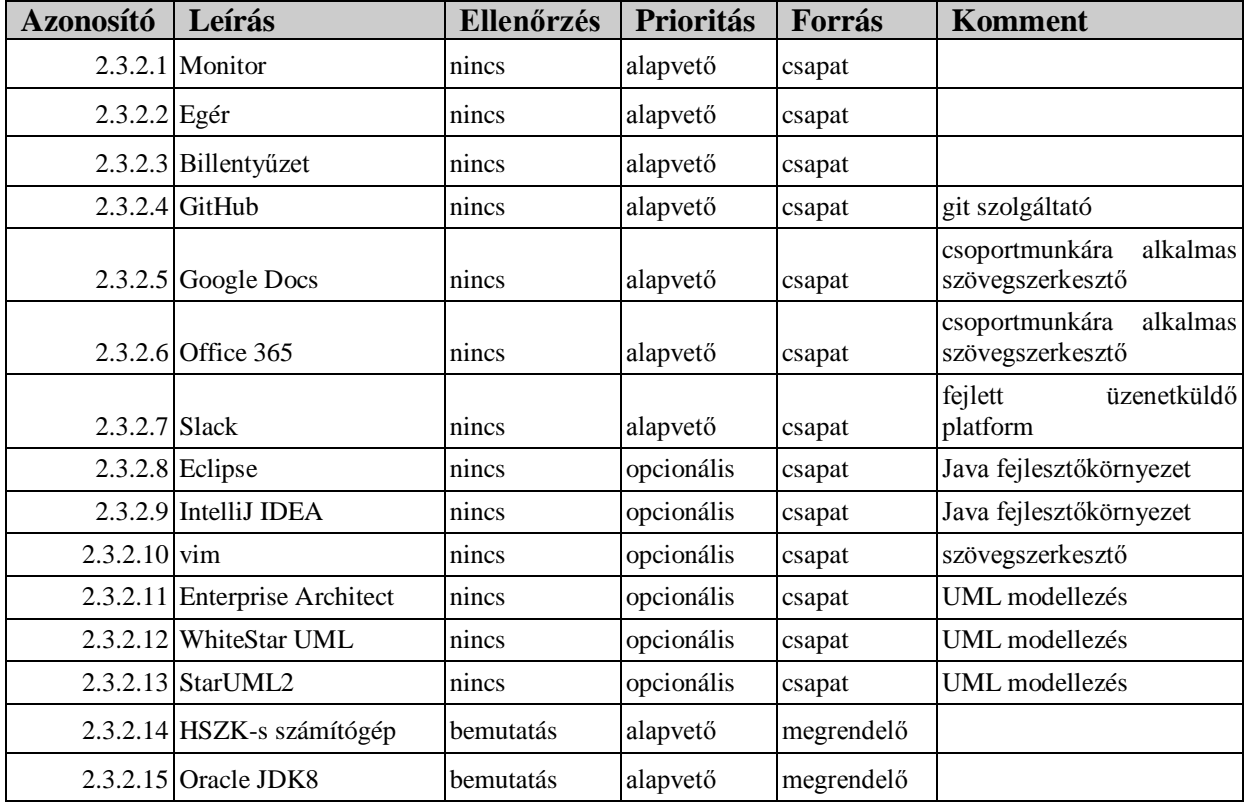

# **2.3.2 Erőforrásokkal kapcsolatos követelmények**

**2.3.3 Átadással kapcsolatos követelmények**

| <b>Azonosító</b> | Leírás                                                       | Ellenőrzés | <b>Prioritás</b> | Forrás     | Komment                  |
|------------------|--------------------------------------------------------------|------------|------------------|------------|--------------------------|
| 2.3.3.1          | Szkeleton átadás                                             | bemutatás  | alapvető         | megrendelő | márc. 21. 18:00          |
| 2.3.3.2          | Protó átadás                                                 | bemutatás  | alapvető         | megrendelő | ápr. 18. 18:00           |
| 2.3.3.3          | Grafikus átadás (teljes<br>program átadása)                  | bemutatás  | alapvető         | megrendelő | máj. 9. 18:00            |
| 2.3.3.4          | programnak<br>A<br>működnie kell a BME<br>HSZK számítógépein | bemutatás  | alapvető         | megrendelő | $\overline{\phantom{a}}$ |

# **2.3.4 Egyéb nem funkcionális követelmények**

Egyéb nem funkcionális követelmények nincsenek.

# **2.4 Lényeges use-case-ek**

# **2.4.1 Use-case leírások**

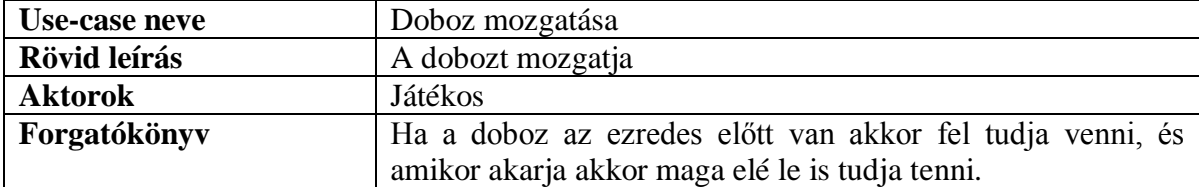

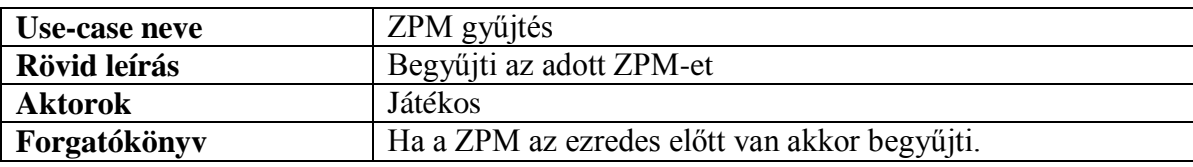

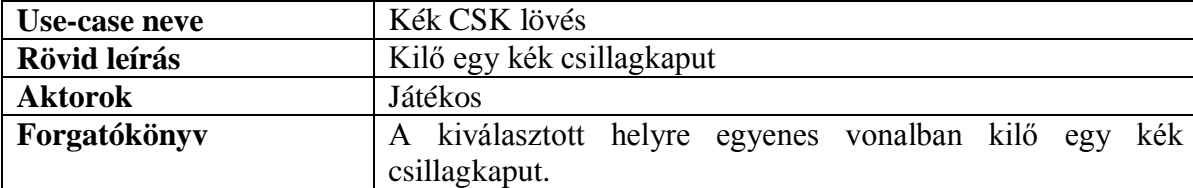

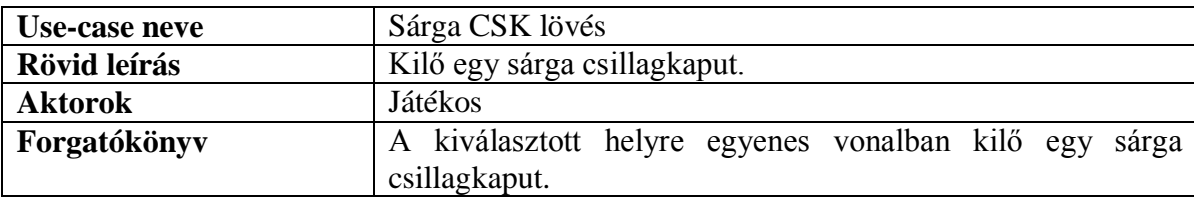

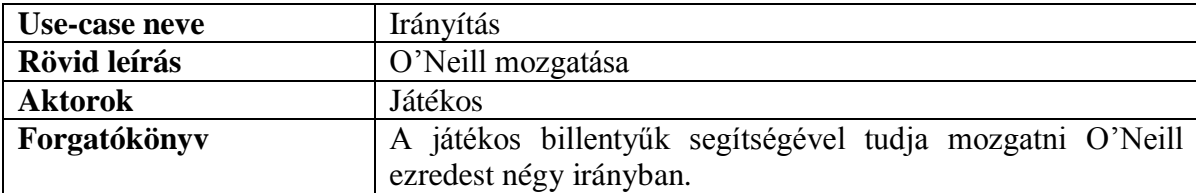

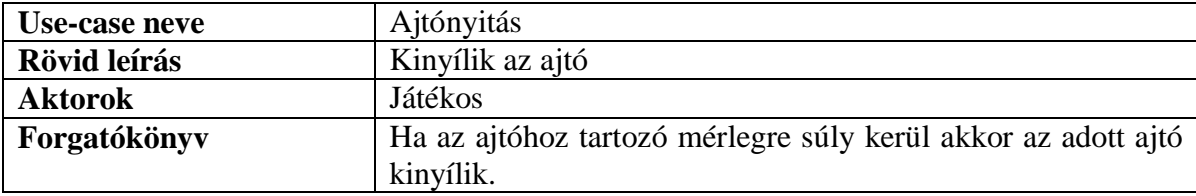

### 2. Követelmény, projekt, funkcionalitás Continuously Integrated Coding Allliance

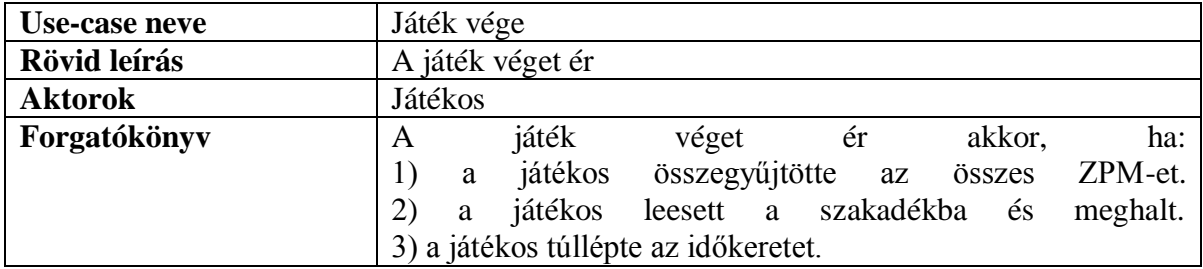

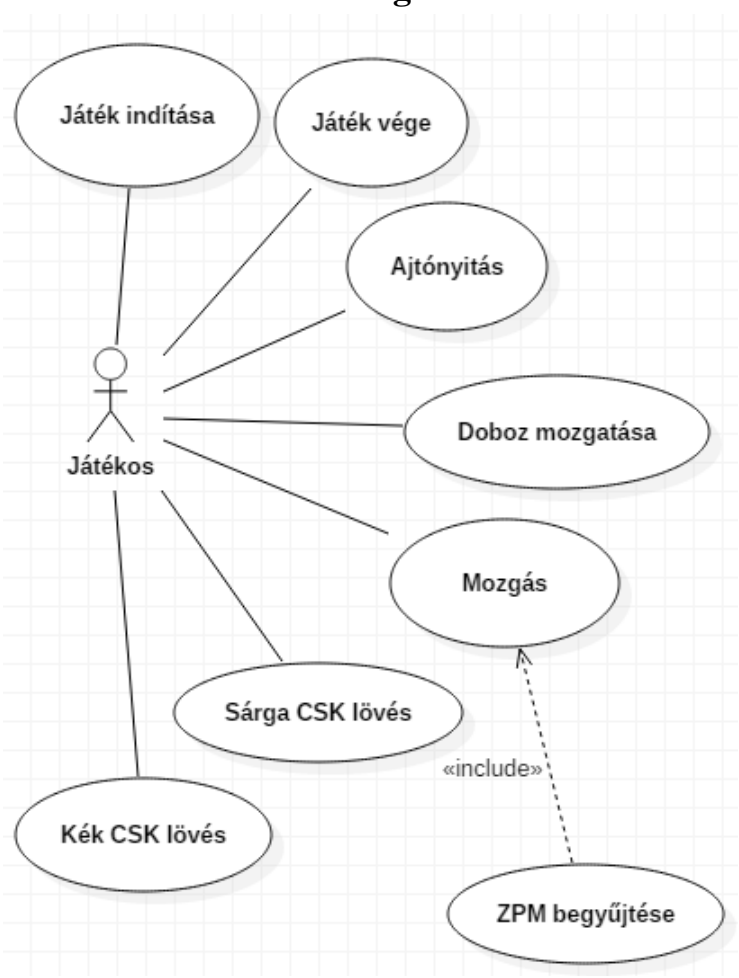

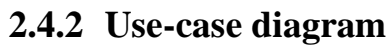

# **2.5 Szótár**

**ajtó:** A labirintus falain biztosítanak átjárást, és a játék kezdetén zárva vannak. Az ezredes nem tud rajtuk átjárót nyitni. Egy kapcsolóval (mérleg) lehet őket kinyitni.

**csillagkaput lőni:** O'Neill ezredes fegyvere egy különleges darab, mely átjárót képes nyitni a falakon, mely egy szintén a falra lőtt kijárattal kapcsolódik össze, ezen az átjárón az ezredes bármilyen irányban keresztülmehet.

**doboz:** A játékban nehezékként funkcionál, melyet O'Neill ezredes fel tud venni, le tud rakni, illetve mozgatni is tud. Szerepe az, hogy egy mérlegre helyezzék.

**GUI:** A szoftver azon rendszere, ami megjeleníti a játékvilágot a felhasználó számára, illetve közvetíti parancsait a játékmotor felé. Más néven grafikus rendszer.

**játék elvesztése:** A játék egy lehetséges végződése, akkor következik be, ha O'Neill ezredes meghal, vagy lejárt az idő.

**játék megnyerése:** A játék egy lehetséges végződése, akkor következik be, ha O'Neill ezredes minden ZPM-et összegyűjtött a labirintusban.

**labirintus:** A játék pályái, missziói. Szövegkörnyezet függvényében jelentheti a konkrét memóriában/háttértáron tárolt adatokat, vagy absztrakt módon a játékvilág egyes helyszíneit.

**meghal:** Ha O'Neill ezredes beleesik egy szakadékba, akkor meghal. Ilyenkor a játék véget ér, a játékos vesztett.

**mérleg:** Lényegében egy kapcsoló. Dobozt lehet ráhelyezni, vagy rá lehet állni O'Neill ezredessel, ekkor a mérleg érzékeli a súlyt, és kinyit egy ajtót a labirintusban.

**O'Neill ezredes:** A játék főhőse, őt irányíthatja a játékos/felhasználó kalandjai során.

**repository**: Egy központi adattároló hely.

**szakadék:** A labirintusban található árkok, melyekbe ha O'Neill ezredes belelép, meghal.

**ZPM:** Zero Point Module, magyarul Zéró Pont Modul, a szoftverben található egység, melynek összegyűjtése a pálya teljesítésének feltétele.

# **2.6 Projekt terv**

## **2.6.1 Csapat**

A csapat 6 fős. A feladatokat próbáljuk a tagok képességei és preferenciái szerint szétosztani, tehát van, aki sokkal szebb dokumentumokat tud szerkeszteni, van aki pedig több szoftverfejlesztési tapasztalattal rendelkezik.

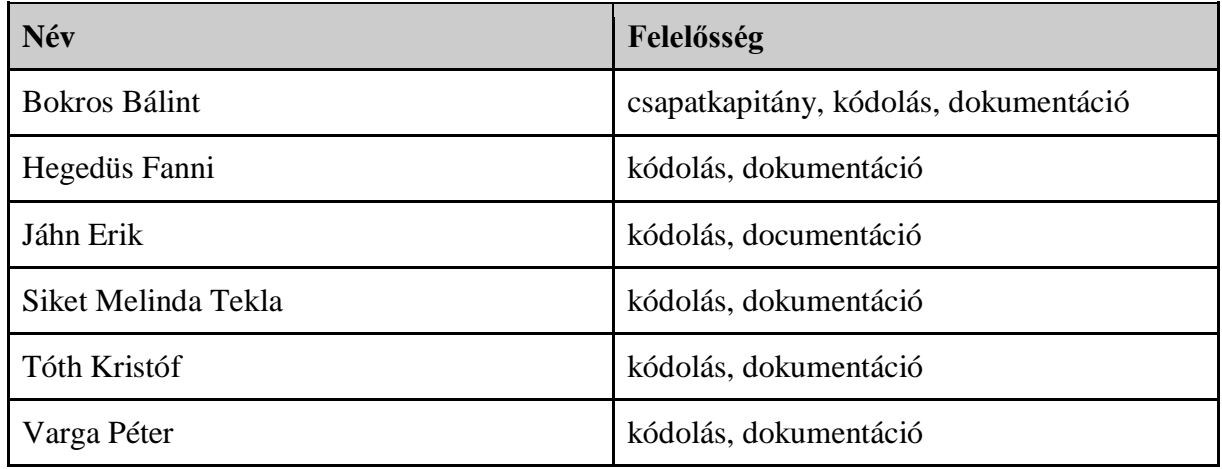

## **2.6.2 Kommunikáció**

**Verziókezelés**: A csapat a Git verziókezelő szoftvert használja, melyhez a központi repositoryt a GitHub biztosítja. Ez jó, hiszen fontos, hogy a csapat minden tagja hozzáférjen a kód legfrissebb változatához, illetve valahogyan meg kell oldani, hogy egyszerre többen is dolgozhassanak a projekten, amire a Git az egyik legjobb megoldás. Ezen kívül a változásokat is könnyen nyomon követhetővé teszi.

**Facebook**: A csapat a Facebook messenger szolgáltatását használja napközben az egymással való kapcsolattartásra.

**Slack**: A tagok a Slack nevű online kollaborációs eszközt használják a "hivatalos" kommunikáció nagy részének lebonyolításához, a feladatok koordinálásához, meetingek szervezéséhez és mindenféle egyébhez.

**Meetingek**: A csapat heti szinten egy vagy több nagy közös megbeszélést tart a munka szétosztásához, a haladás ellenőrzése, ill. közös döntések meghozásának céljából. Ez történhet személyesen, vagy valamilyen VoIP szoftver (pl. Skype) segítségével.

# **2.6.3 Használt szoftverek**

**Verziókezelés**: Git & GitHub, fentebb részletesebben kifejtve

**Fejlesztőkörnyezet**: A csapattagok a preferenciájuknak megfelelő fejlesztőkörnyezetet használják, ez a legtöbb esetben az Eclipse, IntelliJ IDEA, de akár VIM is lehet.

**Dokumentáció**: A dokumentáció írására a Google Drive ill. az Office 365 szolgáltatásokat használjuk.

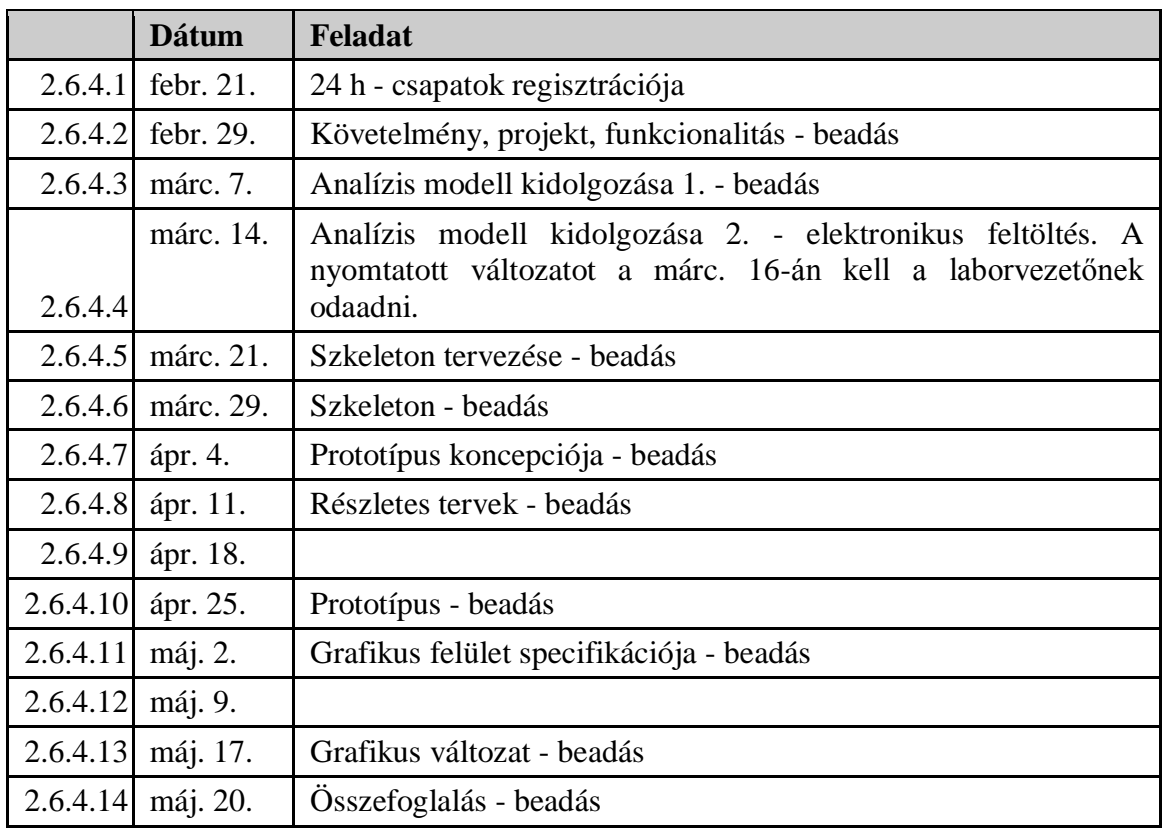

# **2.6.4 Határidők**

A feladat megoldása 3 lépcsőben történik.

**Szkeleton**: Célja annak bizonyítása, hogy a szoftverben együttműködő objektumok valóban a megoldandó feladatot modellezik. Ez a szoftver egy kezdetleges verziója, melynek minden a végső verzióban is szereplő objektum a részét képzi. Ezen objektumok még nincsenek implementálva, csak az interfészük definiált. A program lefuttatása esetén minden objektum a konzolra kiírja a saját nevét (ez az egyszerűség jegyében történik a konzolra), ill. meghívja azon metódusokat, melyek szükségesek a feladata elvégzéséhez. Feltételes elágazásoknál valamilyen módon láttatni kell, hogy pontosan mi is történik. Ennek a verziónak alkalmasnak kell lennie szekvenciadiagramok ellenőrzésére.

**Prototípus**: A grafikus interfészt leszámítva teljes szoftver - célja demonstrálni, hogy a program készen van, a specifikációnak megfelelően működik. A megjelenítést szolgáló részek kivételével

2. Követelmény, projekt, funkcionalitás Continuously Integrated Coding Allliance az objektumok valamennyi metódusa implementálva van és azok véglegesek (leszámítva persze az esetleges későbbi javításokat a szoftver életciklusa során). Megjelenítésre a konzolt használja. Lehetőséget teremt a rendszer tesztelésére.

**Teljes (grafikus) változat**: A prototípustól csak annyiban különbözik, hogy már van grafikus felülete, ami egy játékszoftver esetén nyilván nagy változás, de a belső működés nem változik, csak a felhasználóval való kommunikáció minősége/módja.

# **2.7 Napló**

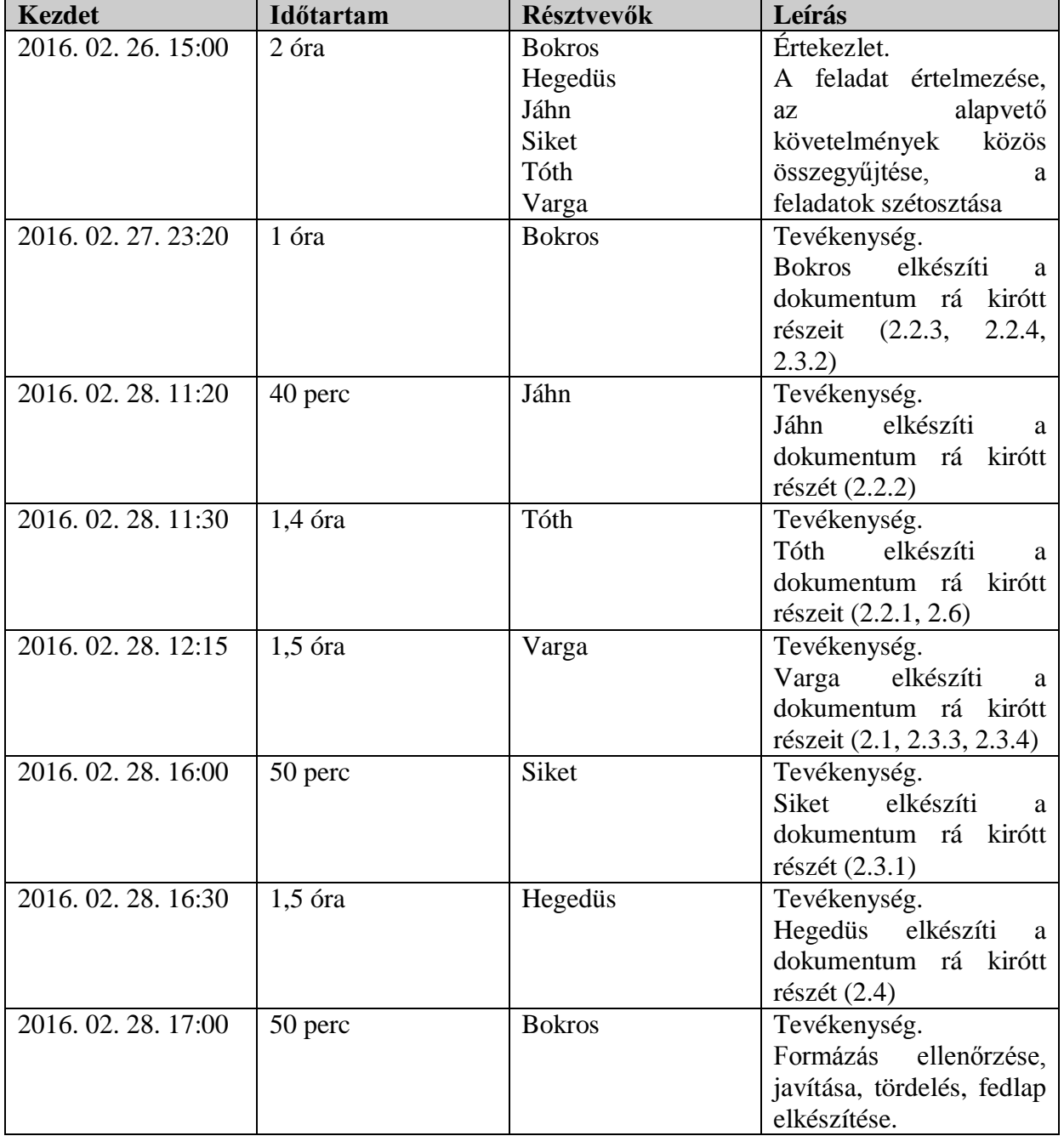

# **3 Analízis modell kidolgozása**

# *3.1 Objektum katalógus*

# 3.1.1 Box

Ez az osztály a játékvilágban található dobozoknak feleltethető meg. A játékos O'Neillt irányítva felveheti, illetve lerakhatja őket a megfelelő mezőkre. Van súlyuk, a játék mechanikájának a szempontjából elsősorban ajtónyitásra alkalmasak, így ha O'Neill rátesz egy dobozt egy mérlegre (*Scale*), akkor a hozzá tartozó kapu a *Scale* osztálynál leírtak értelmében kinyílik.

# **3.1.2 Direction**

A többi osztály ezt az enumot használja az irányok tárolására (*NORTH*, *SOUTH*, *EAST*, *WEST*).

# 3.1.3 Dungeon

Felelőssége a játéktér (pálya) felépítése és lebontása: ez gyakorlatilag abból áll, hogy a játék kezdetekor beállítgatja a játék összes mezőjén (*Tile*), hogy milyen másik mezőkkel szomszédos. A játék során számon tartja, hogy O'Neill hány *ZPM*-et gyűjtött eddig össze, majd amikor annak eljön az ideje, lezárja a játékot.

# **3.1.4 Field**

Olyan mezőket reprezentáló osztály, melyekre O'Neill rá tud lépni. A játék kezdetén is egy ilyen mezőn találja magát a játékos. Egyszerre egy darab valamilyen felvehető objektum (*Pickable*) lehet egy *Field* típusú mezőn, ez lehet például *ZPM* vagy doboz (*Box*). Ha egy *Field* mezőn *ZPM* van, akkor ha O'Neill rálép felveszi a *ZPM*-et, azonban ha egy doboz van rajta, akkor oda nem lehet lépni, csak akkor ha a dobozt felveszi, majd odébb viszi a játékos. Ismeri a saját szomszédságát mind a négy irányban.

# **FlowOfTime**

Az idő előrehaladtatását végző osztály. A játék során az idő halad, ami fontos, mivel egy bizonyos idő elteltével O'Neill sajnálatos módon meghal, így a játékos rá van kényszerítve, hogy gyorsan szedje össze a *ZPM* modulokat.

# **Game**

A játékmotor alapja, kezeli a játékos által végrehajtott eseményeket (billentyűlenyomások, stb.). Magába foglalja a játék logikáját és összeköti a többi osztály interakcióját.

# 3.1.7 Gap

A pályán található szakadékokat modellező osztály. Ha a játékos O'Neillt irányítva rálép egy ilyen típusú mezőre, a játék rögtön véget ér, ugyanis O'Neill lezuhan és szörnyet hal (természetesen attól függetlenül, hogy éppen visz-e valamit). Nem lehet rajta *ZPM* és ha a játékos dobozt (*Box*) rakna rá, akkor az leesik, azaz megsemmisül.

## **Gate**

A játékban lévő kapukat reprezentáló osztály. Minden egyes *Gate*-hez tartozik egy darab *Scale* objektum, aminek segítségével a kapu kinyitható. Amennyiben egy kapu zárva van, azon O'Neill nem tud semmilyen módon átmenni, ehhez ki kell valahogyan nyitnia azt. Nem lehet rá

csillagkaput lőni. A játék kezdetekor a kapuk lehetnek csukott, vagy nyitott állapotban is, attól függően, hogy a hozzájuk tartozó mérlegen alapból van-e valamilyen súly.

# **3.1.9 ONeill**

A játékban irányítható hőst modellező osztály. O'Neill egy ezredes és mint felelősségteljes tiszt, mindig tudja, hogy éppen hol van. Hosszú évek alatt megunta, hogy a falak állandóan az útjába állnak: kifejlesztette a csillagkapu kilövés képességét. Ez kék, illetve sárga csillagkapuk formájában lehetséges, bővebb leírás erről a mechanizmusról a *Stargate* osztálynál található. A játékos a karaktert 4 irányba mozgathatja, fel, le, jobbra és balra. Ugrálni persze tud, de mivel az fárasztó és nem elég elegáns hozzá, ezért olyan, mintha nem is tudna. Képes a pályákon szétszórt *ZPM*-eket felvenni, amiből ha mindent megszerezte, megnyeri a játékot. A játéktérben található dobozokat fel tudja venni, ha azok pont előtte vannak, majd le is tudja őket tenni valahova maga elé. Amennyiben egy bizonyos időn belül nem tudja összeszedni az összes a pályán elhelyezkedő *ZPM*-et, meghal, így a játék véget ér.

#### $3.1.10$ **Scale**

A kapuk kinyitásához használt mérlegek osztálya. Minden ilyen mérleghez tartozik egy kapu (*Gate*) a pályán, ami nyitható vele. Egy mérleg akkor nyitja ki a hozzá tartozó kaput, hogyha a játékos súlyt helyez rá. Ez történhet például úgy, hogy O'Neill karaktere rááll a mérlegre, vagy mondjuk rátesz egy dobozt (*Box*). Lehet a mérlegeken *ZPM* modul, amit a játékos hasonló módon vehet fel, mint normál esetben.

#### $3.1.11$ **Stargate**

Az O'Neill karaktere által kilőhető csillagkapukat modellező osztályok. Egy kilőtt csillagkapu lehet kék vagy sárga. A kilövésük egy olyan megkötéssel történik, hogy egyszerre egy időben csak egy darab létezhet a játékban az azonos színű csillagkapukból, tehát például létezhet egyszerre egy kék és sárga, de ugyanazon színből több már nem. Ha a pályán egy időben létezik egy kék és egy sárga csillagkapu, akkor a téridő átszakad köztük: féreglyuk keletkezik. Amennyiben O'Neill belemegy egy valamilyen színű csillagkapuba, az átteleportálja őt a másik színű csillagkapuhoz, amennyiben az létezik. Ha éppen ilyen csillagkapu nem létezik, akkor nem lehet belépni a csillagkapuba és semmi nem történik, mivel nem nyílt féreglyuk. Az ilyen féreglyukak hasznos tulajdonsága, hogy O'Neill akkor is át tud menni rajtuk, hogyha éppen cipel valamit. Ugyan a *Stargate* osztály absztrakt mégis ezt dokumentálom a katalógusban, mivel a *BlueStargate* és *YellowStargate* osztályok csak a színükben térnek el egymástól.

#### $3.1.12$ **Wall**

A pályán található falakat reprezentáló osztály. A falakon O'Neill nem tud átmenni, de az évek alatt kifejlesztette a csillagkapu lövés képességét: a falakra tud csillagkapukat lőni. A falakon nem lehet *ZPM* vagy doboz (*Box*). A pályák szélén tipikusan ilyen falak vannak, hogy valamennyire korlátozzák a játékos mozgását. A *Field* osztályhoz hasonlatosan ismeri a szomszédságát négy irányban.

#### $3.1.13$ **ZPM**

A játékban található összegyűjtendő tárgyak osztálya. A játék megnyerésének feltétele az, hogy O'Neill összegyűjtse az összes, pályán szétszórt *ZPM*-et, hogy az atlantiszi űrhajó energiaellátását meg tudja oldani. Ez úgy történik, hogy a játékos O'Neill karakterét egy olyan mezőre irányítja, ahol *ZPM* lebeg, ekkor O'Neill felveszi azt. Ugyan *ZPM* modulok lehetnek mérlegeken (*Scale*), a *ZPM* természeténél fogva lebeg, így nem nyomja le a mérleget, tehát a hozzá tartozó kaput (*Gate*) sem nyitja ki.

# *3.2 Statikus struktúra diagramok*

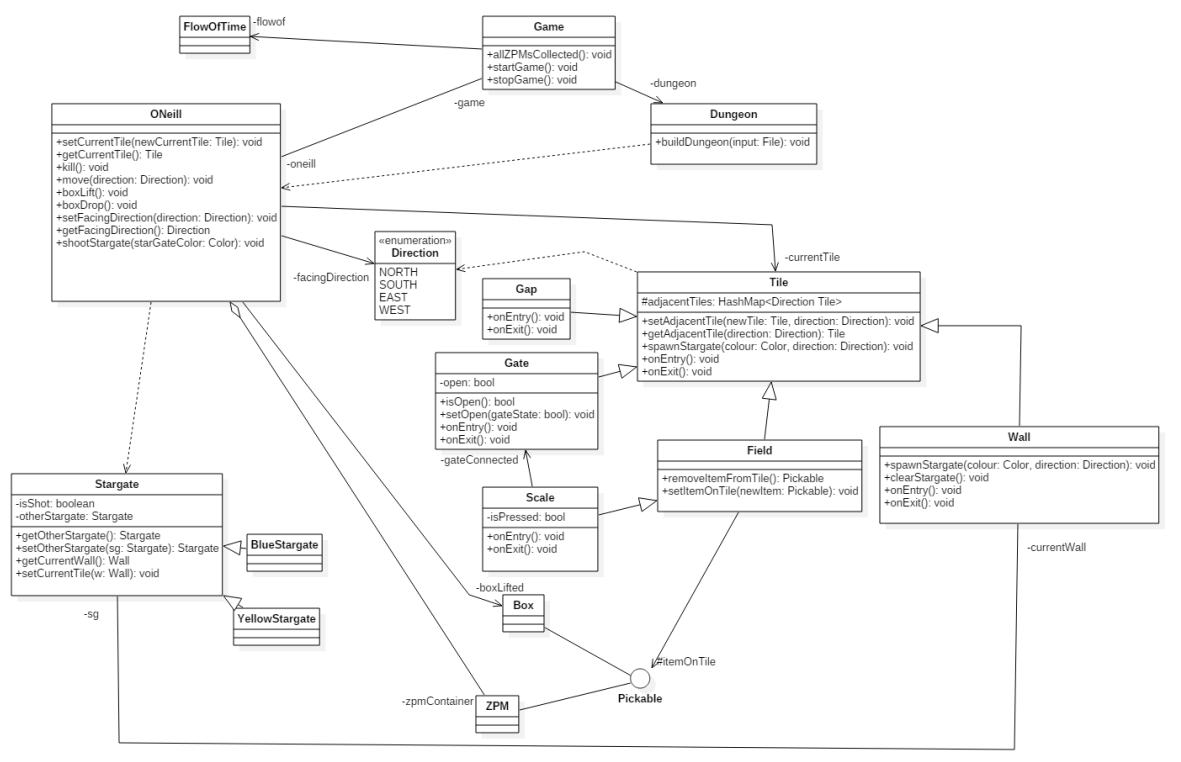

# *3.3 Osztályok leírása*

## 3.3.1 Box

### **Felelősség**

Az O'Neill által felvehető és letehető dobozokat megvalósító osztály.

# **Ősosztályok**

Csak az *Object*-ből származik le. Legősebb osztály: Object

### **Interfészek**

A *Pickable* interfészt valósítja meg.

## **Attribútumok**

Nincsenek attribútumai.

### **Metódusok**

## **BlueStargate**

### **Felelősség**

A kék csillagkaput megvalósító osztály. Singleton, azaz egy példánya létezik csak, és ez mozog a pályán. Az implementáció nagyrésze a *YellowStargate*-tel közös *Stargate* ősosztályban található.

# **Ősosztályok**

Legősebb osztály: Stargate

**Interfészek**

### **Attribútumok**

o Color: a kapu színe.

# **Direction**

### **Felelősség**

A négy irányt (*NORTH, SOUTH, EAST, WEST*) tároló enum, a többi osztály ezt használja a szomszédos mezők azonosítására.

## **Dungeon**

### **Felelősség**

Az osztály felelőssége a pálya felépítése és O'Neill elhelyezése azon a játék kezdetekor, valamint a játék lezárása, amikor O'Neill sikeresen összegyűjtötte az összes *ZPM*-et.

# **Ősosztályok**

Az osztály egyetlen őse az *Object*.

### **Interfészek**

Az osztály nem valósít meg interfészt.

## **Attribútumok**

### **Metódusok**

- **void ZPMCollected():** Akkor kerül meghívásra, amikor O'Neill az egyik *ZPM*-et begyűjtötte. Ez a metódus zárja le a játékot győzelem esetén.
- **void buildDungeon(File input):** A bemeneti fájlban tárolt információk alapján felépíti a pályát, és elhelyezi O'Neillt rajta.

# **3.3.5 Field**

### **Felelősség**

A pályán belüli bejárható mezőket megvalósító osztály. O'Neill ezekre a mezőkre szabadon tud lépni, illetve a játékot is egy ilyen mezőn kezdi. Ezeken továbbá felvehető tárgyak is vannak, mint például a *ZPM* vagy a *Box*. Egy ilyen mezőn maximum egy felvehető tárgy lehet.

# **Ősosztályok**

A *Field* a *Tile* absztrakt osztály leszármazottja, ami megvalósítja annak nem implementált függvényeit.

Legősebb osztály: Tile

### **Interfészek**

Ez az osztály nem valósít meg interface-t.

### **Attribútumok**

- o Pickable itemOnTile
- **Metódusok**
	- **void SpawnStargate(Color colour, Direction direction):** A megadott irányban lévő szomszédos *Tile*-ra meghívja arra ugyanezt a függvényt a megadott színnel és iránnyal.
	- **Pickable removeItemFromTile():** Átadja a függvény hívójának az *itemOnTile* attribútumának referenciáját és törli azt.
	- **void setItemOnTile(Pickable newItem):** Ha nincs *Pickable* típusú objektuma már a mezőnek, a paraméterül kapottat teszi meg *itemOnTile*-nak.
	- **void onEntry:** O'Neill vagy egy *Box* rákerül a mezőre.
	- **void onExit:** O'Neill vagy egy *Box* elhagyja a mezőt.

### **FlowOfTime**

### **Felelősség**

A játék kezdetekor elkezdi az eltelt idő mérését, és egy idő után (mikor már elviselhetetlen az ezredes számára a sugárterhelés) meghívja O'Neill *kill()* metódusát.

# **Ősosztályok**

A *Timer*-ból származik le. Legősebb osztály: *Timer*

## **Interfészek**

Ez az osztály nem valósít meg semmilyen interfészt.

### **Attribútumok**

Nincsenek attribútomok.

### **Metódusok**

- **void start():** elindítja az időmérőt.
- **void stop():** leállítja az időmérőt.

## **Game**

### **Felelősség**

Az események kezelése a játékban, illetve az összes többi osztály összekötése. A játékossal való kommunikáció.

## **Ősosztályok**

Az osztály egyetlen őse az *Object*. Legősebb osztály: Object

# **Interfészek**

Ez az osztály nem valósít meg interfészt

# **Attribútumok**

- **Dungeon dungeon:** A pálya
- **ONeill oneill:** O'Neill ezredes
- **FlowOfTime flowoftime:** Az időzítő, ami számolja az idő múlását

# **Metódusok**

- **void startGame():** elindítja a játékot
- **void stopGame():** leállítja a játékot
- **void allZPMsCollected():** értesíti a *Game* osztályt, hogy a játék véget ért, mert megvan a *ZPM* (O'Neill hívja)

# **Gap**

### **Felelősség**

A pályán belüli szakadékokat megvalósító osztály. Amennyiben ilyen objektumra lép O'Neill ezredes, szörnyet hal. Ha a játékos egy *Box*-ot ilyen objektumra dobna, az megsemmisül.

# **Ősosztályok**

A *Gap* a *Tile* absztrakt osztály leszármazottja, ami megvalósítja annak nem implementált függvényeit.

Legősebb osztály: Tile

## **Interfészek**

Ez az osztály nem valósít meg interface-t.

## **Attribútumok**

- **Metódusok**
	- **void SpawnStargate(Color colour, Direction direction):** A megadott irányban lévő szomszédos *Tile*-ra meghívja arra ugyanezt a függvényt a megadott színnel és iránnyal.
	- **void onEntry:** Meghívja O'Neill vagy a *Box* destroy függvényét.
	- **void onExit:** Üres függvénytörzs.

# **Gate**

## **Felelősség**

A pályán belüli kinyitható ajtókat megfeleltető osztály. Az ajtó lehet nyitott vagy zárt állapotban. Minden *Gate* objektumot ismer egy *Scale* objektum, amire súly helyezésével kinyílik a *Gate* objektum.

# **Ősosztályok**

A *Gate* a *Tile* absztrakt osztály leszármazottja, ami megvalósítja annak nem implementált függvényeit.

Legősebb osztály: Tile

### **Interfészek**

Ez az osztály nem valósít meg interface-t.

### **Attribútumok**

o bool open

### **Metódusok**

- **void SpawnStargate(Color colour, Direction direction):** Ha az ajtó nyitva van és a direction irányában *Field* található, meghívja arra ugyanezt a függvényt a megadott színnel és iránnyal. Ha az ajtó zárva van, visszatér a függvényből.
- **bool isOpen():** Az ajtó nyitottságát lekérdező függvény, az *open* attribútum értékét adja vissza. True esetén nyitva, false esetén zárva van az ajtó.
- **void setOpen(bool gateState):** Az ajtó nyitottságát beállító függvény. A paraméterként kapott értékre állítja az *open* attribútum értékét. True esetén nyitva, false esetén zárva van az ajtó.
- **void onEntry:** Ha az *open* értéke true, egy *Field*-ként viselkedve O'Neill vagy egy *Box* rákerülhet az objektumra. Ha az *open* értéke false, egy *Wall*-ként viselkedve visszatér.
- **void onExit:** Ha az *open* értéke true, egy Field-ként viselkedve O'Neill vagy egy *Box* elhagyja az objektumot. Ha az *open* értéke false, egy *Wall*-ként viselkedve visszatér.

#### $3.3.10$ **ONeill**

### **Felelősség**

Az ezredest megvalósító osztály. Képes észak, dél, kelet nyugati irányban mozogni a *Tile*-ok közt, *ZPM*-eket gyűjteni, illetve dobozokat felemelni, mozgatni, majd letenni.

# **Ősosztályok**

Ez az osztály nem örököl és nem is örökít, így csak az *Object* osztályból származik. Legősebb osztály: Object

### **Interfészek**

Ez az osztály nem valósít meg interface-t.

### **Attribútumok**

- o Tile currentTile
- o Game game
- o ArrayList<ZPM> zpmContainer
- o Direction facingDirection
- o Box boxLifted

### **Metódusok**

- **void setCurrentTile(Tile newCurrentTile):** Beállítja, hogy O'Neill melyik pályadarabon tartózkodik
- **Tile getCurrentTile():** Visszaadja, hogy O'Neill melyik pályadarabon tartózkodik.
- **void shootStargate(Color color):** Egy paraméterként kapott színű csillagkaput *(Stargate)* lő az aktuális irányba, ami az első útjába eső felületen nyílik meg.
- **void kill():** O'Neill ezredes meghal és ezzel vége a játéknak.
- **void move(Direction direction):** O'Neillt a megadott irányban lévő pályadarabra mozgató függvény.
- **void boxLift():** O'Neill megpróbál felvenni abból az irányból dobozt, amerre néz. Ha van doboz az adott pályadarabon, a *boxLifted* attribútumának teszi, ha nincs, nem történik semmi.
- **void boxDrop():** O'Neill lerakja a dobozát. Ha van nála doboz, arra a pályadarabra rakja, amerre néz, ha nincs, nem történik semmi.
- **void setFacingDirection(Direction direction):** Beállítja, merre nézzen O'Neill.
- **Direction getFacingDirection():** Visszaadja, merre néz O'Neill.

#### $3.3.11$ **Pickable**

## **Felelősség**

Közös interfésze a *Box* és a *ZPM* osztályoknak.

# **Ősosztályok**

Legősebb osztály : Object.

#### $3.3.12$ **Scale**

## **Felelősség**

A pályán lévő mérlegeket megvalósító osztály. Ha súly kerül rá, kinyitja a hozzá tartozó ajtót *(Gate).*

# **Ősosztályok**

A *Scale* a *Field* osztály leszármazottja. Legősebb osztály: Tile, Ősosztály1: Field

# **Interfészek**

Ez az osztály nem valósít meg interface-t.

## **Attribútumok**

- o Gate gateConnected
- o bool isPressed

## **Metódusok**

- **void SpawnStargate(Color colour, Direction direction):** A megadott irányban lévő szomszédos *Tile*-ra meghívja arra ugyanezt a függvényt a megadott színnel és iránnyal.
- **void onEntry():** True-ba állítja az *isPressed* attribútumot.
- **void onExit():** False-ba állítja az *isPressed* attribútumot

#### $3.3.13$ **Stargate**

## **Felelősség**

Absztrakt osztály, itt kerülnek megvalósításra a *BlueStargate*, illetve a *YellowStargate* azonos attribútumai, illetve metódusai.

# **Ősosztályok**

Legősebb osztály: Object

### **Interfészek**

Nem valósít meg interfészt.

### **Attribútumok**

- **Map<Color, Stargate> stargates:** tároja mindkét *Stargate* referenciáját
- **boolean isShot:** nyilvántartja, hogy a *Stargate* éppen ki van-e lőve a pályára
- **Tile currentTile:** nyilvántartja, hogy a *Stargate* éppen melyik *Tile*-ra van kilőve
- **Stargate otherStargate:** tárolja a másik *Stargate* referenciáját

### **Metódusok**

- **Stargate getStargate(Color c):** Visszaadja a paraméterként kapott színű *Stargate* referenciáját
- **Stargate getOtherStargate():** Visszaadja a másik *Stargate* referenciáját
- **Stargate setOtherStargate(Stargate sg):** Beállítja a másig *Stargate* referenciáját és visszaadja azt.
- **Tile getCurrentTile():** Visszaadja az aktuális *Tile* referenciáját.
- **Tile setCurrentTile(Tile t):** Beállítja az aktuális *Tile* referenciáját és visszaadja azt.
- **boolean isOpen():** Akkor tér vissza igazzal, ha mindkét *Stargate isShot* attribútuma igaz, egyébként hamis.
- **void teleport(Direction incomingDirection):** Amennyiben a csillagkapu nyitva van, átteleportálja ONeill-t a másik csillagkapu mellé, a beérkező iránnyal ellentétes irányba. (Azaz amennyiben O'Neill keleti irányból belép a kék csillagkapun, a sárga csillagkapu nyugati szomszédos mezején fog landolni.) Amennyiben O'Neill nem léphet át a féreglyukon, mert az zárva van, vagy olyan mezőhöz vezetne, amelyre nem léphet, visszakerül az eredeti mezőre, ahonnan elindult.

#### $3.3.14$ **Tile**

## **Felelősség**

A pályák "építőkövei". A *Tile* egy absztrakt ősosztály, amiből a különböző pályaelemek, mint például a *Wall* vagy a *Field* származnak le. Minden *Tile* ismeri a négy irányban (észak, dél, kelet, nyugat) szomszédját, ha a pálya szélén található, akkor null az adott irányban a szomszédos objektum.

# **Ősosztályok**

Ez az absztrakt osztály a hierarchia csúcsán áll, így nem származik csak az *Object* ősosztályból. Legősebb osztály: Object

## **Interfészek**

Ez az absztrakt osztály nem valósít meg interface-t.

# **Attribútumok**

### **Metódusok**

- **void setAdjacentTile(Tile newTile, Direction direction):** beállítja az objektumtól megadott irányban lévő szomszédos *Tile* referenciáját a paraméterként megadottra.
- **Tile getAdjacentTile(Direction direction):** visszaadja a paraméterként megadott irányban lévő *Tile* referenciáját.
- **void SpawnStargate(Color colour, Direction direction):** Ebben az absztrakt osztályban nem megvalósított függvény. A fő célja, hogy az adott irányba megadott *Tile*-ra egy csillagkaput tegyen.
- **void onEntry():** Akárhányszor O'Neill rálép, vagy egy *Box-*ot tesznek egy *Tile*-ra, meghívódik a függvény. Leszármazottonként más az implementációja.
- **void onExit():** Akárhányszor O'Neill lelép, vagy egy *Box-*ot vesznek le egy *Tile*-ról, meghívódik a függvény. Leszármazottonként más az implementációja.

#### 3.3.15 **Wall**

## **Felelősség**

A pályán fellelhető falak megvalósításáért felelő osztály. Ennek a példányaiban O'Neill vagy a *Box* típusú objektumok megakadnak.

# **Ősosztályok**

A *Wall* a *Tile* absztrakt osztály leszármazottja, ami megvalósítja annak nem implementált függvényeit.

Legősebb osztály: Tile

## **Interfészek**

Ez az osztály nem valósít meg interface-t.

### **Attribútumok**

o Stargate sg

## **Metódusok**

- **void spawnStargate(Color colour, Direction direction):** Ha van már csillagkapu az objektumon (az sg attribútum nem null), visszatér. Ha nincs, felveszi az adott színű csillagkaput az sg attribútumnak.
- **void clearStargate():** Törli az *sg* attribútum referenciáját.
- **void onEntry():** A függvény visszatér, a *Box* objektum vagy O'Neill nem lép a mezőre.
- **void onExit():** Üres függvénytörzs.

#### $3.3.16$ **ZPM**

### **Felelősség**

O'Neill által gyűjtendő tárgyakat megvalósító osztály.

# **Ősosztályok**

Osztályból nem származik, így legősebb osztálya az *Object*.

Legősebb osztály: Object

## **Interfészek**

A *Pickable* interfészt valósítja meg.

# **Attribútumok**

Nincsenek attribútumai.

# **Metódusok**

Ninncsenek metódusai

#### $3.3.17$ **YellowStargate**

## **Felelősség**

A sárga csillagkaput megvalósító osztály. Singleton, azaz egy példánya létezik csak, és ez mozog a pályán. Az implementáció nagyrésze a *BlueStargate*-tel közös *Stargate* ősosztályban található.

# **Ősosztályok**

Legősebb osztály: Stargate

- **Interfészek**
- **Attribútumok**
	- o Color: a kapu színe.

# *3.4 Szekvencia diagramok*

**ONeill**

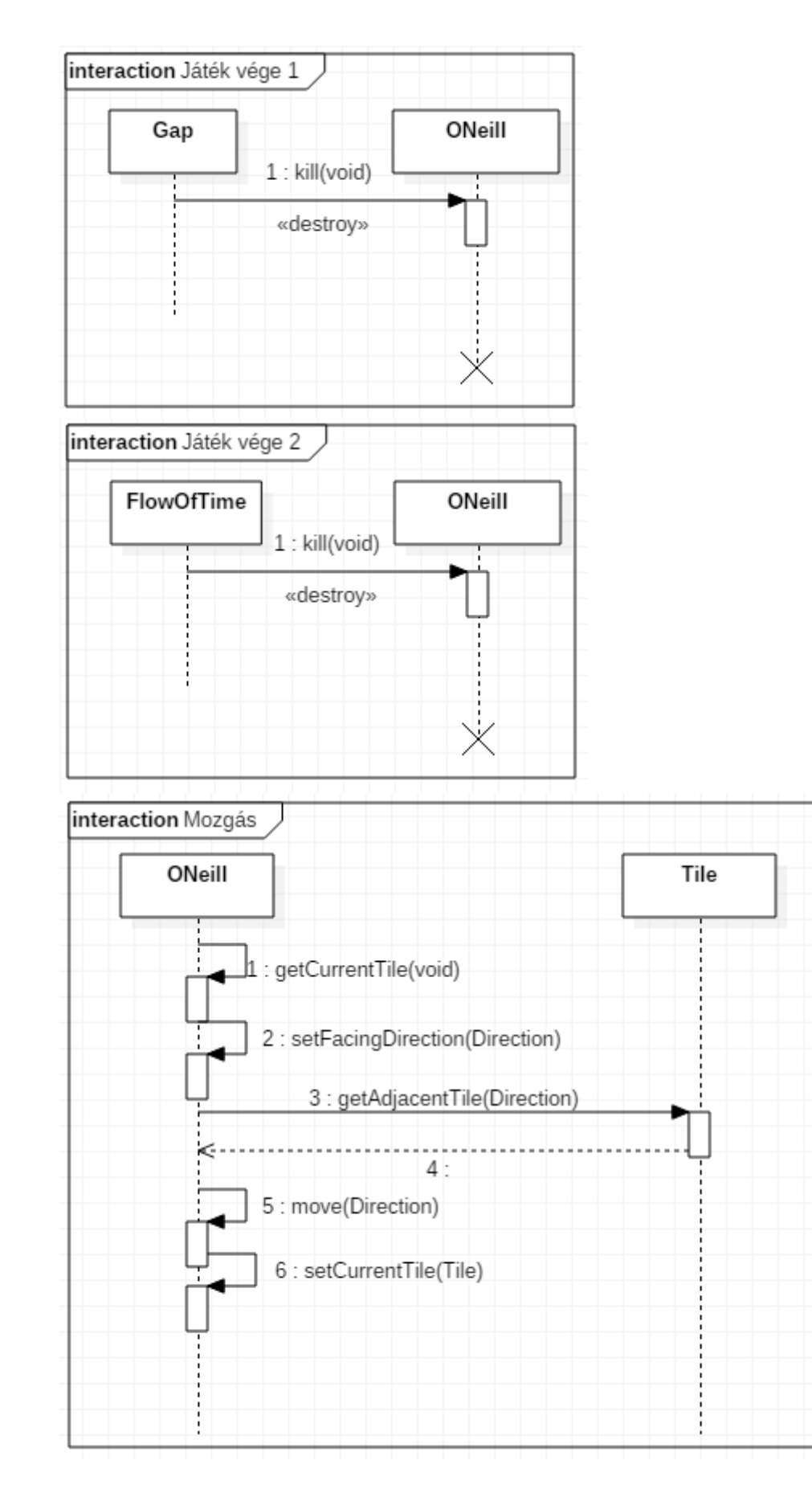

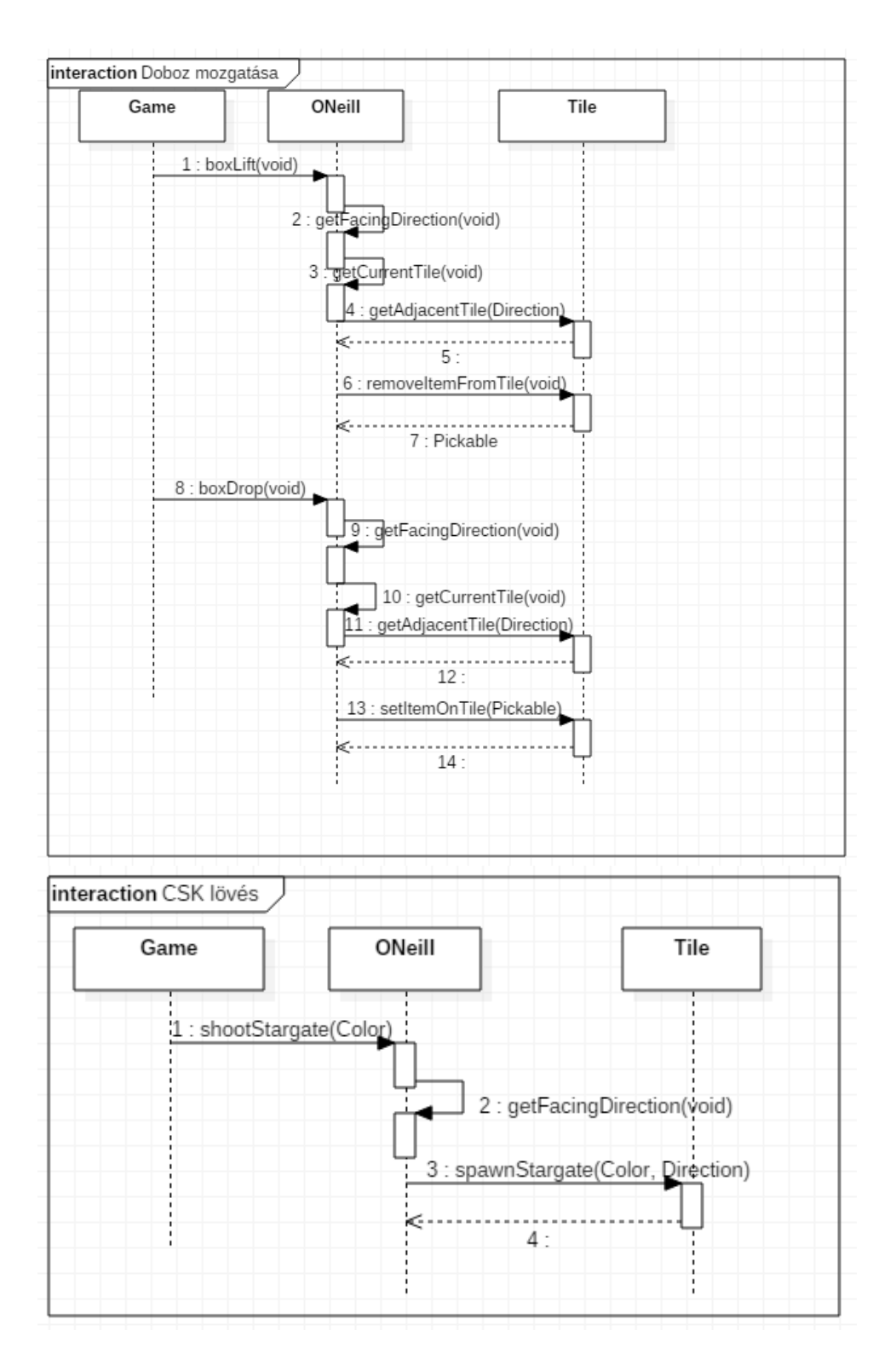

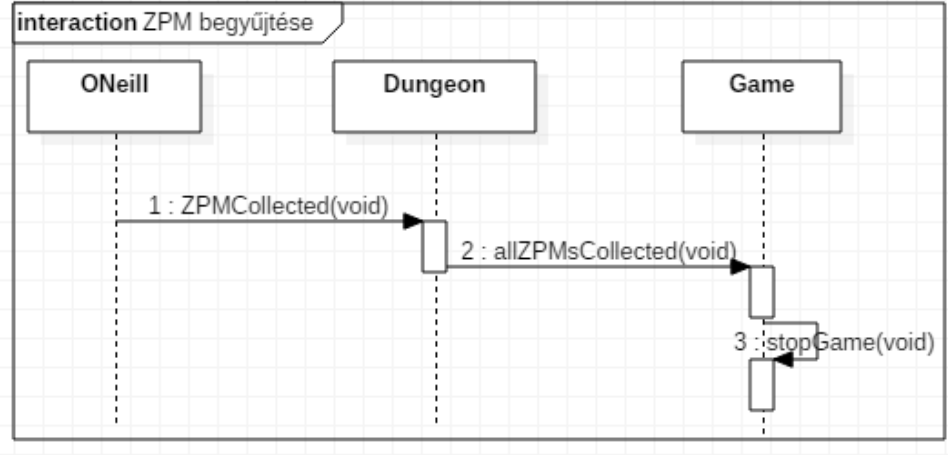

# *3.5 State-chartok*

# *3.6 Napló*

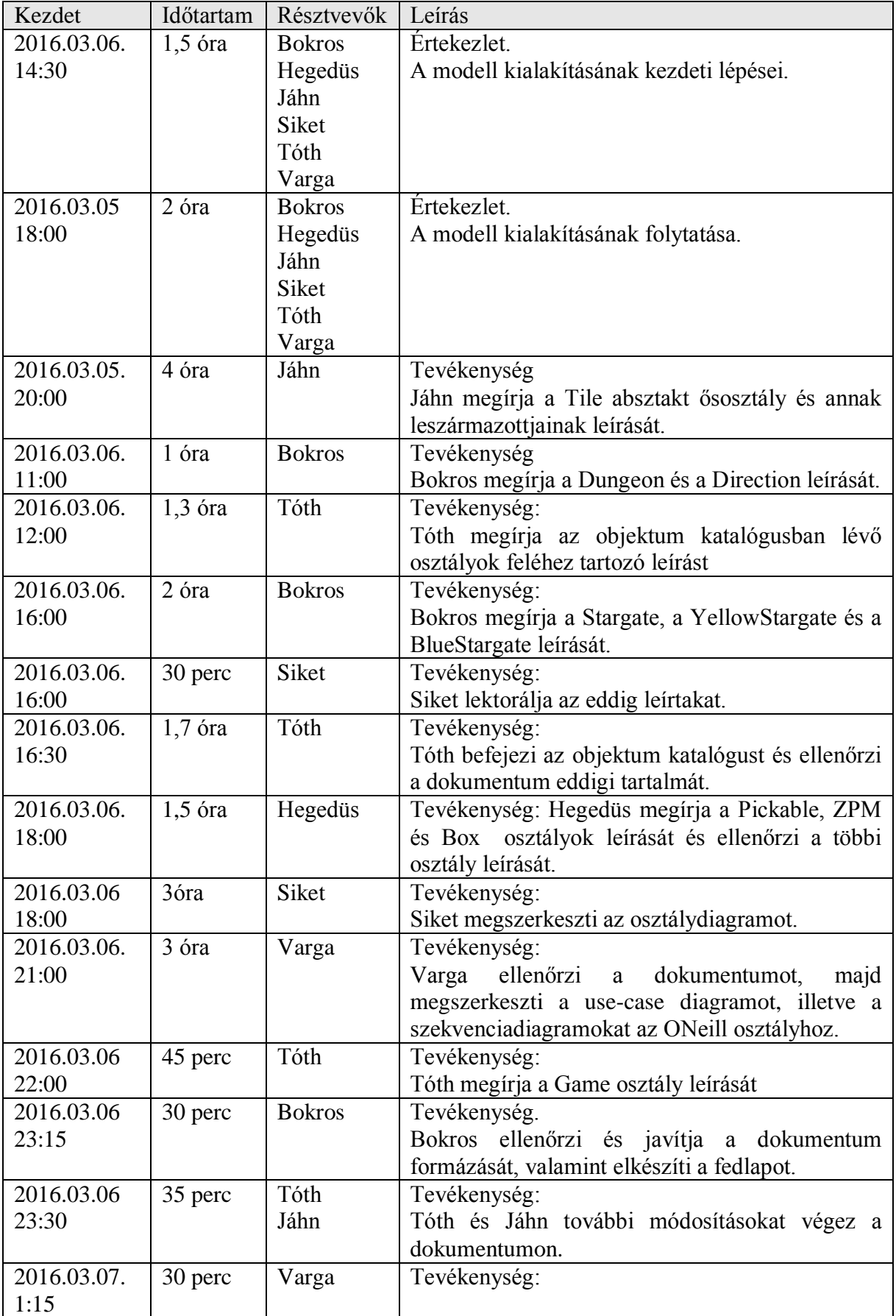

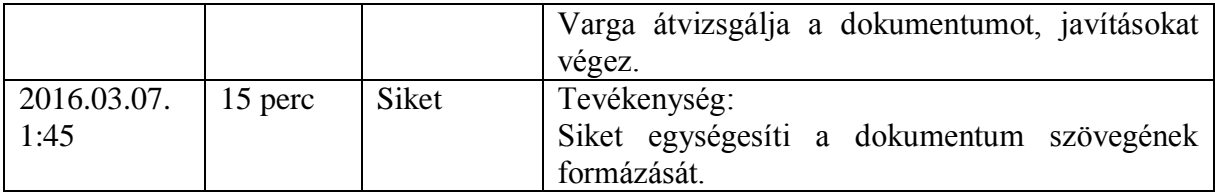

# **4. Analízis modell kidolgozása 2**

# *4.1 Objektum katalógus*

# 4.1.1 Box

Ez az osztály a játékvilágban található dobozoknak feleltethető meg. A játékos O'Neillt irányítva felveheti, illetve lerakhatja őket a megfelelő mezőkre. Van súlyuk, a játék mechanikájának szempontjából elsősorban ajtónyitásra alkalmasak, így ha O'Neill rátesz egy dobozt egy mérlegre (*Scale*), akkor a hozzá tartozó kapu (*Gate*) a *Scale* osztálynál leírtak értelmében kinyílik.

# **4.1.2 Direction**

A többi osztály ezt az enumot használja az irányok tárolására (*NORTH*, *SOUTH*, *EAST*, *WEST*).

# 4.1.3 Dungeon

Felelőssége a játéktér (pálya) felépítése és lebontása: ez gyakorlatilag abból áll, hogy a játék kezdetekor beállítgatja a játék összes mezőjén (*Tile*), hogy milyen másik mezőkkel szomszédos.

# **4.1.4 Field**

Olyan mezőket reprezentáló osztály, melyekre O'Neill rá tud lépni. A játék kezdetén is egy ilyen mezőn találja magát a játékos. Egyszerre egy darab valamilyen felvehető objektum (*Pickable*) lehet egy *Field* típusú mezőn, ez lehet például *ZPM* vagy doboz (*Box*). Ha egy *Field* mezőn *ZPM* van, akkor ha O'Neill rálép, felveszi a *ZPM*-et, azonban ha egy doboz van rajta, akkor oda nem lehet lépni, csak akkor ha a dobozt felveszi, majd odébb viszi a játékos. Ismeri a saját szomszédságát mind a négy irányban.

# **4.1.5 FlowOfTime**

Az idő előrehaladását ellenőrző osztály. A játékélmény növelése érdekében a játékos rá van kényszerítve, hogy megadott időn belül gyűjtse össze a *ZPM*-eket. Ha az időkeretet túllépi, akkor O'Neill meghal és a játék véget ér.

# **Game**

A játékmotor alapja, kezeli a játékos által végrehajtott eseményeket (billentyűlenyomások, stb.). Magába foglalja a játék logikáját és összeköti a többi osztály interakcióját, a megfelelő események bekövetkezésekor lezárja a játékot.

# **Gap**

A pályán található szakadékokat modellező osztály. Ha a játékos O'Neillt irányítva rálép egy ilyen típusú mezőre, akkor O'Neill meghal, a játék pedig véget ér. Nem lehet rajta *ZPM,* és ha a játékos egy dobozt (*Box*) rakna rá, akkor az leesik, azaz megsemmisül. Ismeri a saját szomszédságát mind a négy irányban.

# **Gate**

A játékban lévő kapukat reprezentáló osztály. Minden egyes *Gate*-hez tartozik egy darab *Scale* objektum, aminek segítségével a kapu kinyitható, ha a mérlegre valamilyen súly kerül. Amennyiben egy kapu zárva van, azon O'Neill nem tud semmilyen módon átmenni, ehhez ki kell valahogyan nyitnia azt. Nem lehet rá csillagkaput lőni. A játék kezdetekor a kapuk lehetnek csukott, vagy nyitott állapotban is, attól függően, hogy a hozzájuk tartozó mérlegen alapból van-e valamilyen súly. Ismeri a saját szomszédságát mind a négy irányban.

# **4.1.9 ONeill**

A játékban irányítható hőst modellező osztály. Mindig nyilvántartja, hogy éppen hol van. A játékos tud általa csillagkapukat lőni, hogy megkönnyítse a pályán való mozgást, illetve hogy eljusson esetlég másképp elérhetetlen helyekre. Ez kék, illetve sárga csillagkapuk formájában lehetséges, bővebb leírás erről a mechanizmusról a *Stargate* osztálynál található. A játékos a karaktert 4 irányba mozgathatja, fel, le, jobbra és balra. Képes a pályákon szétszórt *ZPM*-eket felvenni, amiből ha mindet megszerezte, megnyeri a játékot. A játéktérben található dobozokat fel tudja venni, ha azok pont előtte vannak, majd le is tudja őket tenni valahova maga elé. Amennyiben egy megadott időn belül nem tudja összeszedni az összes, a pályán található *ZPM*et, vagy egy szakadék mezőre (*Gap*) lép, meghal, így a játék véget ér.

# **4.1.10 Scale**

A kapuk kinyitásához használt mérlegek osztálya. Minden ilyen mérleghez tartozik egy kapu (*Gate*) a pályán, ami nyitható vele. Egy mérleg akkor nyitja ki a hozzá tartozó kaput, hogyha valamilyen súly van rajta. Ez történhet például úgy, hogy O'Neill karaktere rááll a mérlegre, vagy mondjuk rátesz egy dobozt (*Box*). Lehet a mérlegeken *ZPM* modul, amit a játékos hasonló módon vehet fel, mint normál esetben, azonban a *ZPM*-ek a mérleg szempontjából nem rendelkeznek súllyal, így nem nyitják a mérleghez tartozó kaput. Ismeri a saját szomszédságát mind a négy irányban.

# **Stargate**

Az O'Neill karaktere által kilőhető csillagkapukat modellező osztály. Egy kilőtt csillagkapu lehet kék vagy sárga. A kilövés egy olyan megkötéssel történik, hogy egyszerre egy időben csak egy darab létezhet a játékban egy adott színű csillagkapuból, tehát például létezhet egyszerre egy kék és egy sárga, de ugyanazon színből több már nem. Ha a pályán egy időben létezik egy kék és egy sárga csillagkapu, akkor a tér átjárható lesz közöttük. Amennyiben O'Neill belemegy egy valamilyen színű csillagkapuba, az átteleportálja őt a másik színű csillagkapuhoz, amennyiben az létezik. Ha éppen ilyen csillagkapu nem létezik, akkor nem lehet belépni a csillagkapuba és semmi nem történik. O'Neill akkor is át tud járni a csillagkapuk között, ha visz valamit.

# **Wall**

A pályán található falakat reprezentáló osztály. A falakon O'Neill nem tud átmenni, de a falakra tud csillagkapukat lőni. A falakon nem lehet *ZPM* vagy doboz (*Box*). A pályák szélén tipikusan ilyen falak vannak, hogy valamennyire korlátozzák a játékos mozgását. Ismeri a szomszédságát mind a négy irányban.

# 4.1.13 ZPM

A játékban található összegyűjtendő tárgyak osztálya. A játék megnyerésének feltétele az, hogy O'Neill összegyűjtse az összes, pályán szétszórt *ZPM*-et. Ez úgy történik, hogy a játékos O'Neill karakterét egy olyan mezőre irányítja, ahol *ZPM* lebeg, ekkor O'Neill felveszi azt. Ugyan *ZPM* modulok lehetnek mérlegeken (*Scale*), a *ZPM* természeténél fogva lebeg, így nem nyomja le a mérleget, tehát a hozzá tartozó kaput (*Gate*) sem nyitja ki.

# *4.2 Statikus struktúra diagramok*

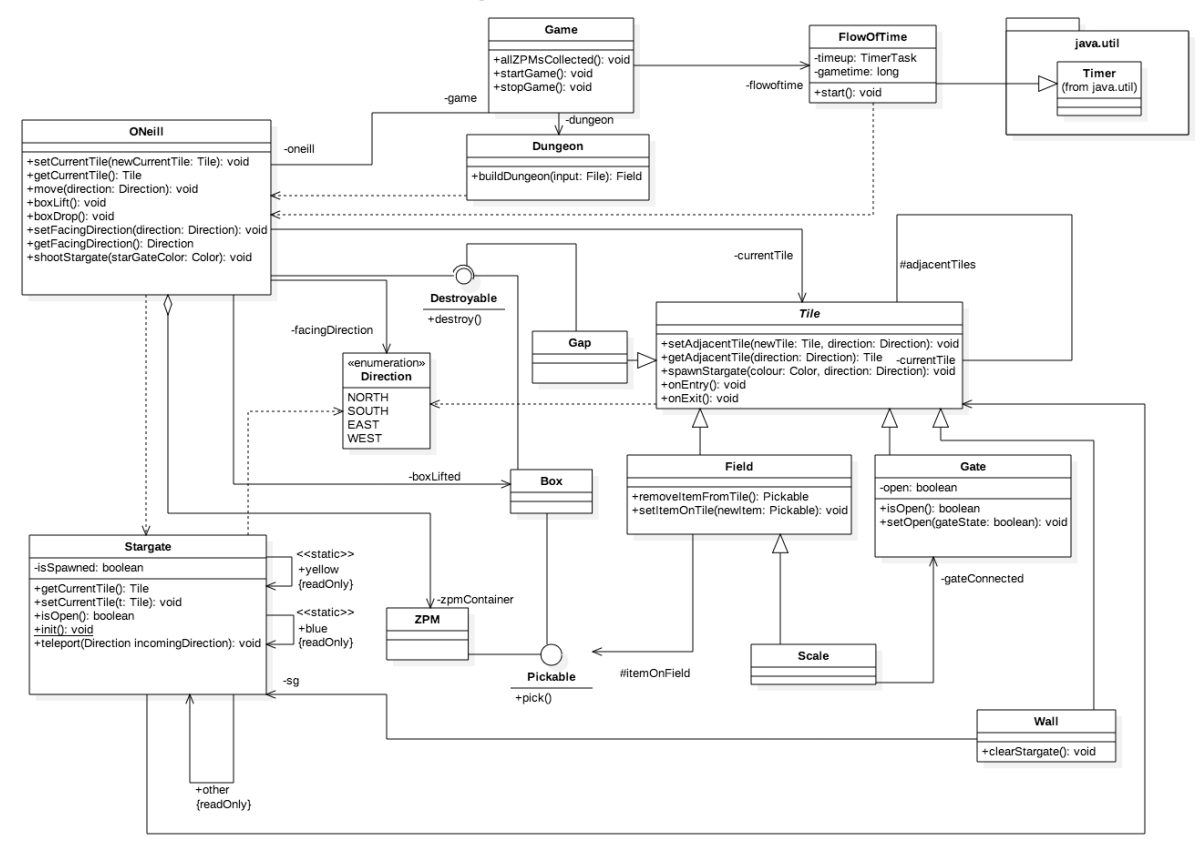

# *4.3 Osztályok leírása*

## 4.3.1 Box

## **Felelősség**

Az O'Neill által felvehető és letehető dobozokat megvalósító osztály.

# **Ősosztályok**

Ez az osztály nem származik más osztályból.

## **Interfészek**

A *Pickable* és a *Destroyable* interfészt valósítja meg.

### **Attribútumok**

Nincsenek attribútumai.

### **Metódusok**

- **void destroy()**: megsemmisül a doboz.
- **void pick():** A felvételt jelzi. Ez GUI-val együtt egy hangeffektet is jelenthet.

# **4.3.2 Direction**

### **Felelősség**

A négy irányt (*NORTH, SOUTH, EAST, WEST*) tároló enum, a többi osztály ezt használja a szomszédos mezők azonosítására.

# **4.3.3 Destroyable**

## **Felelősség**

Az interfész arra ad lehetőséget, hogy a *Box* és *ONeill* osztályok hasonló megsemmisülésükből fakadóan azonos nevű függvény által pusztulhassanak el.

# **Ősosztályok**

Interfész lévén nem származik osztályból.

### **Interfészek**

Ez az interfész nem valósít meg interfészt.

## **Attribútumok**

Interfész lévén nincsenek attribútumai.

### **Metódusok**

 **void destroy():** meghívva különféle módon semmisül meg az objektum, amin meghívták.

# 4.3.4 Dungeon

## **Felelősség**

Az osztály felelőssége a pálya felépítése és O'Neill elhelyezése azon a játék kezdetekor.

# **Ősosztályok**

Ez az osztály nem származik más osztályból.

## **Interfészek**

Az osztály nem valósít meg interfészt.

## **Attribútumok**

Az osztálynak nincsenek attribútumai.

# **Metódusok**

 **Field buildDungeon(File input):** A bemeneti fájlban tárolt információk alapján felépíti a pályát. Visszatér annak a mezőnek a referenciáján, amelyen O'Neill áll.

# **4.3.5 Field**

# **Felelősség**

A pályán belüli bejárható mezőket megvalósító osztály. O'Neill ezekre a mezőkre szabadon tud lépni, illetve a játékot is egy ilyen mezőn kezdi. Ezeken továbbá felvehető tárgyak is vannak, mint például a *ZPM* vagy a *Box*. Egy ilyen mezőn maximum egy felvehető tárgy lehet.

# **Ősosztályok**

A *Field* a *Tile* absztrakt osztály leszármazottja, ami megvalósítja annak nem implementált függvényeit.

Legősebb osztály: Tile

## **Interfészek**

Ez az osztály nem valósít meg interfészt.

## **Attribútumok**

**Pickable itemOnField:** A *Field*-en lévő *Pickable* objektum.

## **Metódusok**

- **void spawnStargate(Stargate sg, Direction direction):** A megadott irányban lévő szomszédos *Tile*-ra meghívja arra ugyanezt a függvényt a megadott csillagkapuval és iránnyal.
- **Pickable removeItemFromTile():** Átadja a függvény hívójának az *itemOnTile* attribútumának referenciáját és törli azt.
- **void setItemOnTile(Pickable newItem):** Ha nincs *Pickable* típusú objektuma már a mezőnek, a paraméterül kapottat teszi meg *itemOnTile*-nak.
- **void onEntry():** Ha nincs rajta az objektumon *Box*, O'Neill vagy egy *Box* rákerül a mezőre.
- **void onExit():** O'Neill vagy egy *Box* lekerül a mezőről.

# **4.3.6 FlowOfTime**

## **Felelősség**

A játék kezdetekor elkezdi az eltelt idő mérését, és egy előre megadott idő után meghívja *ONeill destroy()* metódusát.

# **Ősosztályok**

A java.util.Timer osztályból származik.
#### **Interfészek**

Ez az osztály nem valósít meg semmilyen interfészt.

#### **Attribútumok**

- **TimerTask timeup:** Az idő leteltével meghívandó függvényt tartalmazó objektum, ami meghívja *ONeill destroy()* metódusát.
- **long gametime:** Ennyi ideje van a játékosnak összegyűjteni az összes *ZPM*-et (milliszekundumban mérve).

#### **Metódusok**

**void start():** elindítja az időmérőt.

#### **Game**

#### **Felelősség**

Az események kezelése a játékban, illetve az összes többi osztály összekötése. A játékossal való kommunikáció.

# **Ősosztályok**

Ez az osztály nem származik más osztályból.

#### **Interfészek**

Ez az osztály nem valósít meg interfészt.

#### **Attribútumok**

- **Dungeon dungeon:** A pálya.
- **ONeill oneill:** O'Neill ezredes.
- **FlowOfTime flowoftime:** Az időzítő, ami számolja az idő múlását.

#### **Metódusok**

- **void startGame():** elindítja a játékot
- **void stopGame():** leállítja a játékot
- **void allZPMsCollected():** értesíti a *Game* osztályt, hogy a játék véget ért, mert megvan a *ZPM* (O'Neill hívja)

#### **Gap**

#### **Felelősség**

A pályán belüli szakadékokat megvalósító osztály. Amennyiben ilyen objektumra lép O'Neill ezredes, szörnyet hal. Ha a játékos egy *Box*-ot ilyen objektumra dobna, az megsemmisül.

# **Ősosztályok**

A *Gap* a *Tile* absztrakt osztály leszármazottja, ami megvalósítja annak nem implementált függvényeit.

Legősebb osztály: Tile

## **Interfészek**

Ez az osztály nem valósít meg interfészt.

### **Attribútumok**

- **Metódusok**
	- **void spawnStargate(Stargate sg, Direction direction):** A megadott irányban lévő szomszédos *Tile*-ra meghívja arra ugyanezt a függvényt a megadott csillagkapuval és iránnyal.
	- **void onEntry():** Meghívja *ONeill v*agy a *Box destroy()* függvényét.
	- **void onExit():** Kivételt dob a függvény.

# **Gate**

#### **Felelősség**

A pályán belüli kinyitható ajtókat megfeleltető osztály. Az ajtó lehet nyitott vagy zárt állapotban. Minden *Gate* objektumot ismer egy *Scale* objektum, amire súly helyezésével kinyílik a *Gate* objektum.

# **Ősosztályok**

A *Gate* a *Tile* absztrakt osztály leszármazottja, ami megvalósítja annak nem implementált függvényeit.

Legősebb osztály: Tile

#### **Interfészek**

Ez az osztály nem valósít meg interfészt.

#### **Attribútumok**

**boolean open:** A kapu nyitottságát jelzi. True esetén nyitott, false esetén zárt.

- **void spawnStargate(Stargate sg, Direction direction):** Ha az ajtó nyitva van és a direction irányában *Field* található, meghívja arra ugyanezt a függvényt a megadott csillagkapuval és iránnyal. Ha az ajtó zárva van, visszatér a függvényből.
- **boolean isOpen():** Az ajtó nyitottságát lekérdező függvény, az *open* attribútum értékét adja vissza. True esetén nyitva, false esetén zárva van az ajtó.
- **void setOpen(boolean gateState):** Az ajtó nyitottságát beállító függvény. A paraméterként kapott értékre állítja az *open* attribútum értékét. True esetén nyitva, false esetén zárva van az ajtó.
- **void onEntry():** Ha az *open* értéke true, egy *Field*-ként viselkedve O'Neill vagy egy *Box* rákerülhet az objektumra. Ha az *open* értéke false, egy *Wall*-ként viselkedve visszatér.
- **void onExit():** Ha az *open* értéke true, egy *Field*-ként viselkedve O'Neill vagy egy *Box* elhagyja az objektumot. Ha az *open* értéke false, egy *Wall*-ként viselkedve kivételt dob.

# **4.3.10 ONeill**

### **Felelősség**

Az ezredest megvalósító osztály. Képes észak, dél, kelet nyugati irányban mozogni a *Tile*-ok közt, *ZPM*-eket gyűjteni, illetve dobozokat felemelni, mozgatni, majd letenni.

# **Ősosztályok**

Ez az osztály nem származik más osztályból.

#### **Interfészek**

*ONeill* a *Destroyable* interfészt valósítja meg.

#### **Attribútumok**

- **Tile currentTile:** annak a mezőnek a referenciája, amin O'Neill éppen tartózkodik.
- **Game game:** az aktuális játék referenciája.
- **ArrayList<ZPM> zpmContainer:** egy lista, amiben az összegyűjtött ZPM-eket tároljuk.
- **Direction facingDirection:** az aktuális irány, amerre O'Neill néz.
- **Box boxLifted:** ha éppen doboz van nála, akkor a doboz referenciája.

- void setCurrentTile(Tile newCurrentTile): Beállítia, hogy O'Neill melyik pályadarabon tartózkodik.
- **Tile getCurrentTile():** Visszaadja, hogy O'Neill melyik pályadarabon tartózkodik.
- **void shootStargate(Stargate sg):** Egy paraméterként kapott csillagkaput *(Stargate)* lő az aktuális irányba, ami az első útjába eső felületen nyílik meg.
- **void destroy():** O'Neill ezredes meghal és ezzel vége a játéknak.
- **void move(Direction direction):** O'Neillt a megadott irányban lévő pályadarabra mozgató függvény.
- **void boxLift():** O'Neill megpróbál felvenni abból az irányból dobozt, amerre néz. Ha van doboz az adott pályadarabon, a *boxLifted* attribútumának teszi, ha nincs, nem történik semmi.
- **void boxDrop():** O'Neill lerakja a dobozát. Ha van nála doboz, arra a pályadarabra rakja, amerre néz, ha nincs, nem történik semmi.
- **void setFacingDirection(Direction direction):** Beállítja, merre nézzen O'Neill.
- **Direction getFacingDirection():** Visszaadja, merre néz O'Neill.

# **4.3.11 Pickable**

### **Felelősség**

Közös interfésze a *Box* és a *ZPM* osztályoknak.

# **Ősosztályok**

Interfész lévén nem származik osztályból.

# **Attribútumok**

Nincsenek attribútumai.

### **Metódusok**

**void pick()**: A megvalósító objektumok felvételéről küld jelzést.

# **4.3.12 Scale**

### **Felelősség**

A pályán lévő mérlegeket megvalósító osztály. Ha súly kerül rá, kinyitja a hozzá tartozó ajtót *(Gate).*

# **Ősosztályok**

A *Scale* a *Field* osztály leszármazottja. Legősebb osztály: Tile, Ősosztály1: Field

# **Interfészek**

Ez az osztály nem valósít meg interfészt.

#### **Attribútumok**

**Gate gateConnected:** A mérleghez kapcsolódó kapu amit nyithat illetve zárhat.

- **void spawnStargate(Stargate sg, Direction direction):** A megadott irányban lévő szomszédos *Tile*-ra meghívja arra ugyanezt a függvényt a megadott csillagkapuval és iránnyal.
- **void onEntry():** Meghívja a *gateConnected* attribútum *setOpen* függvényét true paraméterrel, illetve ha nincs rajta az objektumon *Box*, O'Neill vagy egy *Box* rákerülhet a területre.
- **void onExit():** Meghívja a *gateConnected* attribútum *setOpen* függvényét false paraméterrel.

# **4.3.13 Stargate**

#### **Felelősség**

Ez az osztály valósítja meg a két csillagkaput. Mivel mindkét csillagkapuból csak egy létezhet, ezeket a játék elején létrehozza, majd a játék során csak ezek pályán való elhelyezkedése módosulhat.

# **Ősosztályok**

Ez az osztály nem származik más osztályból.

#### **Interfészek**

Nem valósít meg interfészt.

#### **Attribútumok**

- **static final Stargate yellow:** referencia a sárga csillagkapura.
- **static final Stargate blue:** referencia a kék csillagkapura.
- **boolean isSpawned:** nyilvántartja, hogy a *Stargate* éppen ki van-e lőve a pályára.
- **Tile currentTile:** nyilvántartja, hogy a *Stargate* éppen melyik *Tile*-ra van kilőve.
- **final Stargate other:** referencia a másik *Stargate*-re.

#### **Metódusok**

- **Tile getCurrentTile():** Visszaadja az aktuális *Tile* referenciáját.
- **void setCurrentTile(Tile t):** Beállítja az aktuális *Tile* referenciáját.
- **boolean isOpen():** Akkor tér vissza igazzal, ha mindkét *Stargate isSpawned* attribútuma igaz, egyébként hamis.
- **static void Init():** létrehozza a két csillagkaput, és beállítja a referenciáikat egymásra
- **void teleport(Direction incomingDirection):** Amennyiben a csillagkapu nyitva van, átteleportálja O'Neill-t a másik csillagkapu mellé, a beérkező iránnyal ellentétes irányba. (Azaz amennyiben O'Neill keleti irányból belép a kék csillagkapun, a sárga csillagkapu nyugati szomszédos mezején fog landolni.) Amennyiben O'Neill nem léphet át a féreglyukon, mert az zárva van, vagy olyan mezőhöz vezetne, amelyre nem léphet, visszakerül az eredeti mezőre, ahonnan elindult.

# **4.3.14 Tile**

#### **Felelősség**

A pályák "építőkövei". A *Tile* egy absztrakt ősosztály, amiből a különböző pályaelemek, mint például a *Wall* vagy a *Field* származnak le. Minden *Tile* ismeri a négy irányban (észak, dél, kelet, nyugat) szomszédját, ha a pálya szélén található, akkor null az adott irányban a szomszédos objektum.

# **Ősosztályok**

Ez az absztrakt osztály a hierarchia csúcsán áll, így nem származik más osztályból.

#### **Interfészek**

Ez az absztrakt osztály nem valósít meg interfészt.

#### **Attribútumok**

 **HashMap<Direction, Tile> adjacentTiles:** Tárolja a négy irányban (Észak, Dél, Kelet, Nyugat) lévő szomszédos Tile-okat.

#### **Metódusok**

- **void setAdjacentTile(Tile newTile, Direction direction):** beállítja az objektumtól megadott irányban lévő szomszédos *Tile* referenciáját a paraméterként megadottra.
- **Tile getAdjacentTile(Direction direction):** visszaadja a paraméterként megadott irányban lévő *Tile* referenciáját.
- **void spawnStargate(Stargate sg, Direction direction):** Ebben az absztrakt osztályban nem megvalósított függvény. A fő célja, hogy az adott irányba megadott *Tile*-ra egy csillagkaput tegyen.
- **void onEntry():** Akárhányszor O'Neill rálép, vagy egy *Box-*ot tesznek egy *Tile*-ra, meghívódik a függvény. Leszármazottonként más az implementációja**.**
- **void onExit():** Akárhányszor O'Neill lelép, vagy egy Box-ot vesznek le egy Tile-ról, meghívódik a függvény. Leszármazottonként más az implementációja.

# **Wall**

#### **Felelősség**

A pályán fellelhető falak megvalósításáért felelő osztály. Ennek a példányaiban O'Neill vagy a *Box* típusú objektumok megakadnak.

# **Ősosztályok**

A *Wall* a *Tile* absztrakt osztály leszármazottja, ami megvalósítja annak nem implementált függvényeit.

Legősebb osztály: Tile

#### **Interfészek**

Ez az osztály nem valósít meg interfészt.

#### **Attribútumok**

**Stargate sg:** A falon lévő csillagkapu. Ha nincs a falon csillagkapu, null értéket tárol.

- **void spawnStargate(Stargate sg, Direction direction):** Ha van már csillagkapu az objektumon (az sg attribútum nem null), visszatér. Ha nincs, felveszi a megadott csillagkaput az sg attribútumnak.
- **void clearStargate():** Törli az *sg* attribútum referenciáját.

- **void onEntry():** A függvény visszatér, a *Box* objektum vagy O'Neill nem lép a mezőre.
- **void onExit():** Kivételt dob a függvény.

## 4.3.16 ZPM

#### **Felelősség**

O'Neill által gyűjtendő tárgyakat megvalósító osztály.

# **Ősosztályok**

Ez az osztály nem származik más osztályból.

#### **Interfészek**

A *Pickable* interfészt valósítja meg.

#### **Attribútumok**

Nincsenek attribútumai.

#### **Metódusok**

**void pick():** A felvételt jelzi. Ez GUI-val együtt egy hangeffektet is jelenthet.

# *4.4 Szekvencia diagramok*

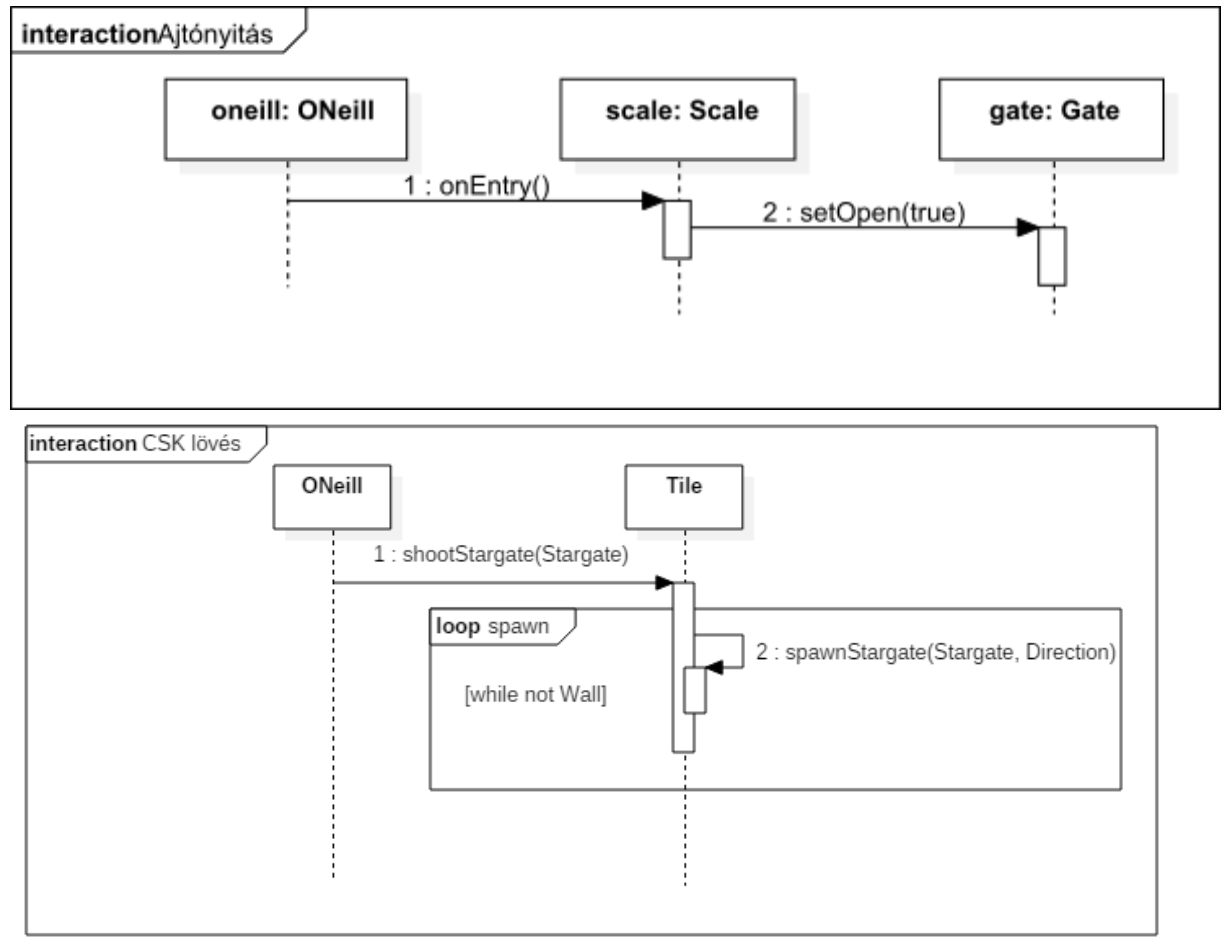

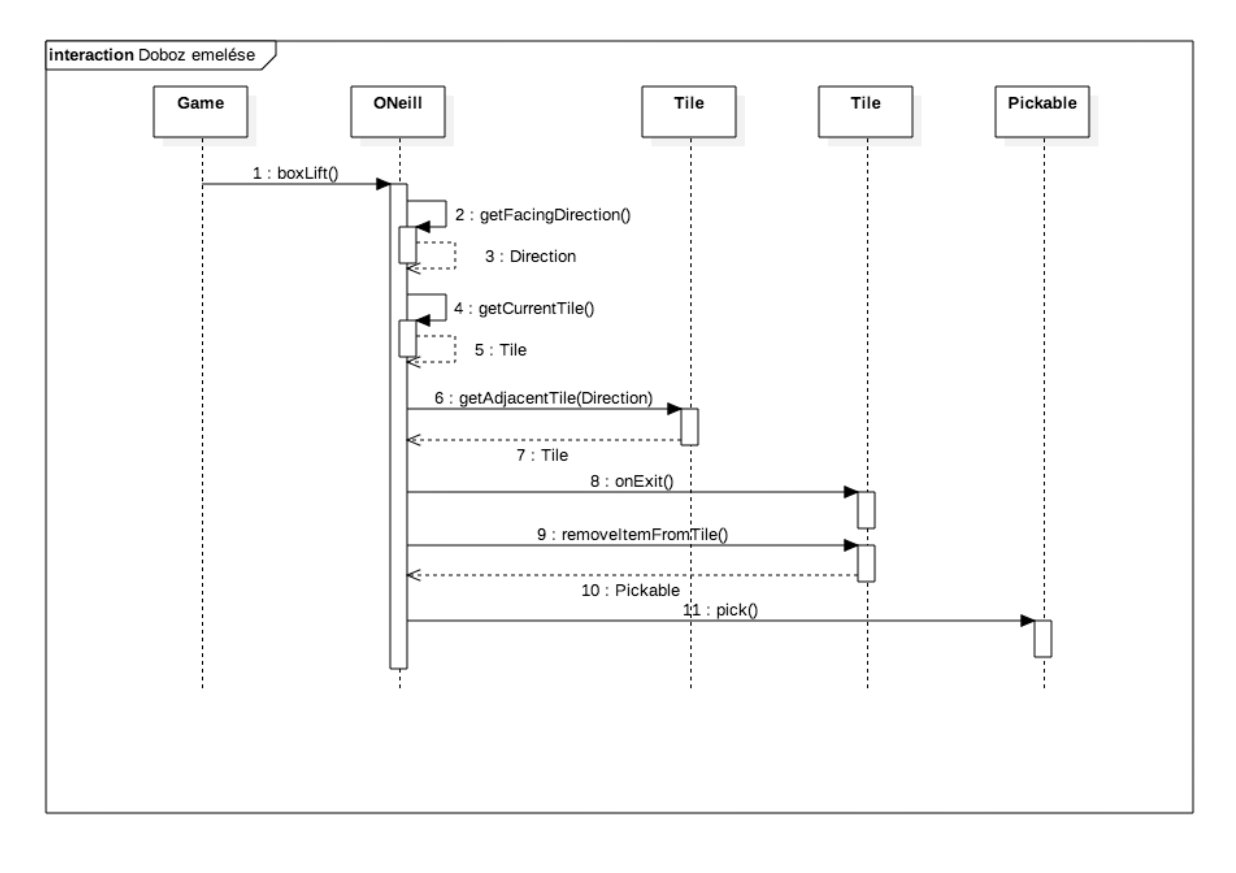

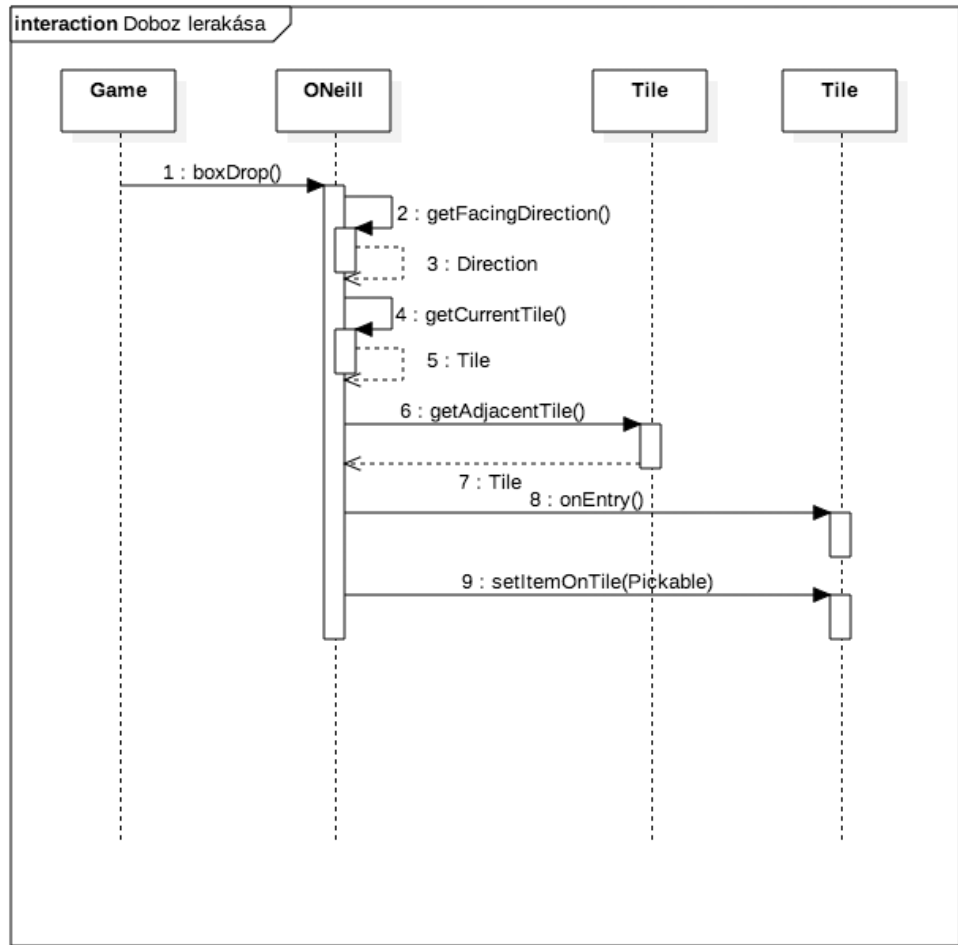

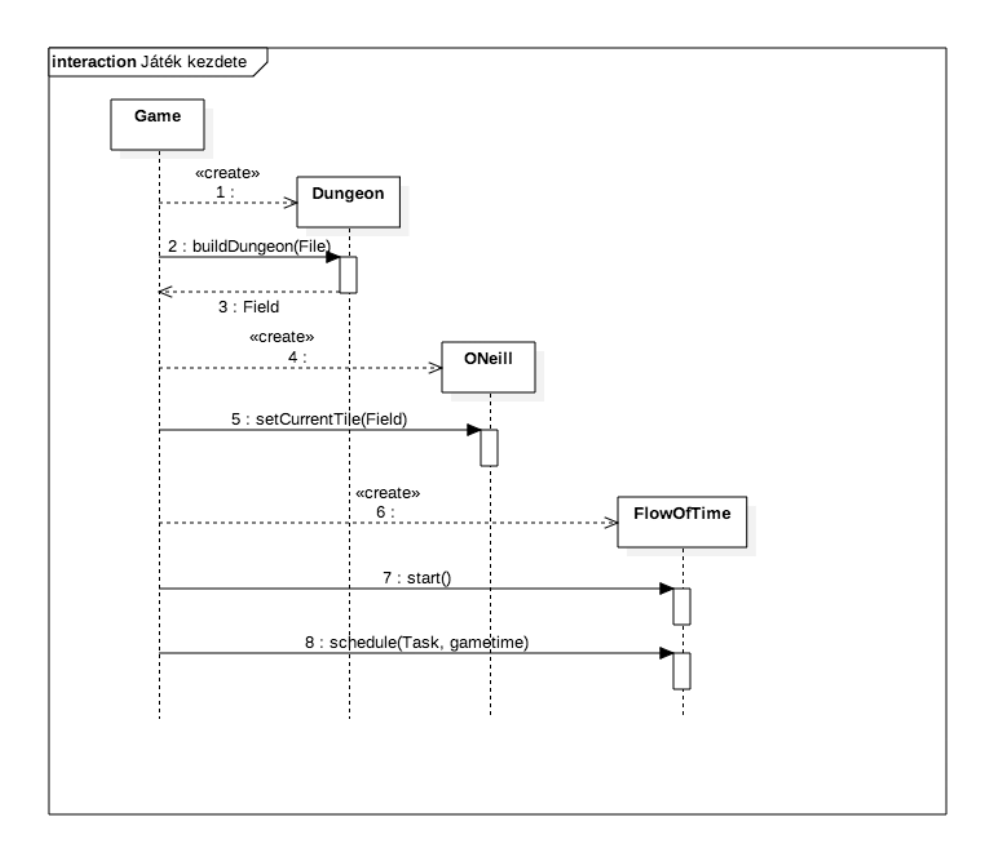

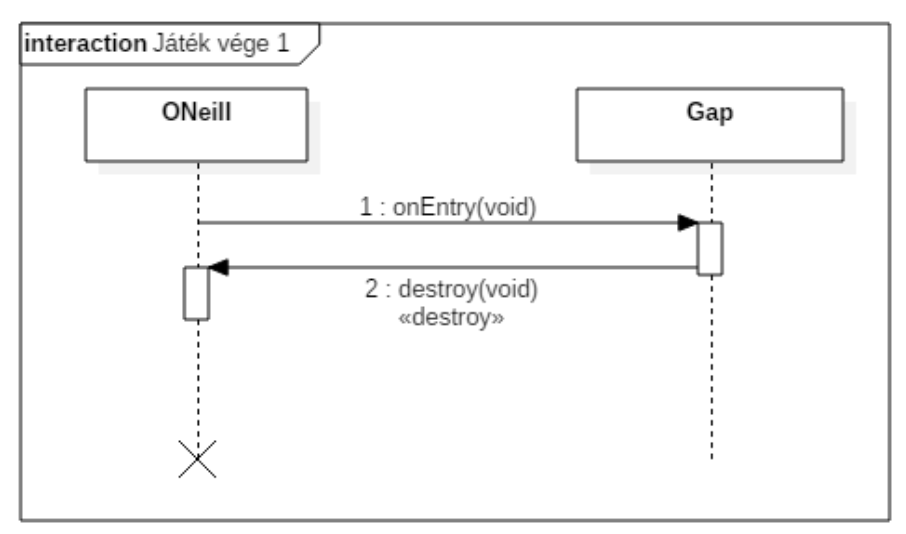

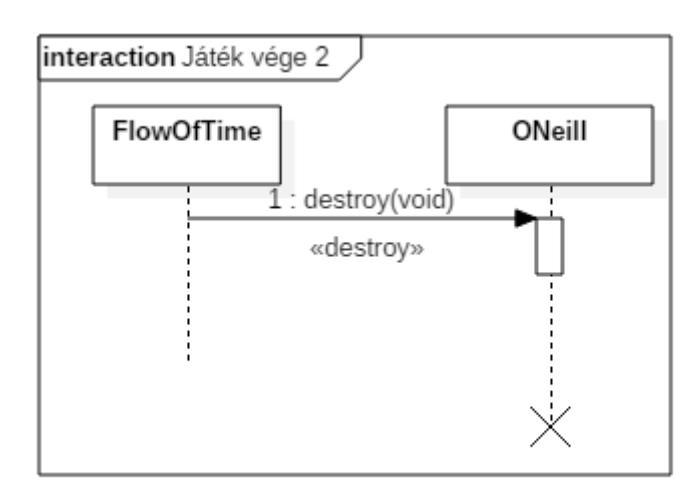

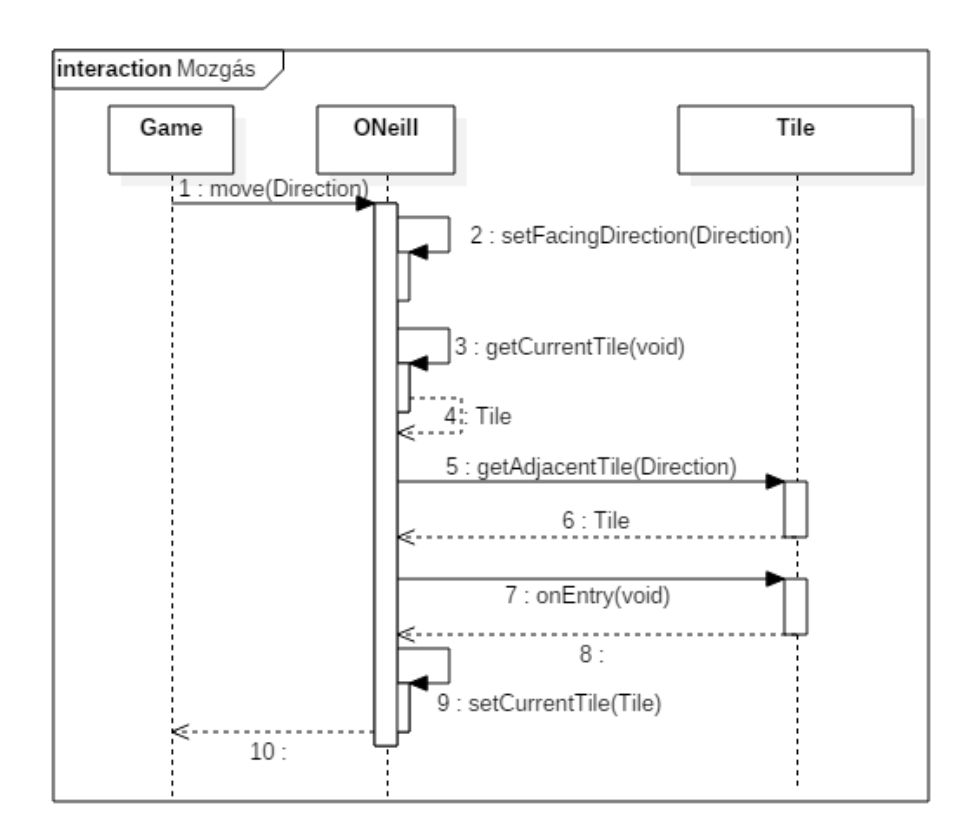

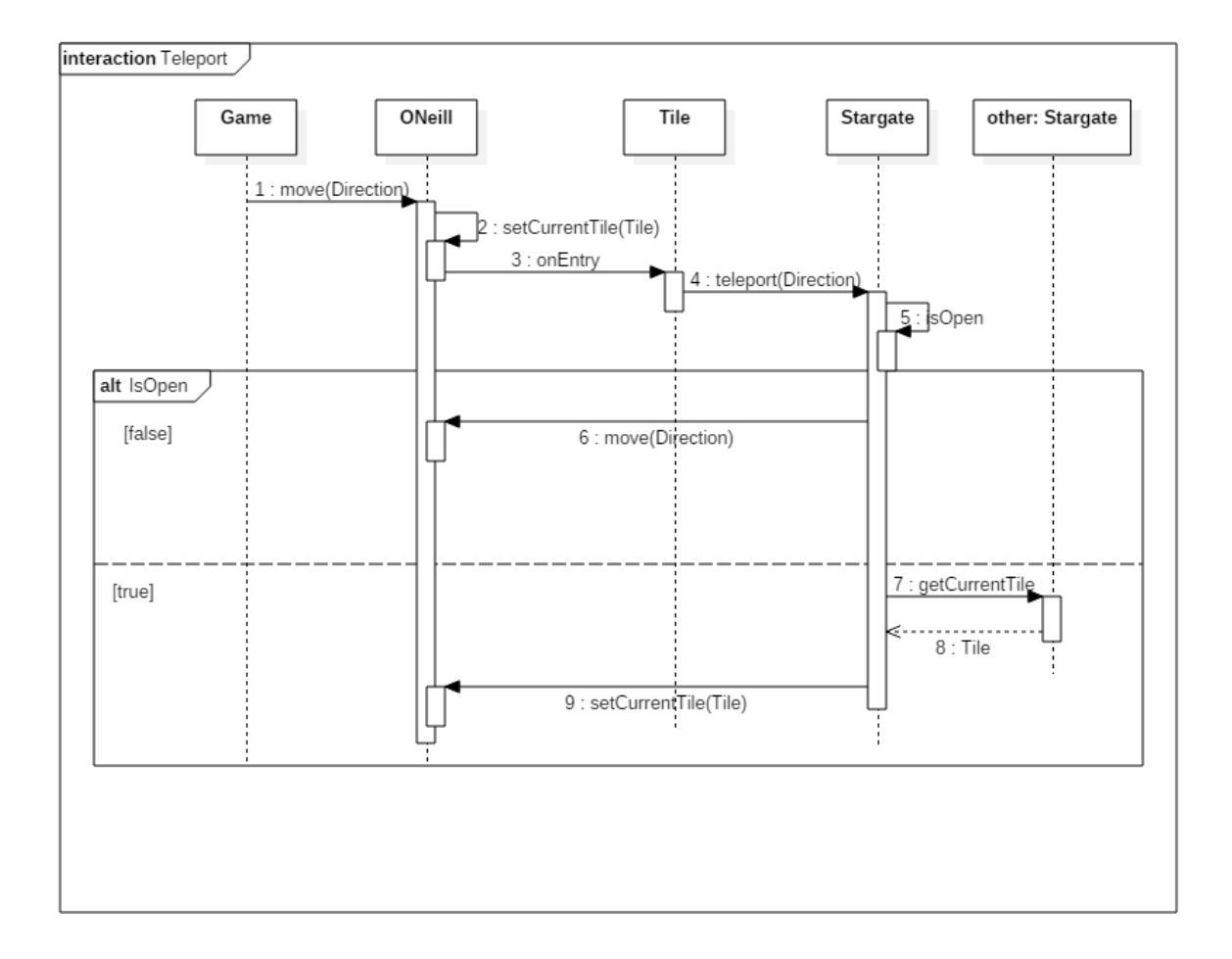

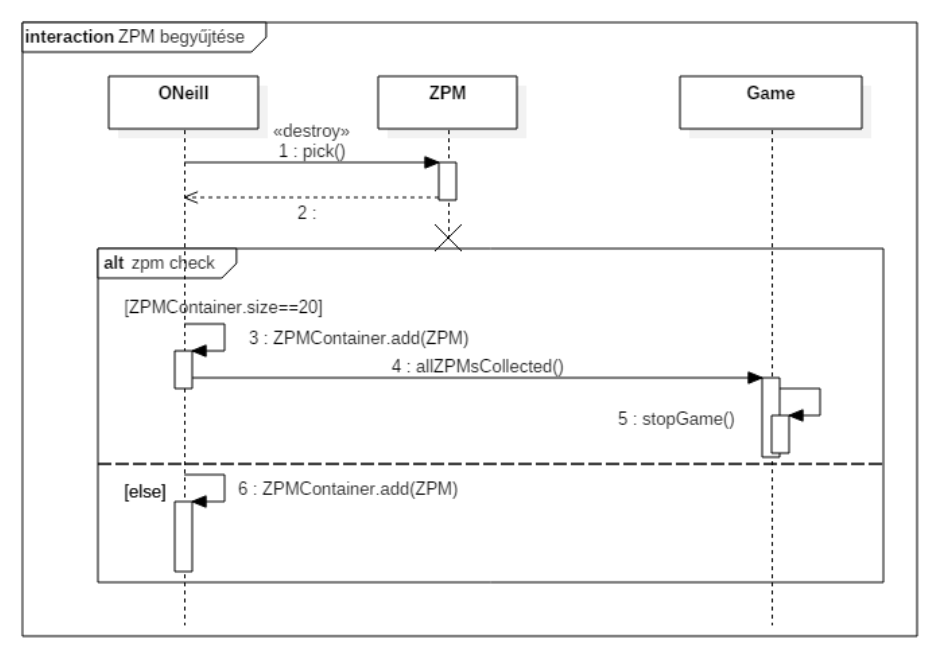

# *4.5 State-chartok*

**4.5.1 Gate** 

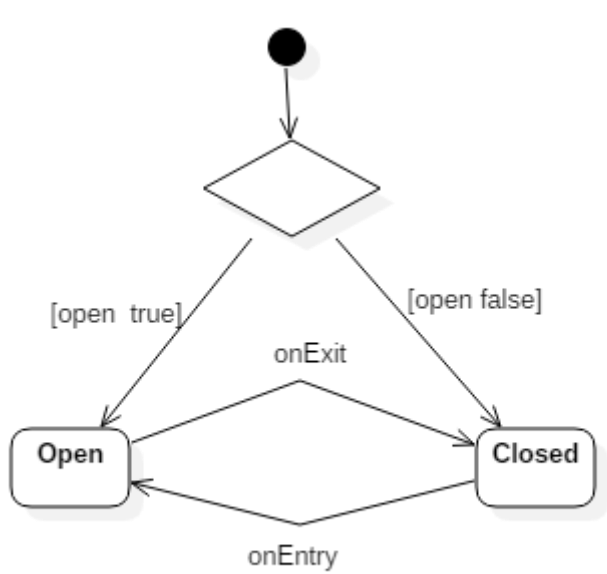

# *4.6 Napló*

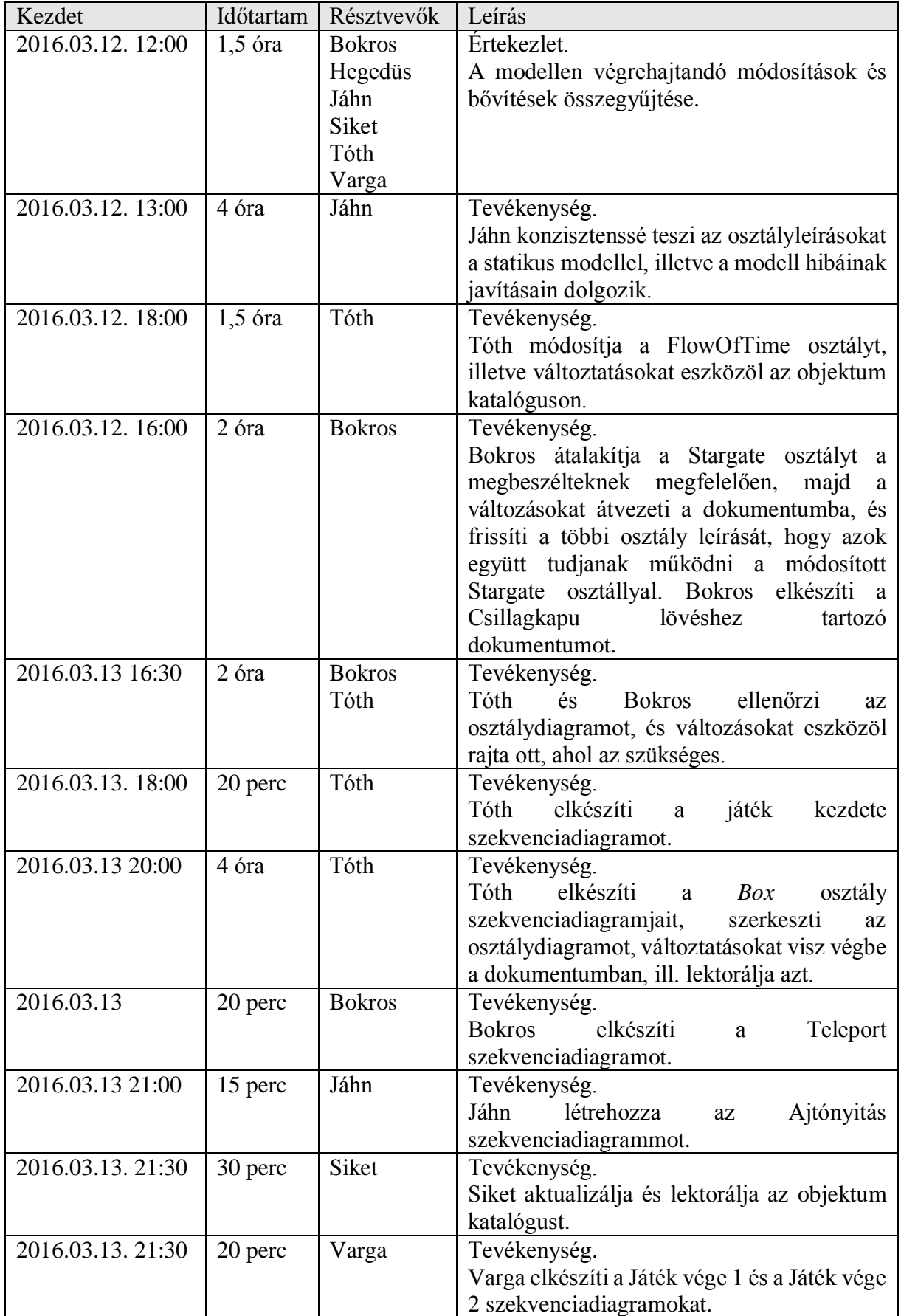

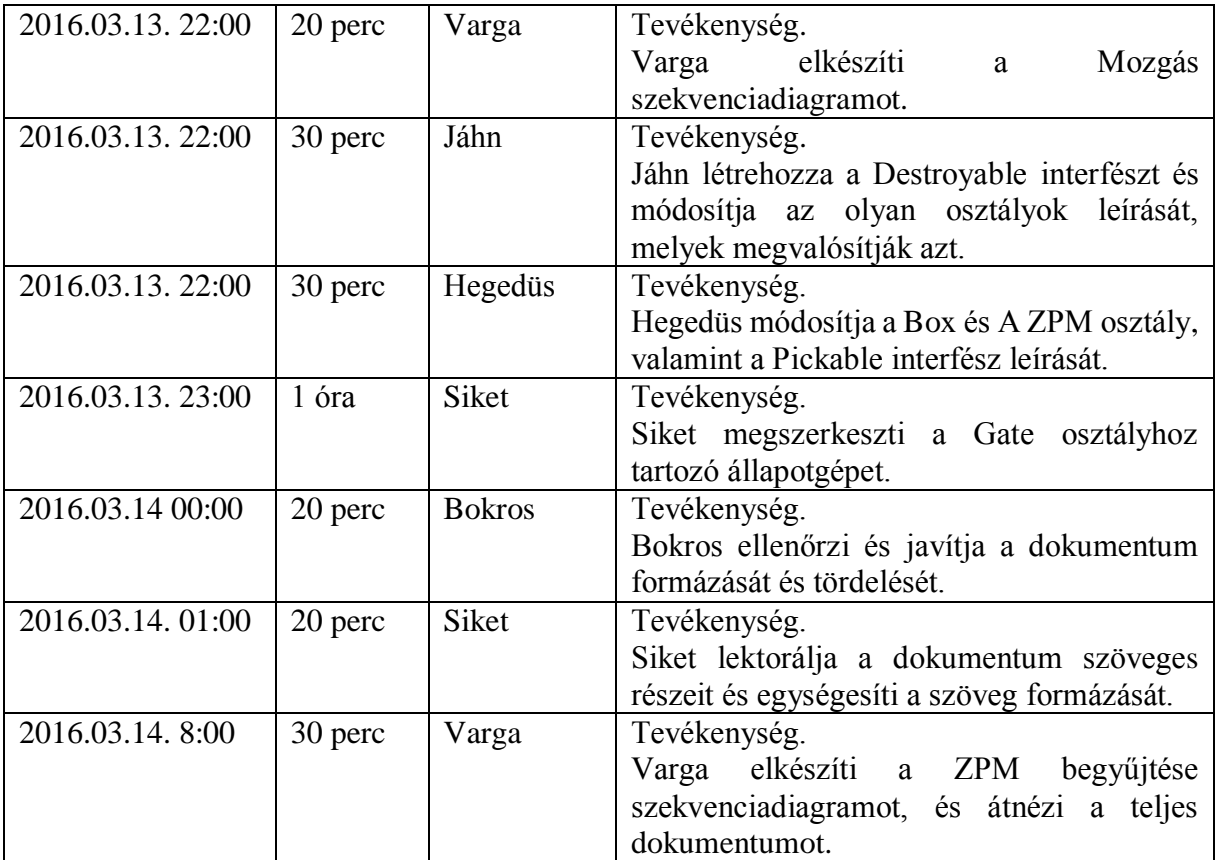

# **5. Szkeleton tervezése**

# *5.1 A szkeleton modell valóságos use-case-ei*

### **5.1.1 Use-case diagram**

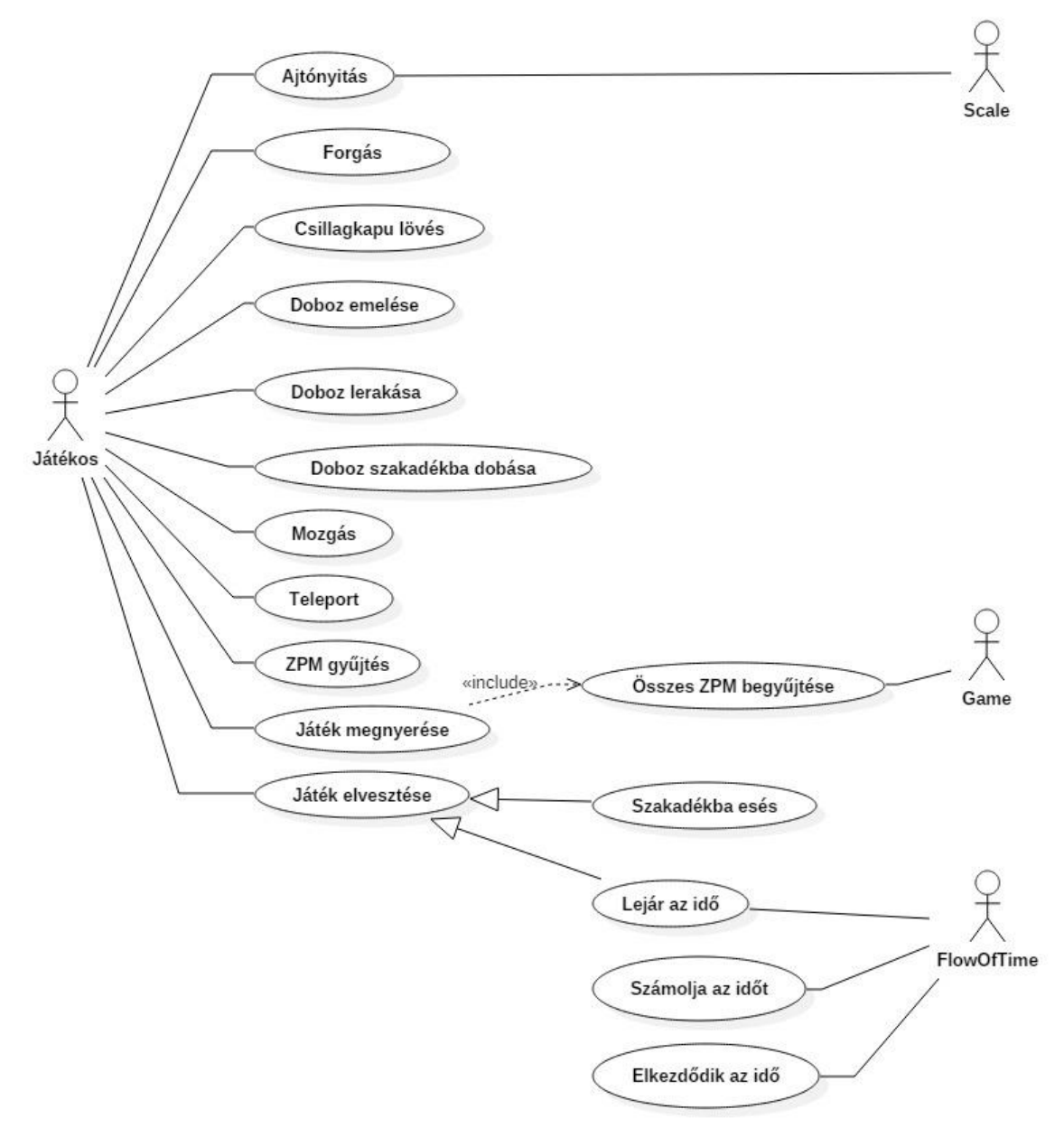

# **5.1.2 Use-case leírások**

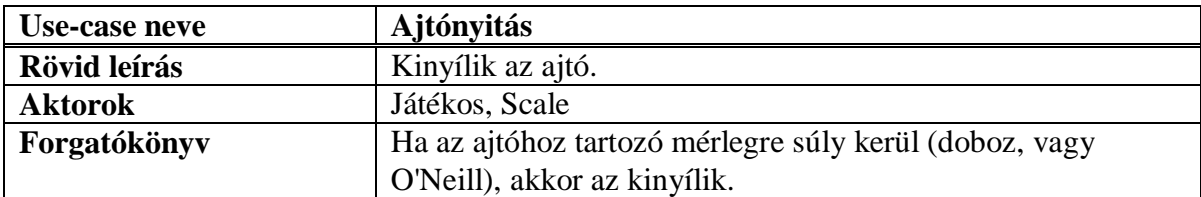

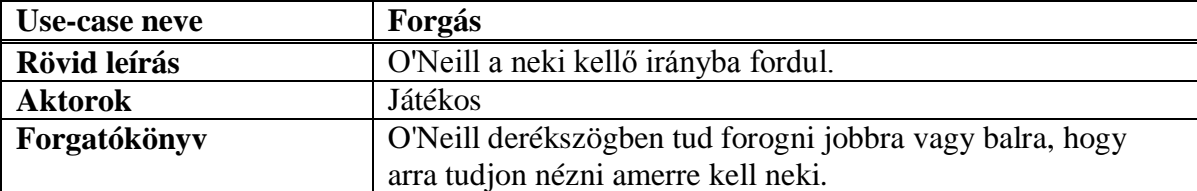

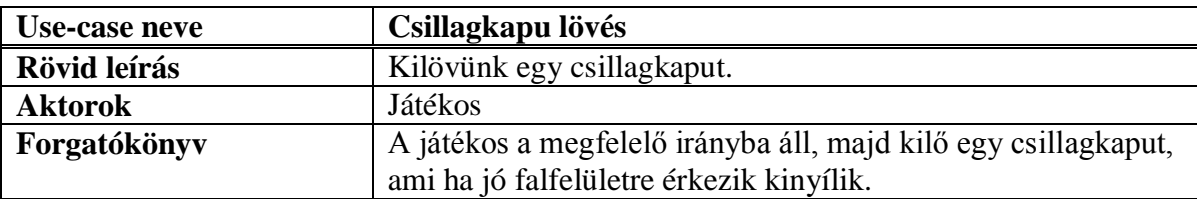

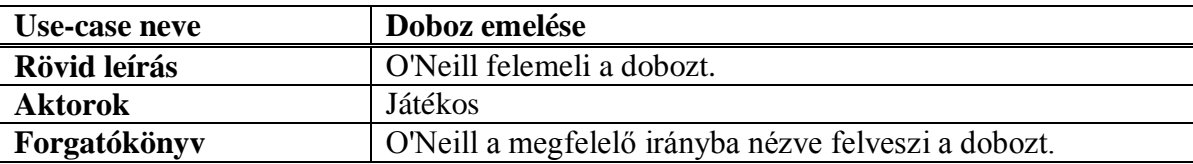

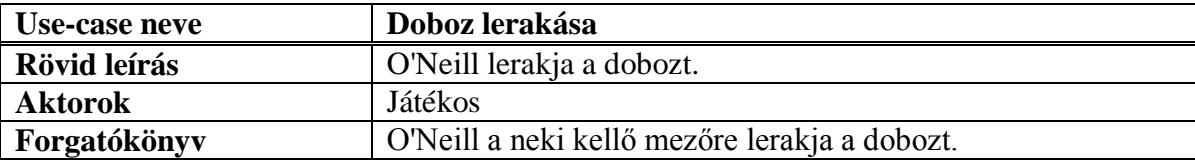

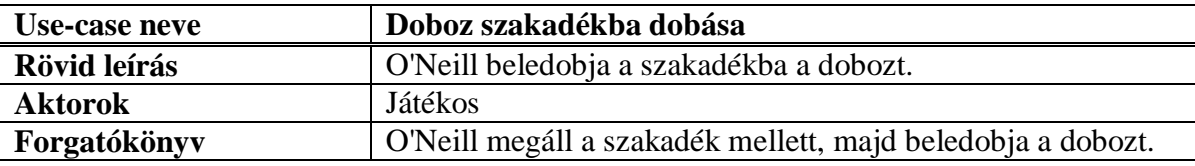

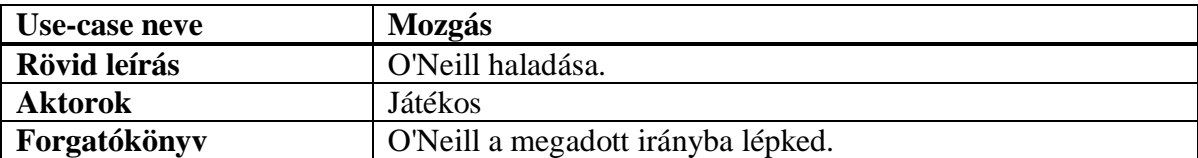

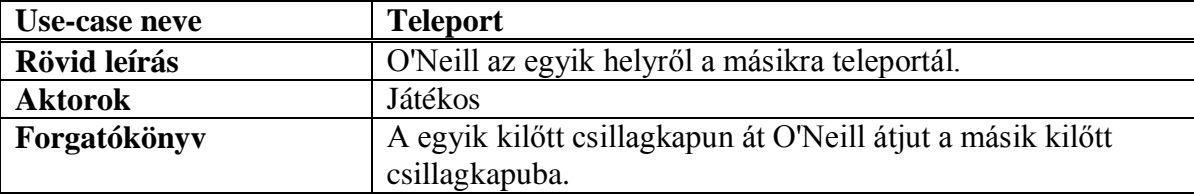

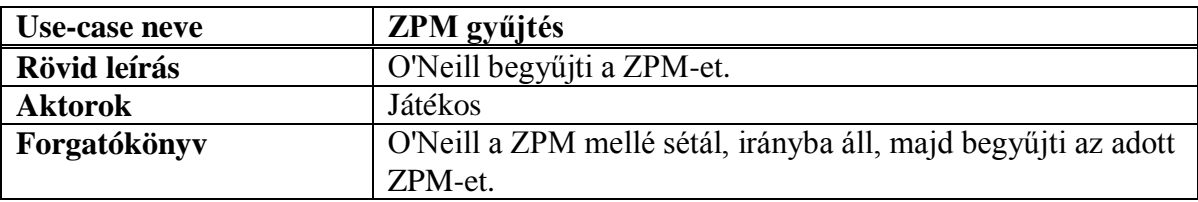

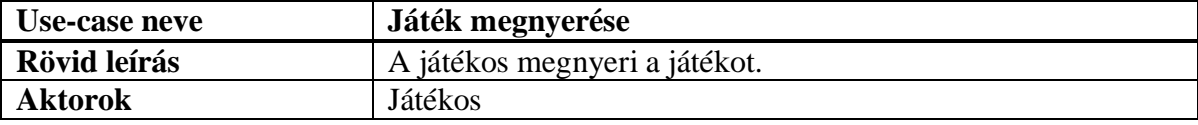

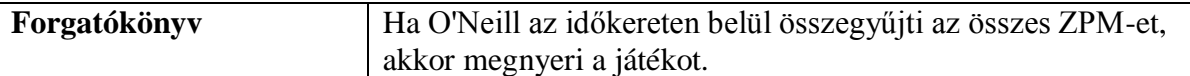

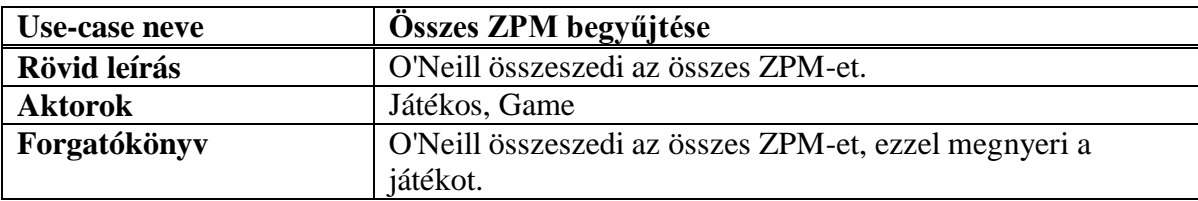

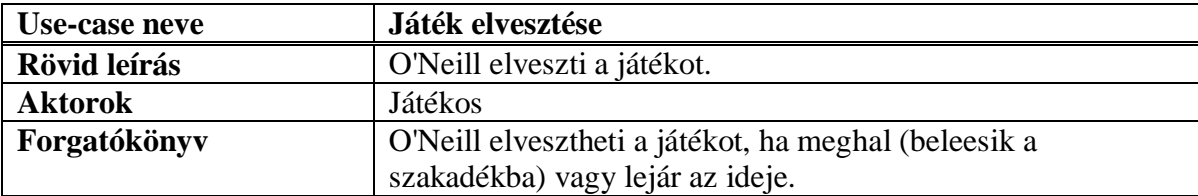

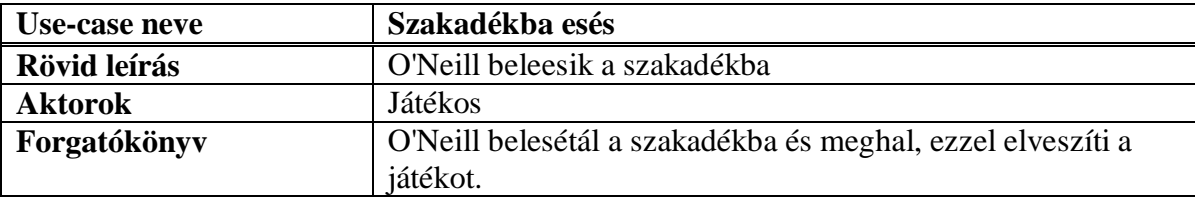

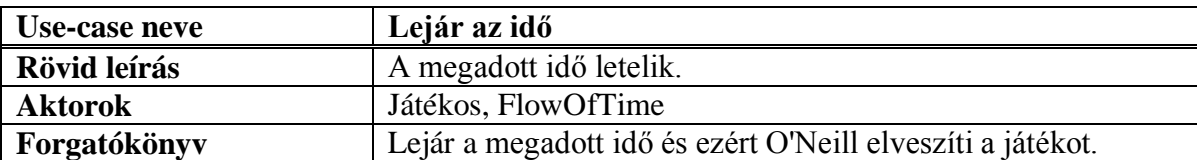

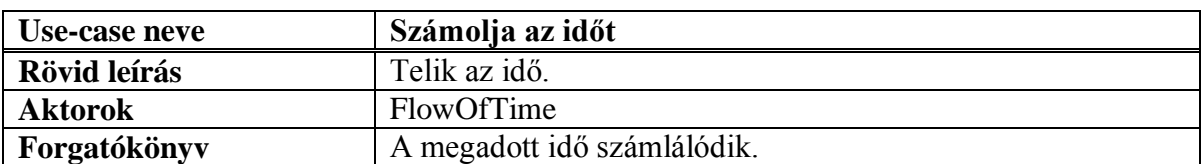

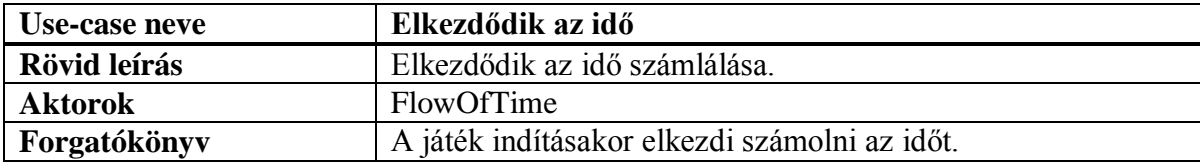

# *5.2 A szkeleton kezelői felületének terve, dialógusok*

A szkeleton menüvezérelt módon fog működni. A felhasználónak meg kell adnia a kívánt parancsnak a kódját, majd a program lefuttatja azt. A program indítása után el lehet indítani a játékot, vagy ki lehet lépni. A felhasználó a játék vége után ide kerül vissza. A játék indítása után egy újabb menü jelenik meg, ebben irányítható O'Neill. Az X gomb megnyomásával mindig vissza lehet lépni ide. A játék indítása után látható menü felépítése a következő:

# **5.2.1 Lépés**

- **Elfogadott bemenet:** W, A, S, D
- **Lehetséges kimenet:** 
	- o O'Neill [északi|nyugati|déli|keleti] irányba lép egyet, …
- egy egyszerű mezőre,...
	- ami üres
	- amelyen egy [dobozt|ZPM-et] talál.
- egy szakadékba és meghal.
- egy nyitott kapura, amelyen sikeresen áthalad.
- egy mérlegre, amellyel kinyit egy ajtót.
- egy falra, amelyen [sárga|kék] csillagkapu van, így
	- átlép a hipertéren és a [kék|sárga] csillagkapu mellett landol
	- nem tud átlépni a hipertéren, mert a csillagkapu zárva van
- o O'Neill [északi|nyugati|déli|keleti] irányba lépne, de
	- egy zárt kapu útját állja.
	- egy fal útját állja.

#### **5.2.2 Doboz felvétele**

- **Elfogadott bemenet:** L
- **Lehetséges kimenet:**
	- o O'Neill felvette a dobozt a tőle [északra|nyugatra|délre|keletre] lévő mezőről.
	- o O'Neill nem vett fel dobozt, mivel az nem található meg a tőle [északra|nyugatra|délre|keletre] lévő mezőn.

#### **5.2.3 Doboz lerakása**

- **Elfogadott bemenet:** D
- **Lehetséges kimenet:**
	- o O'Neill letette a dobozt a tőle [északra|nyugatra|délre|keletre] lévő mezőre.
	- o O'Neill nem tette le a dobozt, mivel az nem tehető meg a tőle [északra|nyugatra|délre|keletre] lévő mezőn…
		- A mezőn jelenleg egy [másik doboz|ZPM] van.
		- A mező egy [fal|zárt kapu].

#### **5.2.4 Elforgás**

- **Elfogadott bemenet:** L, R
- **Lehetséges kimenet:**
	- o O'Neill elfordult, [észak|nyugat|dél|kelet] felé néz, előtte egy [egyszerű|szakadék|kapu|mérleg|fal] mező látható,…
		- amelyen (egy) [doboz|ZPM|sárga csillagkapu|kék csillagkapu|semmi sem] található (, ami átjárható).

#### **5.2.5 Nézés**

- **Elfogadott bemenet:** W
- **Lehetséges kimenet:**
	- o O'Neill előtt egy [egyszerű|szakadék|kapu|mérleg|fal] mező látható,…
		- amelyen (egy) [doboz|ZPM|sárga csillagkapu|kék csillagkapu|semmi sem] található (, ami átjárható).

# **5.2.6 Csillagkapu lövés**

- **Elfogadott bemenet:** Y, B
- **Lehetséges kimenet:**
- o A lövés irányában következő mező [egyszerű|szakadék|nyitott kapu|mérleg], a csillagkapu tovább halad a következő mezőre, és újabb választás következik a lehetséges kimenetelek közül.
- o A lövés irányában következő mező [zárt kapu|fal, amin van csk], a csillagkapu lepattan, és a hipertér nem nyílik meg.
- o A lövés irányában következő mező fal, amin nincs csillagkapu, így a kilőtt csillagkapu megjelenik rajta, és amennyiben a párja is ki van lőve, meg is nyílik a hipertér.

Mivel a szkeletonban a program váza mögött még nincsen ott az azt működtető logika, ezért a [opció1|…|opcióN] formában jelölt elágazások közti döntés a felhasználó feladata. Ehhez egy menüpont kiválasztása után az elfogadott bemenetek közti gombok közül valamelyik megnyomásával értelemszerűen lehet választani, majd a menüpontban elmerülve a további döntési helyzetekben az opciók sorszámával lehet választani. Eközben a képernyőn kiírásra kerülnek folyamatosan a hívott utasítások > jelöléssel, amennyiben meghívásra kerülnek és < jelöléssel amennyiben visszatérnek. Döntési helyzetben a ? jel jelzi, hogy a program felhasználói bemenetre vár.

Példa az Lépés interakcióra:

```
? Válassz a menüből: 1
– 1. Lépés
? Milyen irányba?
– W
? Milyen mezőre? [egyszerű|szakadék|kapu|mérleg|fal]
– 1
? Található valami a mezőn? [doboz|ZPM|semmi]
– 3
> [:Game].move(NORTH)
> [:ONeill].setFacingDirection(NORTH)
< [:ONeill].setFacingDirection(NORTH)
> [currentTile:Tile].getAdjacentTile(NORTH)
< [currentTile:Tile].getAdjacentTile(NORTH) : adjacent
> [adjacent:Tile].onEntry()
> [:ONeill].setCurrentTile(adjacent)
< [:ONeill].setCurrentTile(adjacent)
```
- < [adjacent:Tile].onEntry()
- < [:Game].move(NORTH)

# *5.3 Szekvencia diagramok a belső működésre*

Az előző fejezet diagramjai közül a legtöbb továbbra is érvényes, amelyiken szükséges volt javítások történtek.

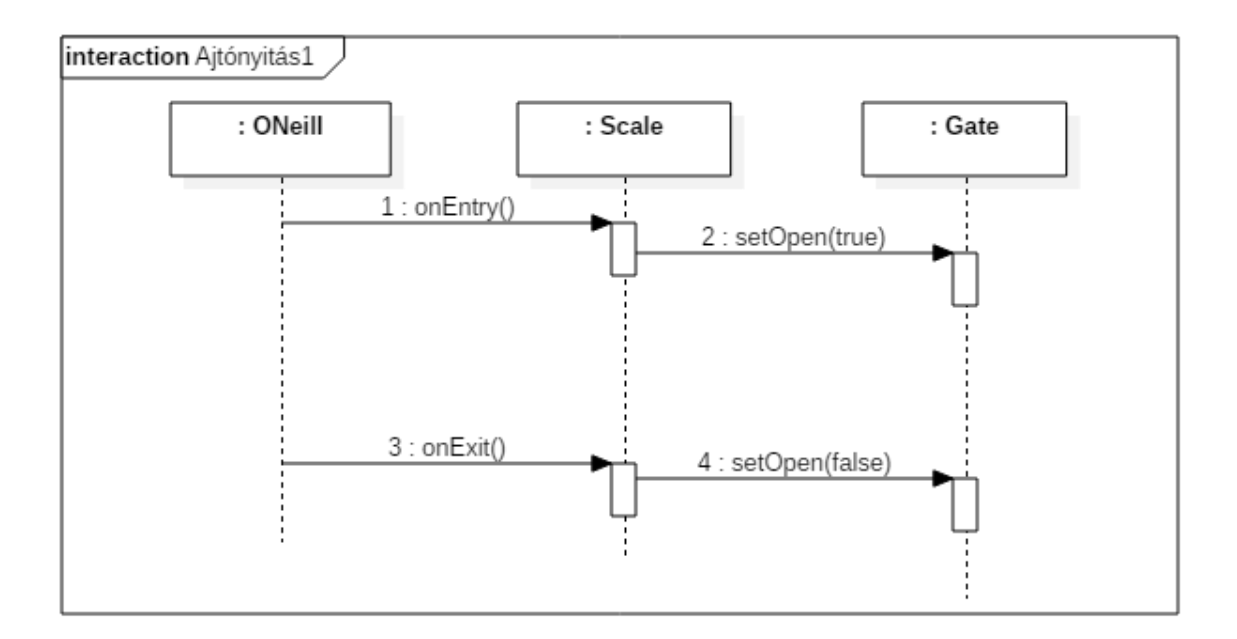

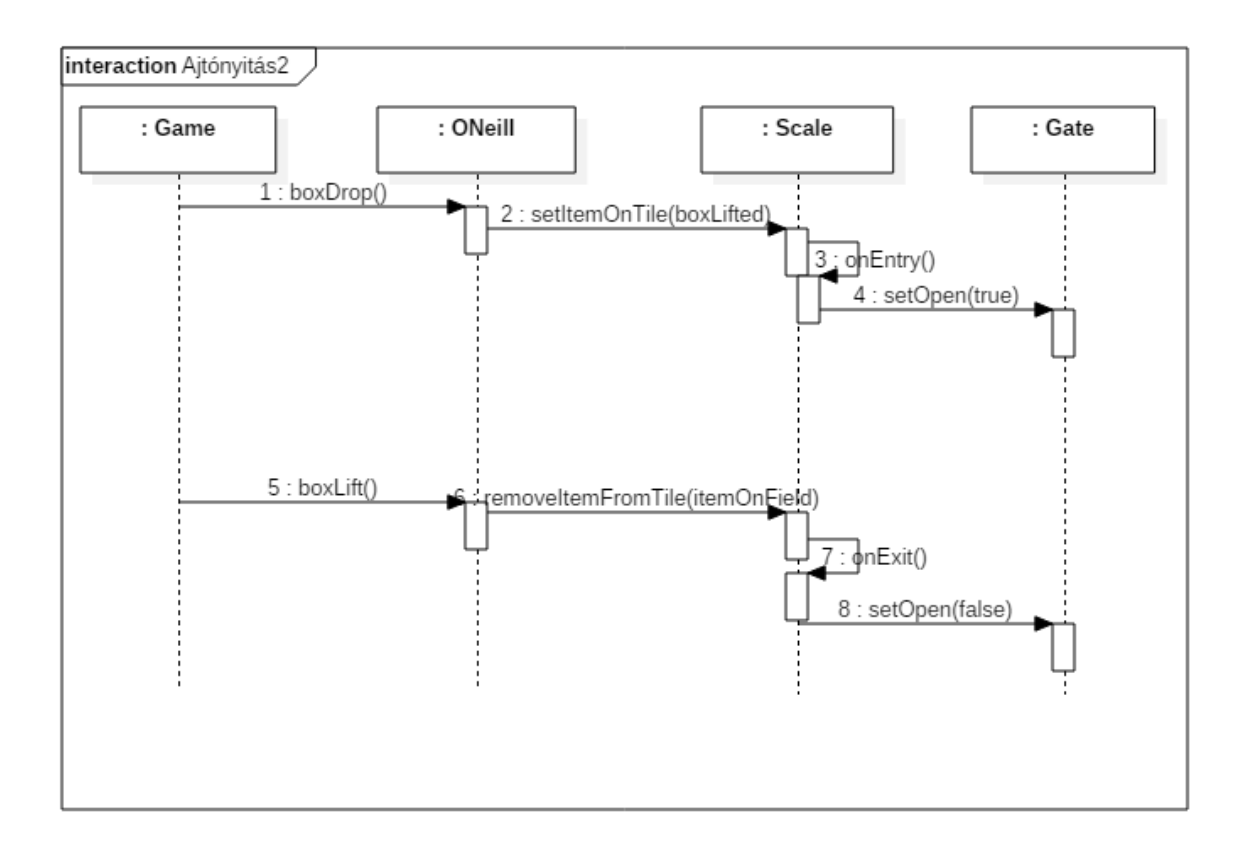

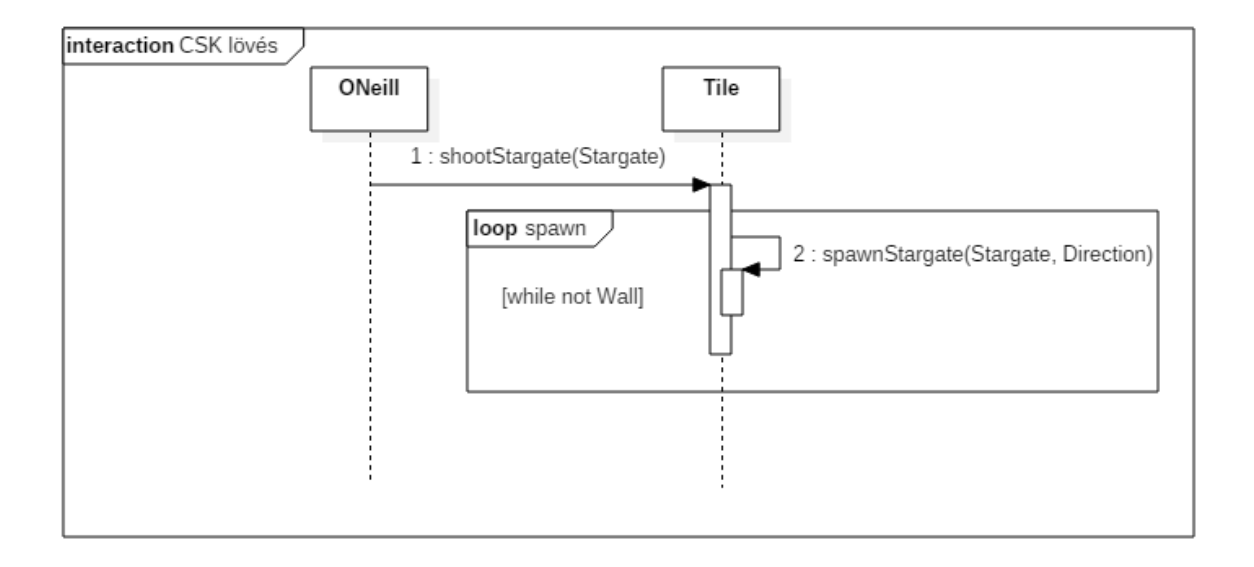

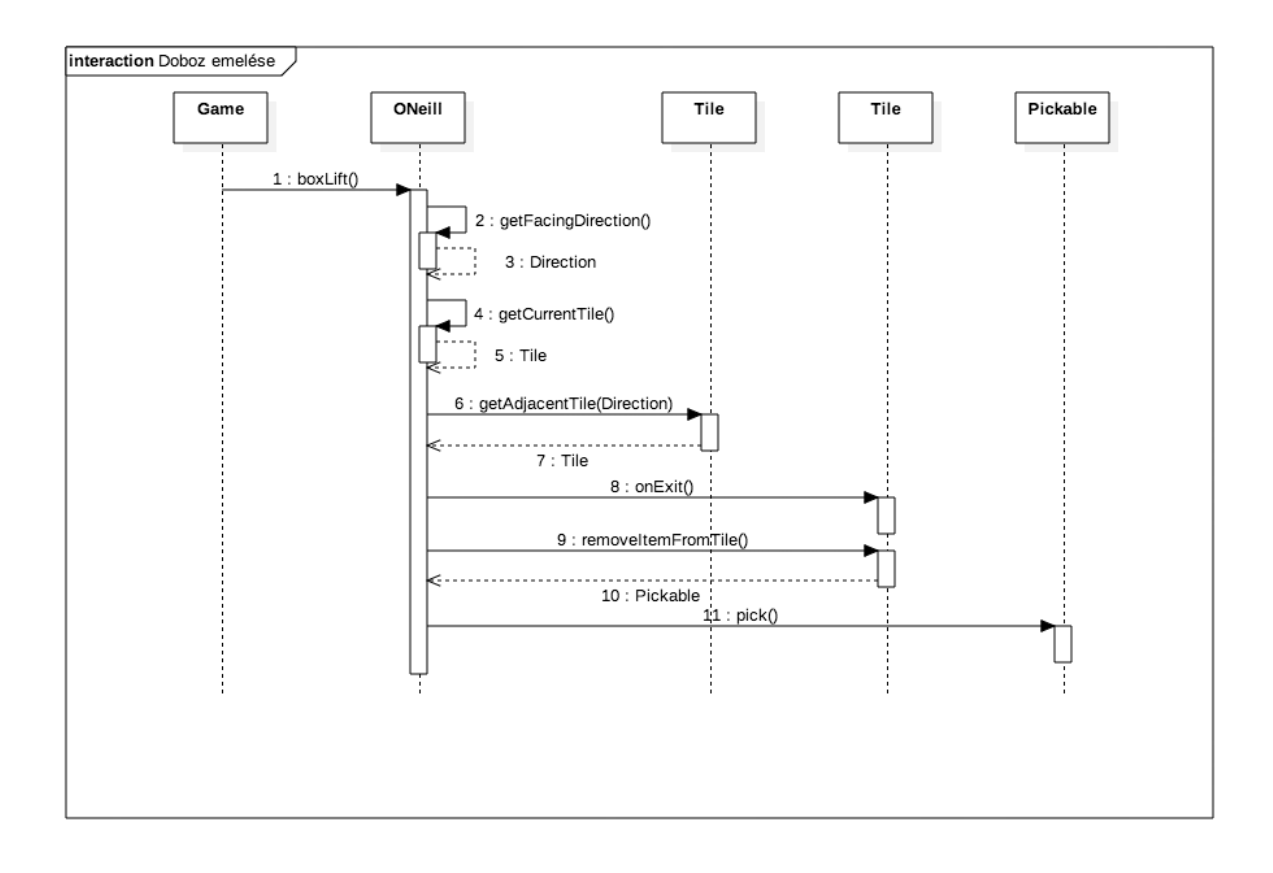

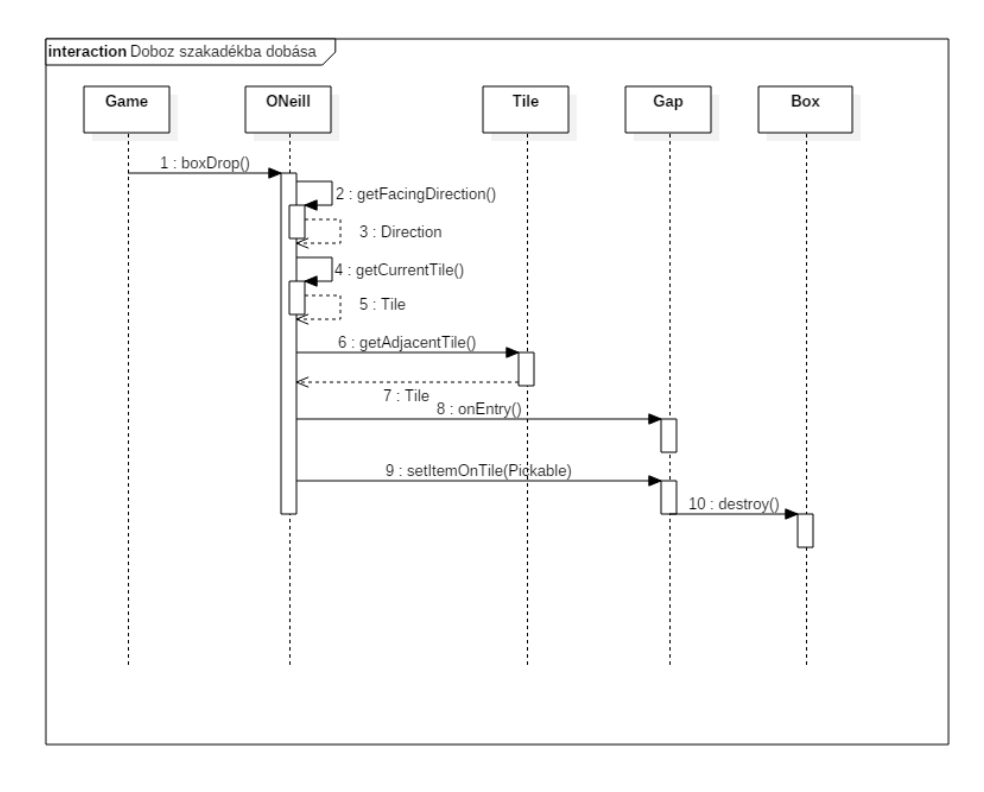

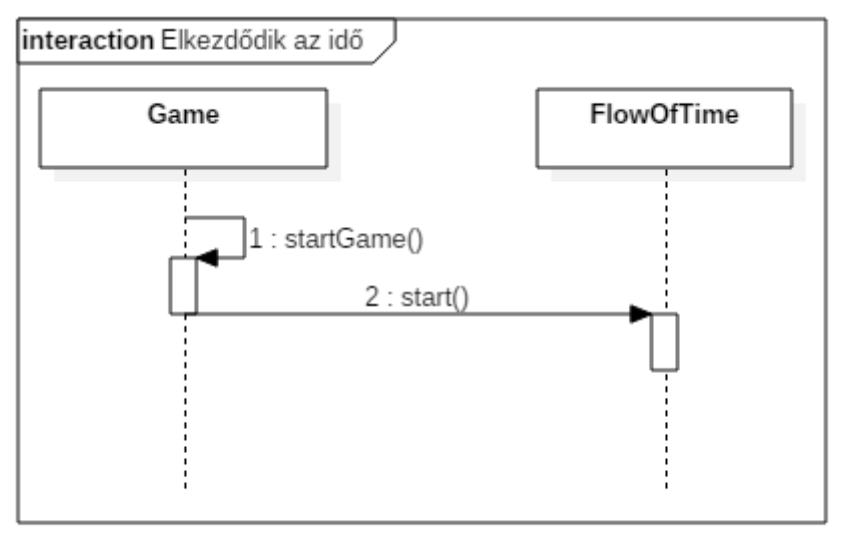

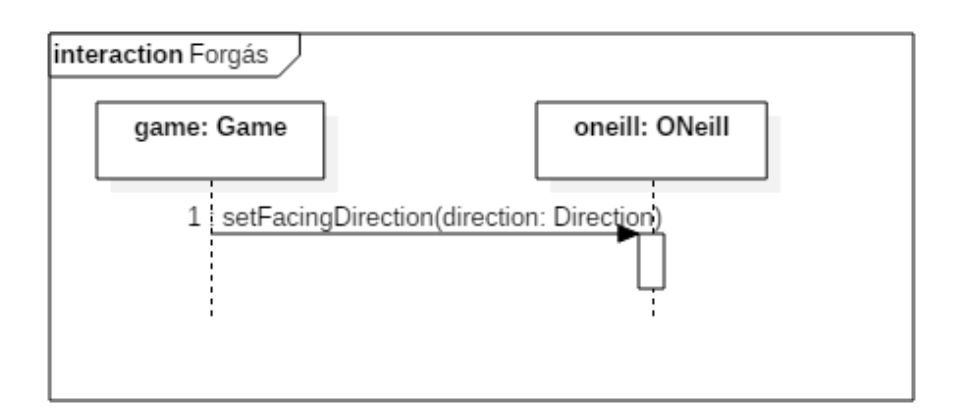

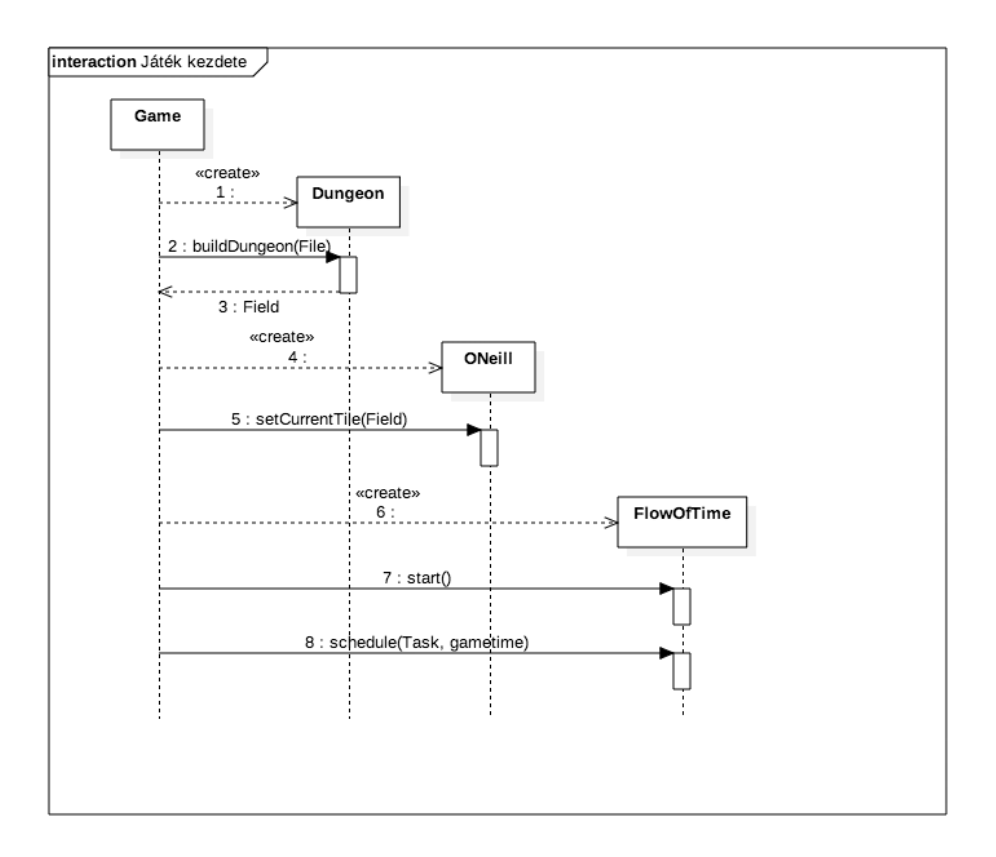

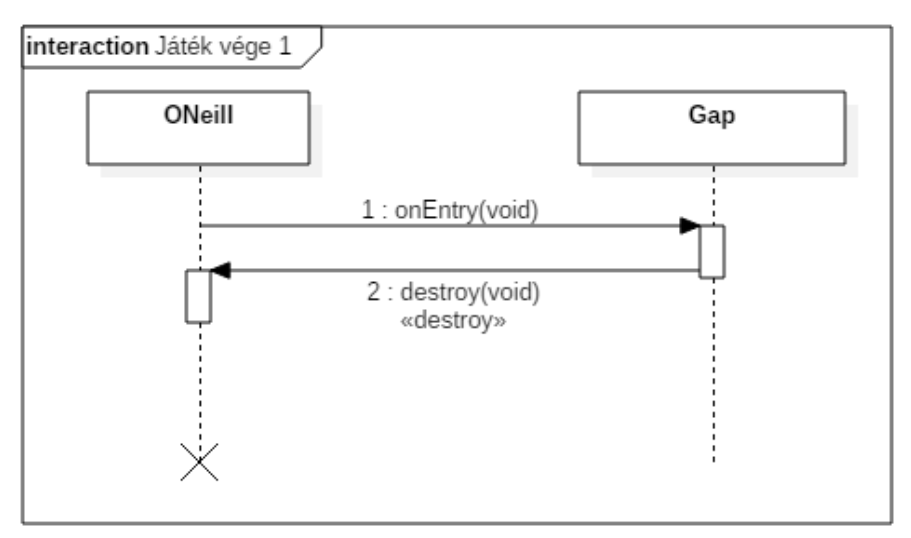

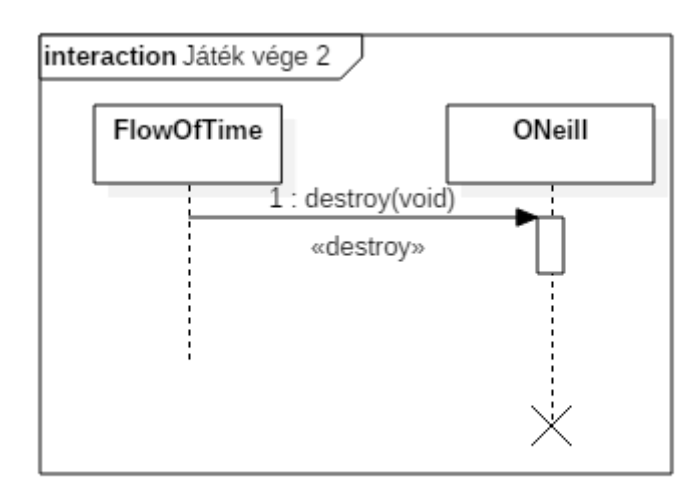

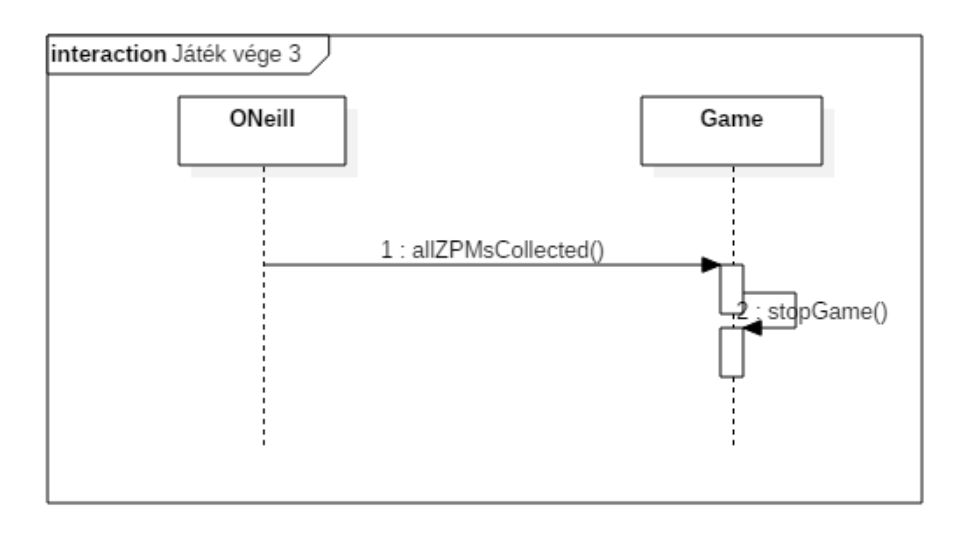

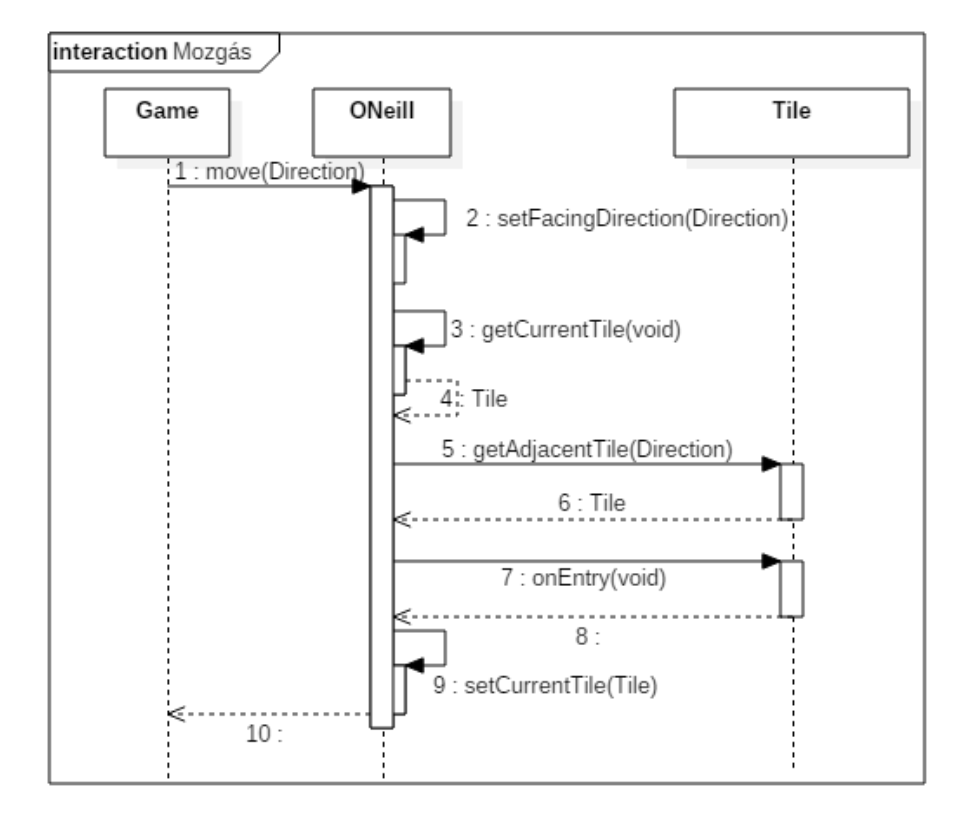

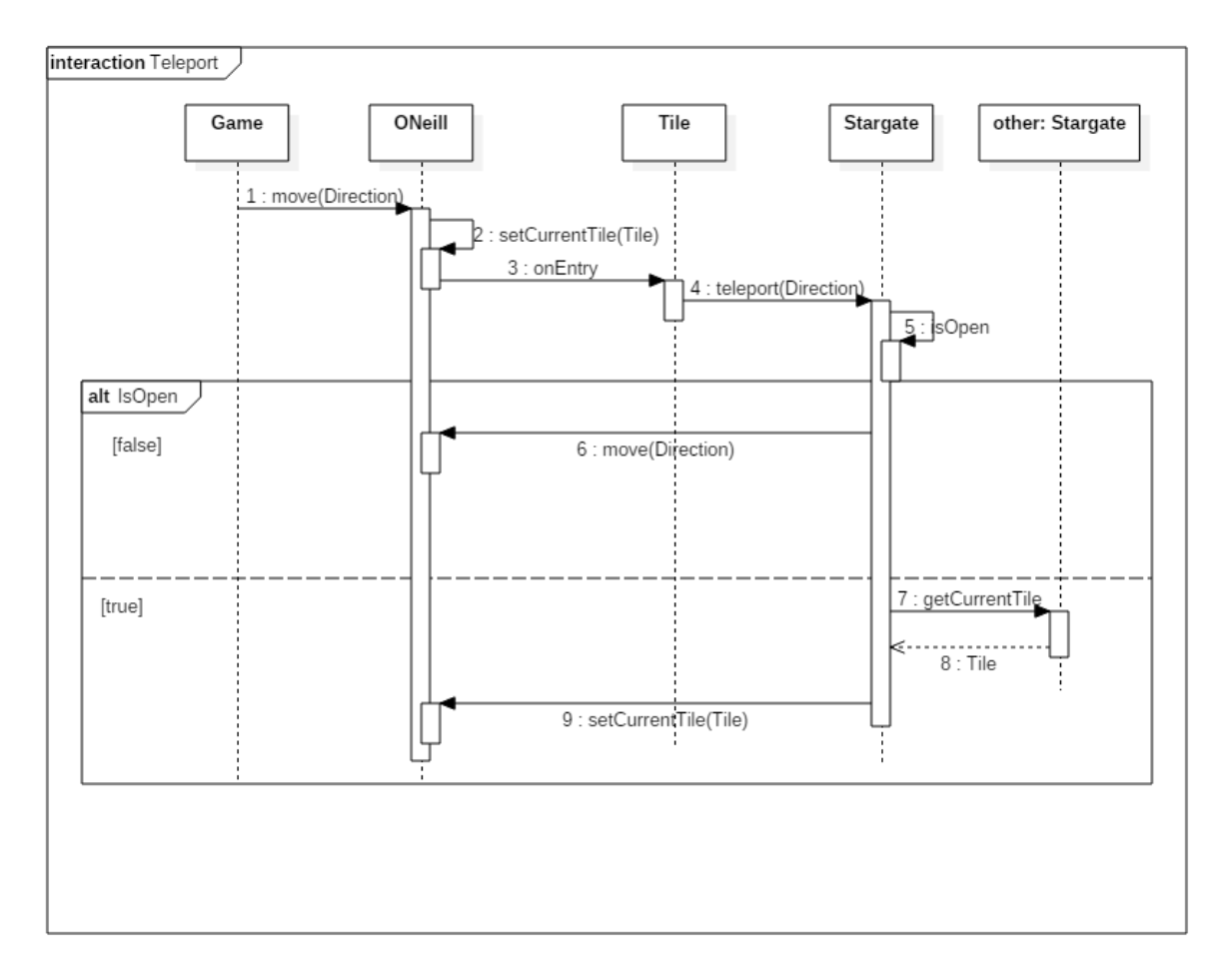

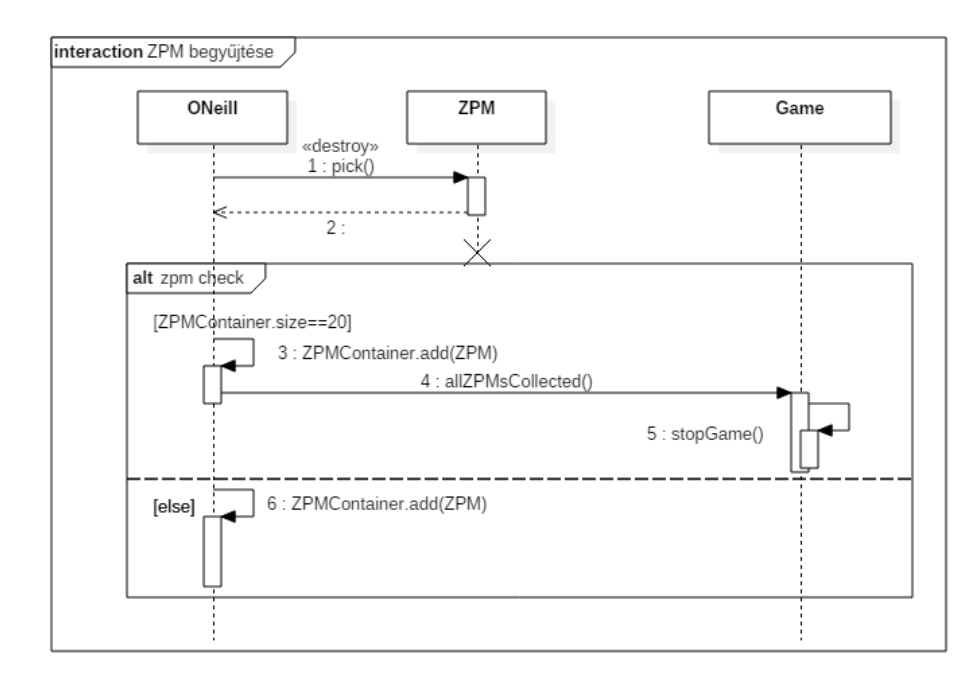

# *5.4 Kommunikációs diagramok*

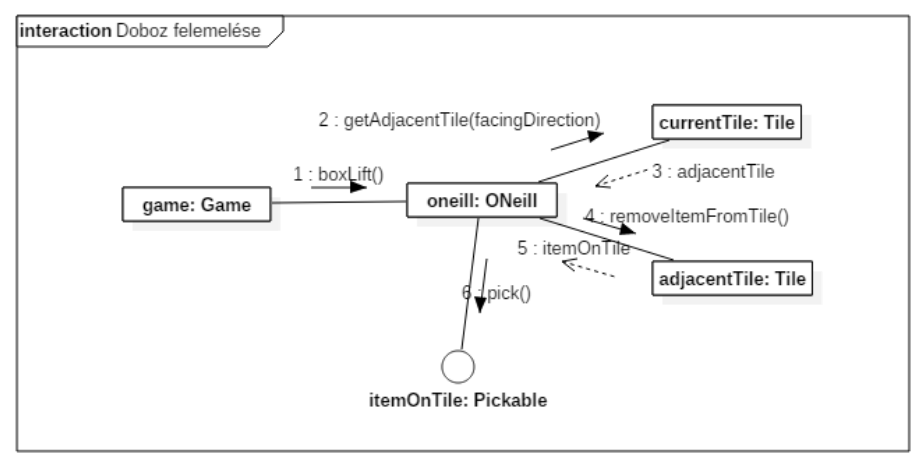

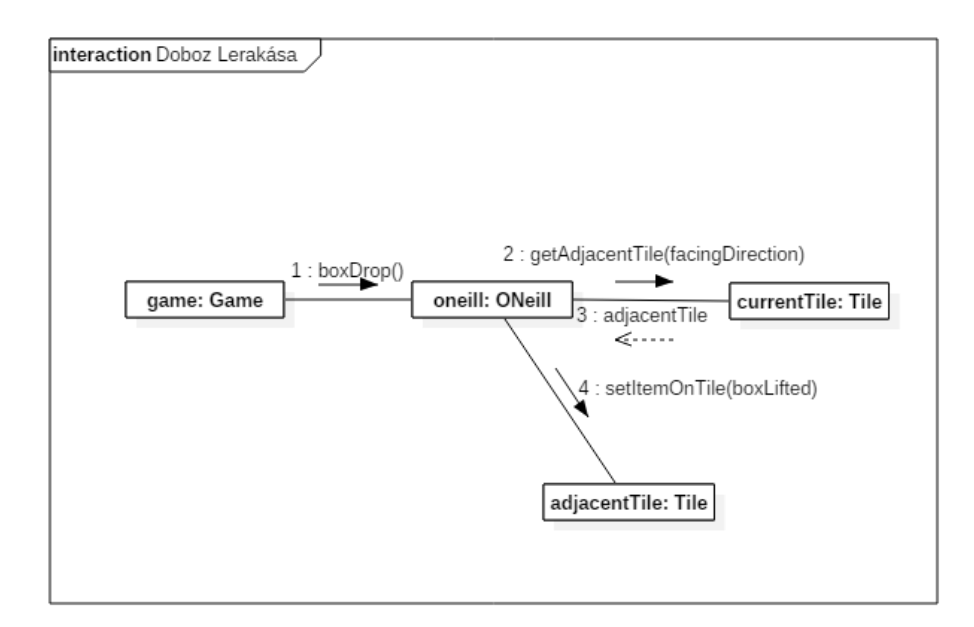

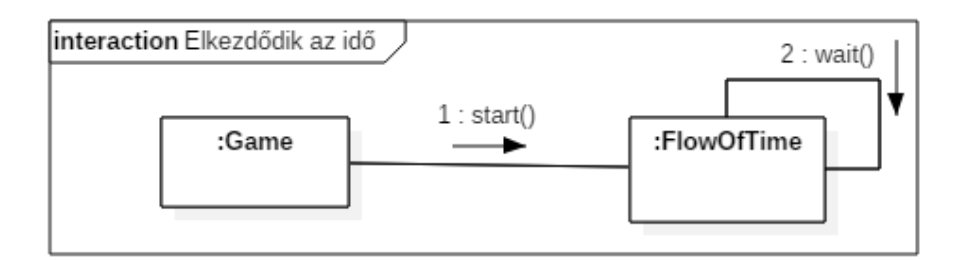

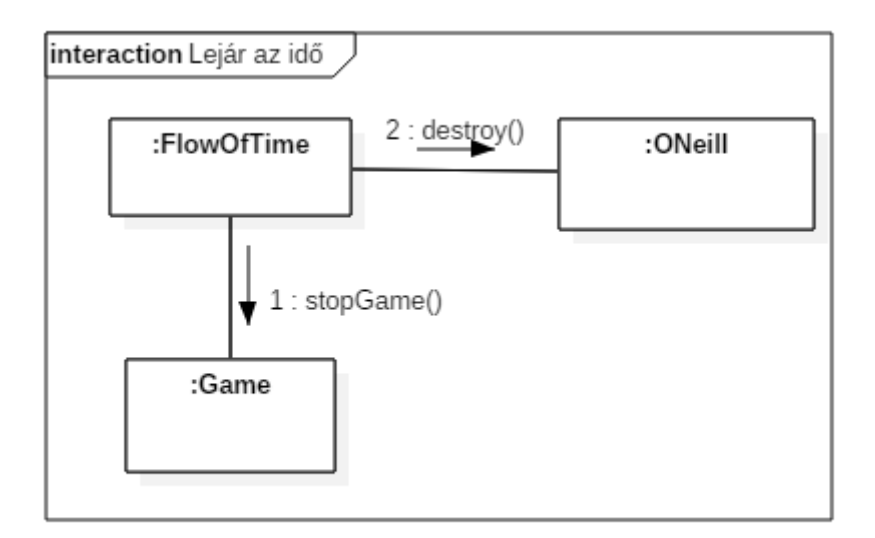

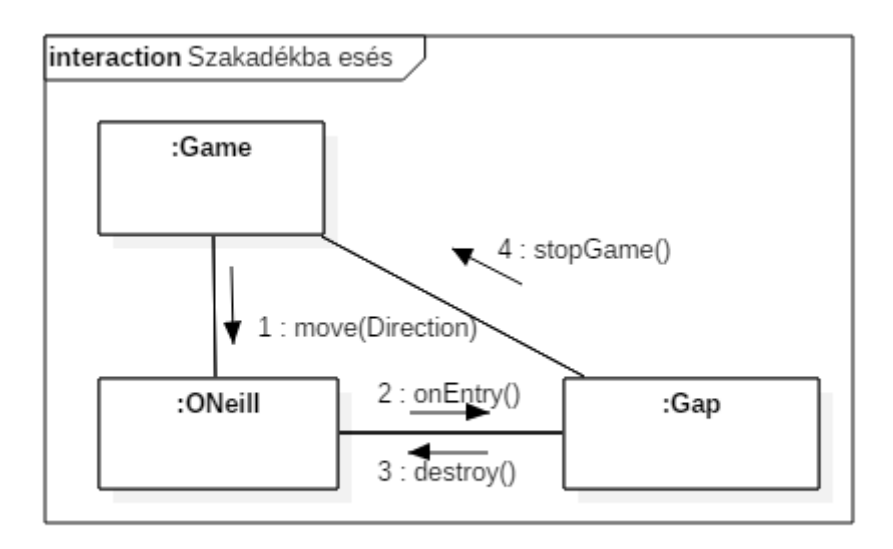

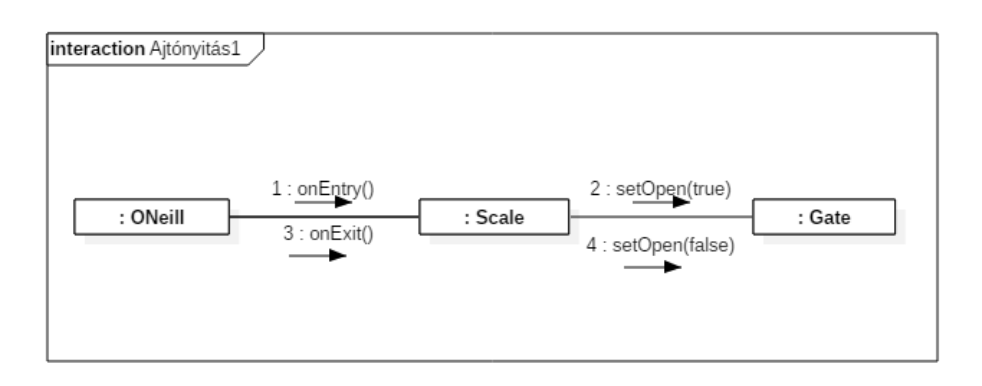

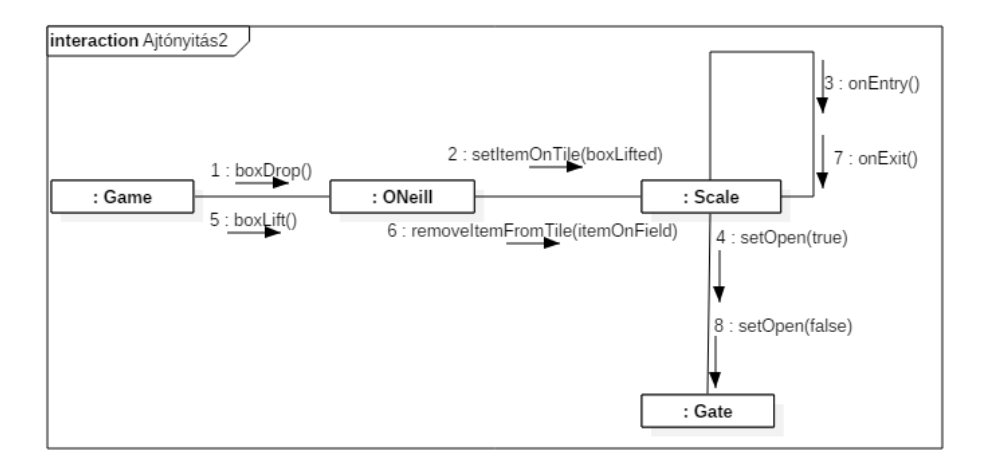

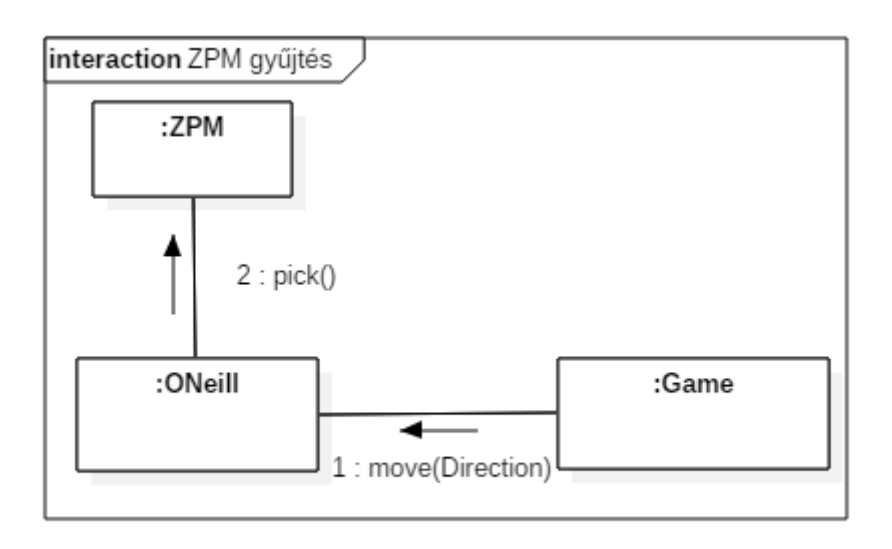

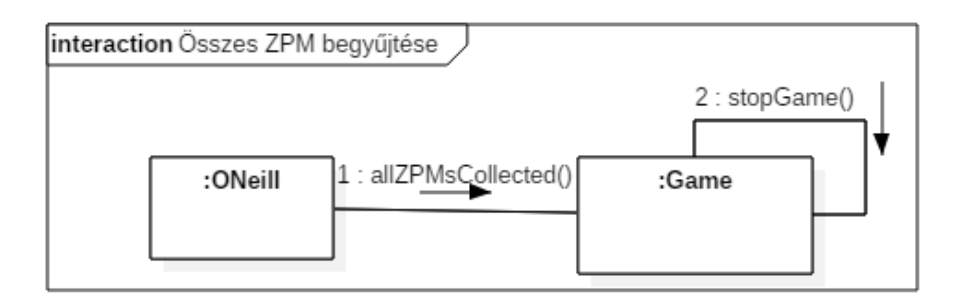

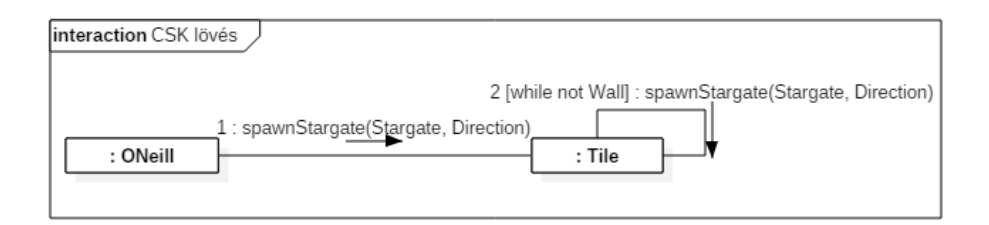

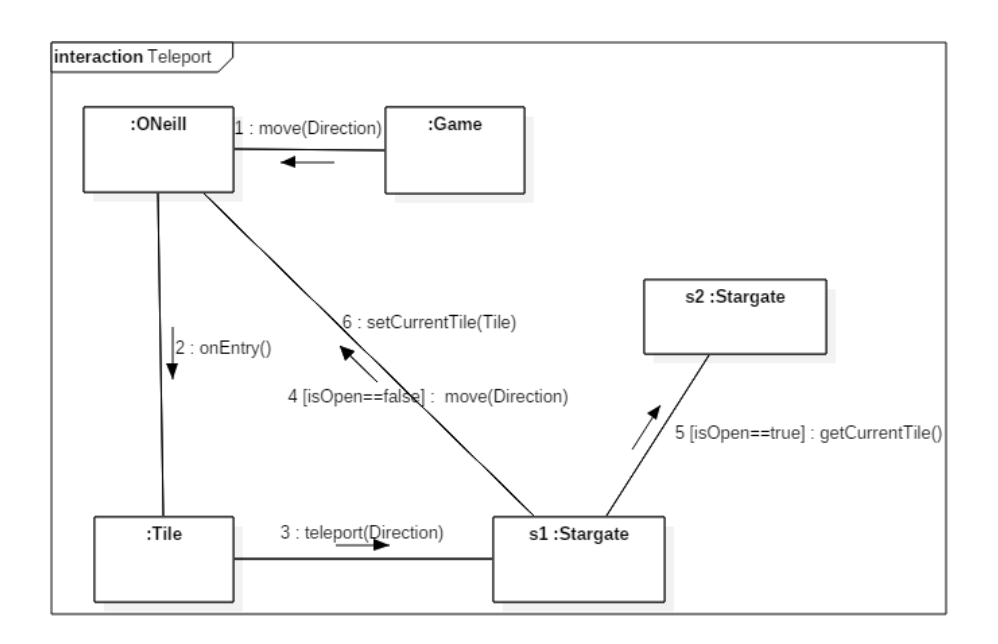

# *5.5 Napló*

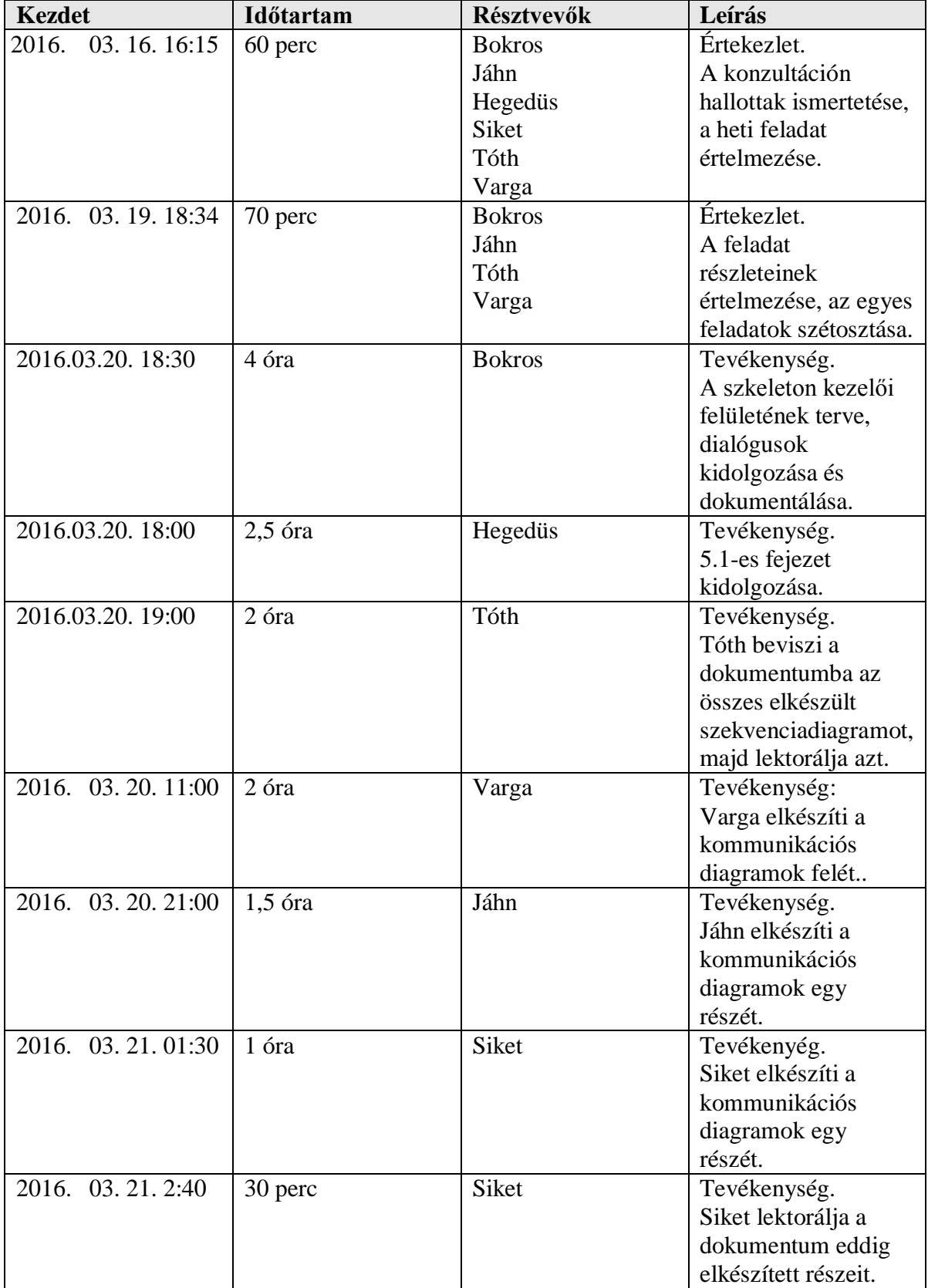

# **6. Szkeleton beadás**

# *6.1 Fordítási és futtatási útmutató*

#### **6.1.1 Fájllista**

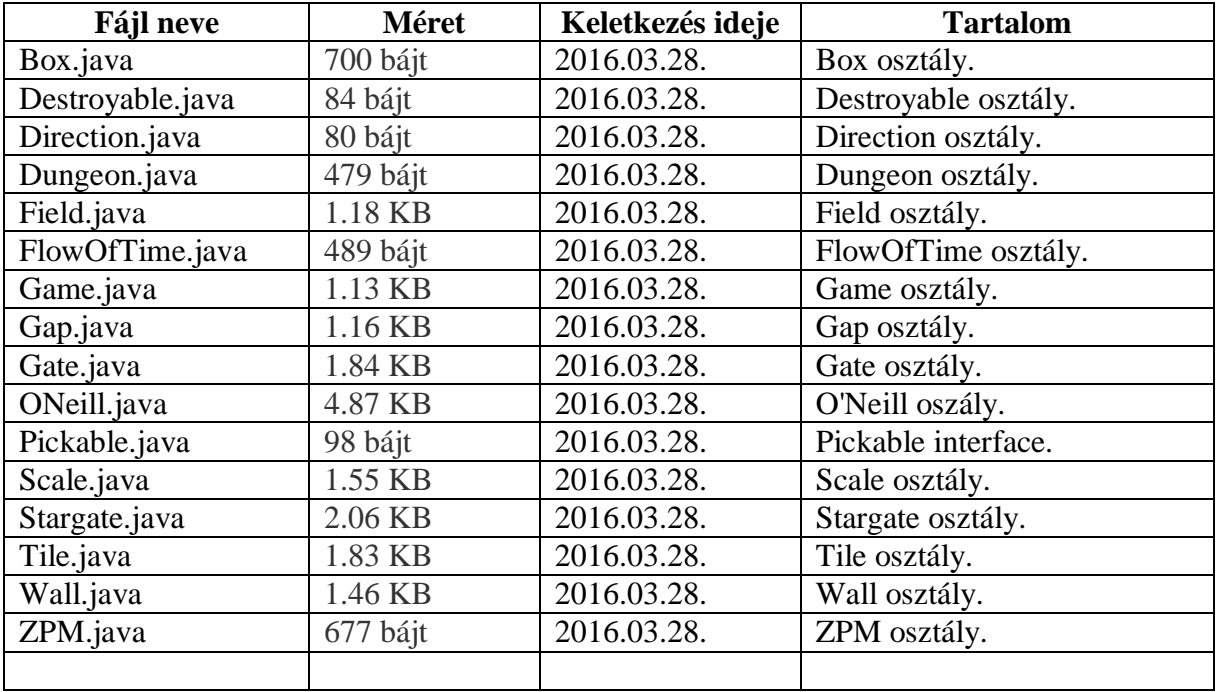

#### **6.1.2 Fordítás**

A projekt könyvtárszerkezete a következő:

Cicaprojekt (gyökérkönyvtár)

└── cicaprojekt ├── Box.java ├── Destroyable.java ├── Direction.java ├── Dungeon.java ├── Field.java ├── FlowOfTime.java ├── Game.java — Gap.java — Gate.java ├── Menu.java ├── ONeill.java ├── Pickable.java ├── Scale.java ├── Stargate.java — Tile.java ├── Wall.java └── ZPM.java

A szoftver fordítását a forráskódok gyökérkönytárába lépve lehet elvégezni. A fordításhoz a *javac cicaprojekt/\** parancsot kell kiadni, aminek hatására létrejönnek a futtatható .class állományok.

# **Futtatás**

A fordítást követően a .class állományok futtatása a *java cicaprojekt.Menu* parancs kiadásával történik (természetesen ezt is a forráskódok gyökérkönyvtárából). Ez után a parancssorból lehet használni a szoftvert.

# *6.2 Értékelés*

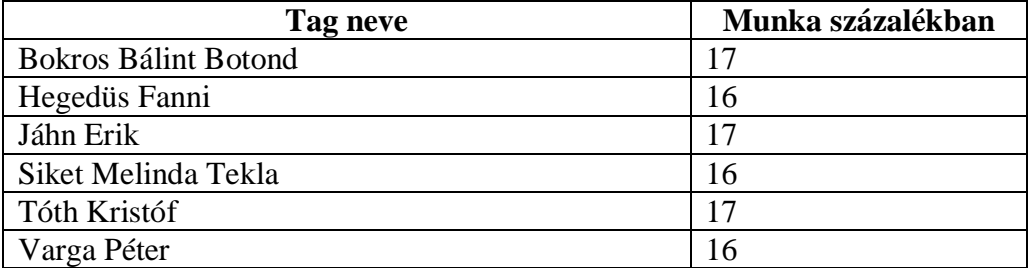

# *6.3 Napló*

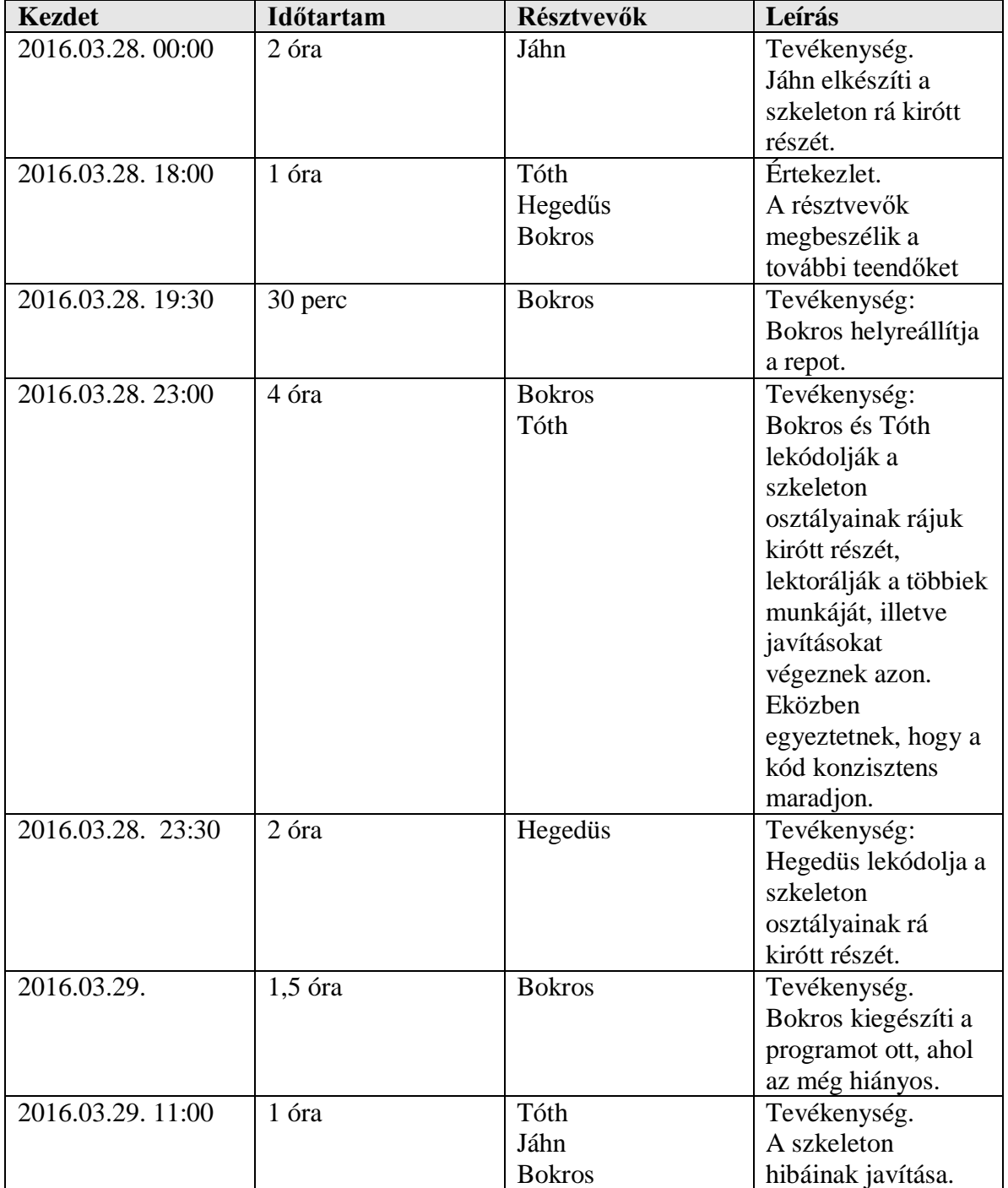

# **7. Prototípus koncepciója**

# *7.0 Követelmények változása*

A szoftver specifikációjában változások léptek életbe, ezeket a következőkben fejtjük ki:

#### **1. ZPM mechanizmus**

A ZPM modulok felvétele olyan módon változott, hogy mostantól minden második felvett ZPM után a pályán valahol egy új keletkezik. Természetesen ez csak olyan helyre történhet, ahol az eddigiek szerint lehet ZPM, illetve ez a ciklus egyszer nyilván véget ér, mivel (  $Z + \sum_{\lbrack \frac{z}{2} \rbrack}(1)$  $\frac{Z}{2}$ [1) −  $\sum_{ZPM\,felv\acute{e}telek\,száma}(1)$  ), – ahol Z a pályán lévő

ZPM modulok száma – triviálisan 0, amennyiben elég nagy a *ZPM felvételek száma*: ez a játék végére persze teljesül.

#### **2. Replikátor**

Mostantól minden pályán – véletlenszerű pozícióból indulva – egy replikátor mozog. Mozgásának sebessége és irány előre nem definiált: Úgy lesz megválasztva, hogy a játékos számára élvezhető legyen. A replikátor csak olyan mezőkön tartózkodhat, ahol O'Neill ezredes is, ugyanakkor semmilyen a virtuális világban lévő objektummal nem konfrontálódik, így például ráléphet egy mezőre, ahol egy doboz van. Ha a replikátort eltalálja egy csillagkapu, akkor eltűnik. Amennyiben egy szakadékra lép (*Gap* objektum), akkor szintén eltűnik, illetve a szakadék sima, járható mezővé alakul (*Field* objektum).

#### **3. Jaffa**

A játékban mostantól O'Neill ellenfele egy Jaffa, akinek a célja megegyezik az ezredesével: összegyűjteni az összes ZPM-et. Ő szintén tud csillagkapukat lőni, melyek a színüket leszámítva – melyek a piros illetve a zöld – teljesen megegyeznek O'Neill-ével. Az, hogy kinek a csillagkapujába ki léphet be előre nem definiált, ez a későbbiekben változhat. A Jaffát egy második játékos irányítja valamilyen módon, így a replikátortól eltérően nem "magától" cselekszik.

#### **4. Objektumok súlya**

A dobozoknak, az ezredesnek, illetve a Jaffának mostantól súlya is van. Egy mérleg – amire mostantól stack szerűen több dolog is felpakolható és levehető – csak akkor nyílik ki, ha a rajta lévő objektumok összsúlya legalább annyi, mint egy minden mérleghez előre hozzárendelt súlyhatár.

#### **Változások integrálása a projektbe:**

Az új funkciók a projekbe való beépítéséhez szükséges néhány apróbb változtatást eszközölni az objektummodellen. A megváltozott követelményeket ezen változások nélkül is tudta volna teljesíteni a projekt, ezt akkor fontoltuk volna meg, hogyha már nagy mennyiségű kód meg lenne írva – ami persze kevésbé tűrné a változó modellt –, de mivel ez a helyzet nem áll fenn, probléma nélkül vihetünk be változtatásokat (egy ilyen kis projekt esetében ha a teljes kód meg lenne írva, egy kultúrált IDE akkor is percek alatt átvinne egy ilyen szintű refactort).

#### **Válzotások az objektummodellben:**

A játékos által irányított karakternek megfeleltethető osztály eddig az *ONeill* volt. Mivel mostmár nem csak az ezredes irányítható a játékban, így ez az osztály gyakorlatilag ugyan az, mint eddig volt, csak *Player* néven (hogy többetmondó legyen a neve). Az ezredes és a Jaffa ennek példányai. Ami egy fokkal komolyabb változás, hogy a *Player* osztály alapvető funkcióit mostantól egy *PlayerBase* nevű ősosztály valósítja meg. Alapvető funkcióknak ebben az esetben minden a pályán való mozgáshoz kapcsolható metódust és attribútumot tekintünk. Ez azért jó, mert a megváltozott követelményekben szereplő replikátornak is szüksége van az alapvető mozgás képességére, így az ezt modellező új *Replicator* osztály a *PlayerBase* leszármazottja, hogy elkerüljünk mindenféle kódduplikációt. Az új osztálydiagram (az összes változás a bal felső sarokban látható):

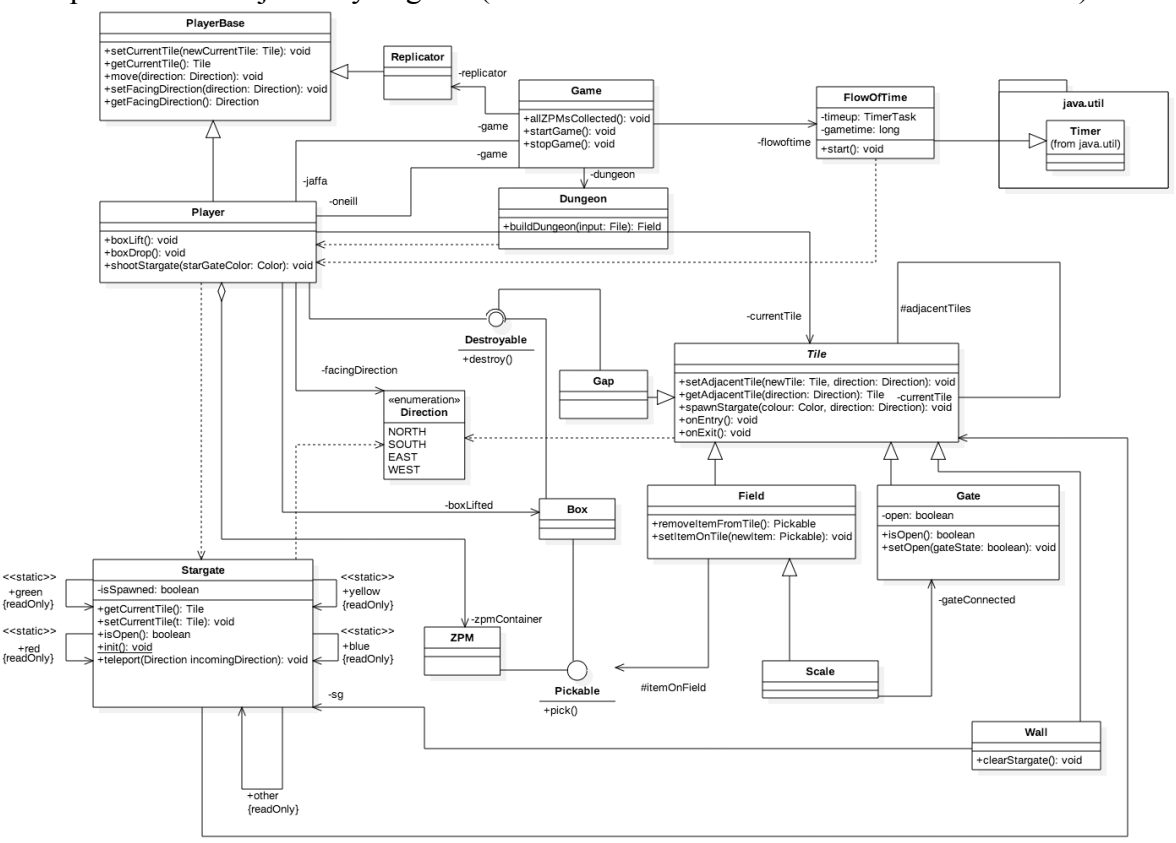

# *7.1 Prototípus interface-definíciója*

#### **7.1.1 Az interfész általános leírása**

Az interfész sztenderd bemenetről fogad parancsokat, és a sztenderd kimenetre írja azt, ami arra érdemesnek ítéltetik, hogy kiírásra kerüljön. Ennek köszönhetően terminálból vezérelhető, valamint megoldható az automatizált tesztelés, amennyiben egy előre elkészített
bemeneti fájlt eresztünk az inputra, majd az ennek hatására keletkező outputot egy másik fájlba irányítjuk. Az így létrejött fájl utána segédprogramok (pl. diff) segítségével összevethető az adott bemenetre elvárt kimeneti fájllal. Egy teszt akkor sikeres, ha nincs különbség a két fájl között (whitespace elfogadható).

### **7.1.2 Bemeneti nyelv**

A bemeneti nyelv két részből áll, első része a parancs, ezt követheti egy szóköz és egy kiegészítő utasítás, amely az opcióknál, szögletes zárójelek között található. A szögletes zárójelek közötti utasítások közül, amennyiben a | jellel vannak elválasztva, csak az egyik használandó, a felhasználás céljának megfelelően. Amennyiben az opcióknál csak egy – jel található, úgy a parancshoz nem tartozik kiegészítő utasítás. Nemlétező parancsparaméter esetén a kimeneten a "Hiba: Nemlétező parancs!" szöveg jelenik meg.

#### **boxDrop**

**Leírás:** Az O'Neill/Jaffa kezében lévő doboz eldobása az előtte található mezőre **Opciók:** O'Neill/Jaffa – [O|J]

#### **boxLift**

**Leírás:** Az O'Neill/Jaffa felveszi az előtte lévő mezőről a tetején lévő dobozt, amennyiben van ilyen **Opciók:** O'Neill/Jaffa – [O|J]

#### **loadMap**

**Leírás:** térkép betöltése **Opciók:** a betöltendő pálya térképe

#### **listAdjacentFields**

**Leírás:** dobozok listázása **Opciók:** O'Neill/Jaffa – [O|J]

#### **listBoxes**

**Leírás:** dobozok listázása **Opciók:** –

#### **listStargates**

**Leírás:** csillagkapuk listázása **Opciók:** –

#### **listStargates**

**Leírás:** csillagkapuk listázása **Opciók:** –

#### **listZPMs**

**Leírás:** ZPM-ek listázása **Opciók:** –

#### **move**

**Leírás:** lépés az aktuális irányba **Opciók:** O'Neill/Jaffa – [O|J]

#### **rotate**

**Leírás:** O'Neill/Jaffa forgatása jobbra/balra **Opciók:** O'Neill/Jaffa; balra/jobbra – [O|J][L|R]

#### **shootONeillsGun**

**Leírás:** Lövés O'Neill fegyverével az aktuális irányba **Opciók:** kék/sárga – [B|Y]

#### **shootJaffasGun**

**Leírás:** Lövés O'Neill fegyverével az aktuális irányba **Opciók:** piros/zöld – [R|G]

#### **Mappafájl nyelvtana**

A pályát descartes-i koordinátarendszerben írjuk le, ahol X és Y a koordináták és 0;0 a bal felső sarok.

A pályaleíró formátuma: pontosvesszővel tagolt CSV fájl, amelynek első sora így néz ki: Width;Length;ONeillX;ONeillY;JaffaX;JaffaY;ReplicatorX;ReplicatorY

ahol az első két paraméter pálya szélességét és magasságát tárolja, a többi pedig az azon mozgó entitások pozícióját értelemszerűen.

A további sorok az alábbi formátum szerint épülnek fel:

 $X;Y;TileType;[0|1];(\ddotsc)$ 

Ahol X és Y a mező koordinátái, TileType a mező típusa, [0|1], jelöli hogy található-e ZPM a mezőn, majd a további számok a mezőn található dobozok súlyát írják le, a stackben lentről felfelé haladva. Természetesen utóbbi attribútumok nem minden mezőnél szerepelnek. Scale mezőn a játék indulásakor nem lehet doboz, így itt a ZPM attribútum után a mérleg küszöbértéke található.

### **7.1.3 Kimeneti nyelv**

A különböző kimenetek az alábbi kategóriákba sorolhatók, a kategóriák mögött a kimenetek formátuma van definiálva: <égtáj>: NORTH, EAST, WEST, SOUTH <mező típusa>: FIELD, WALL, SCALE, GATE, GAP  $\langle ZPM \rangle$ : 0, 1 <dobozok>: pozitív egész számok, vesszővel elválasztva, ahol az első a legalsó doboz tömege, az utolsó pedig a legfelső doboz tömege  $\leq$ mező koordinátái> x,y; ahol az x és az y pozitív egész, a pálya szélességénél illetve magasságánál kisebb számok <doboz tömege>: valamilyen pozitív egész szám <csillagkapu színe>: BLUE, YELLOW, RED, GREEN

Kimenetet csak az alábbi parancsok adnak:

#### **listAdjacentFields**

Kimenet: <*égtáj>* <típus> <*ZPM>* <*dobozok>* **Megjegyzés:** északról indulva óramutató járása szerint

#### **listBoxes**

**Kimenet:**  $\langle$ mező típusa $\rangle$  $\langle$ mező koordinátái $\rangle$  $\langle$ doboz tömege $\rangle$ **Megjegyzés:** 

#### **listStargates**

**Kimenet: <**mező típusa> <mező koordinátái**> <**csillagkapu színe**> Megjegyzés:** mind a négy

#### **listZPMs**

**Kimenet: <**mező típusa> <mező koordinátái**> Megjegyzés:**

## *7.2 Összes részletes use-case*

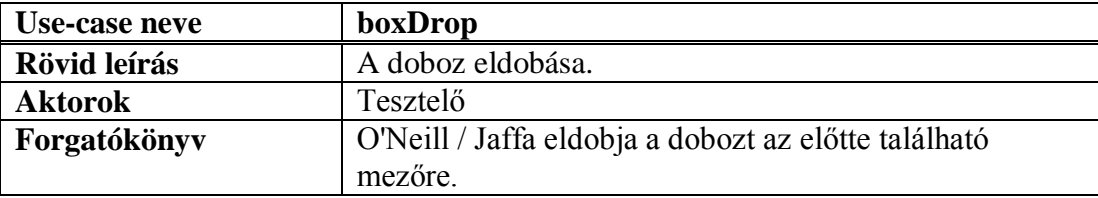

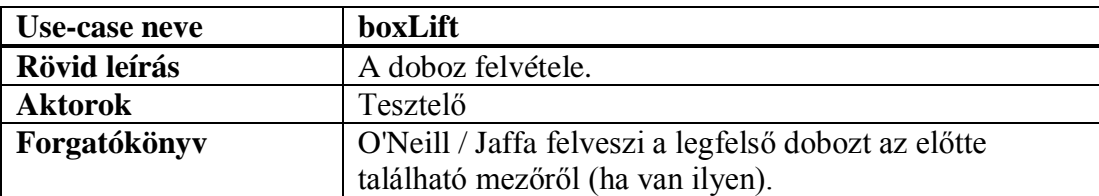

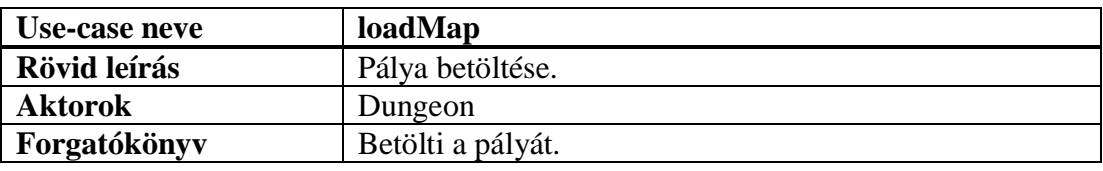

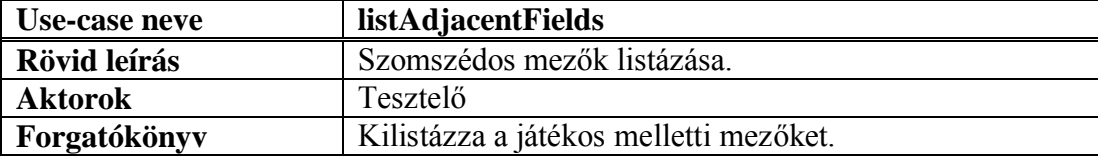

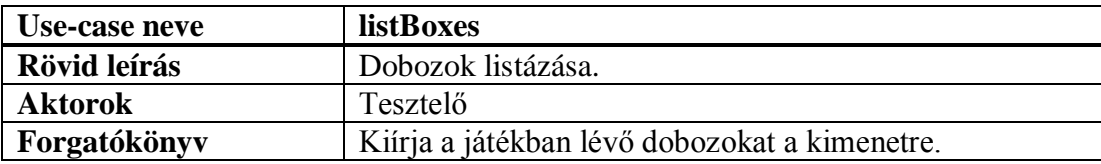

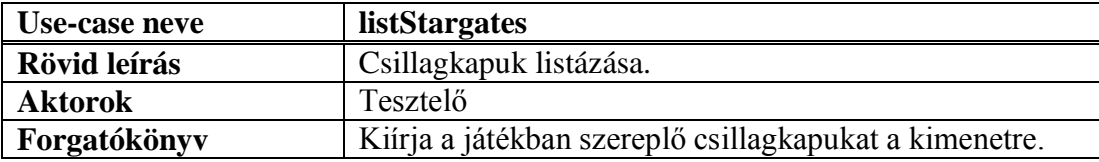

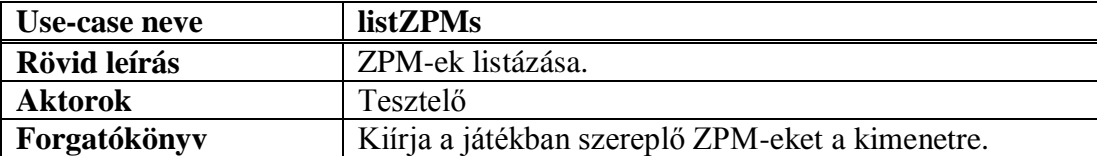

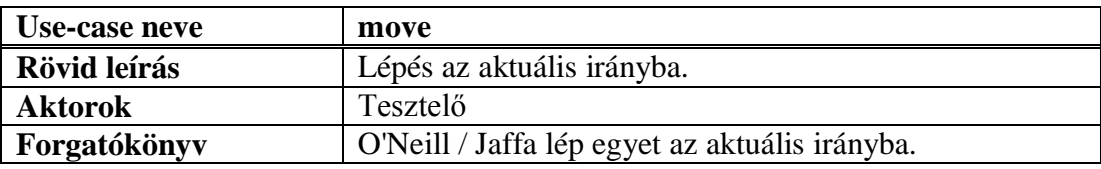

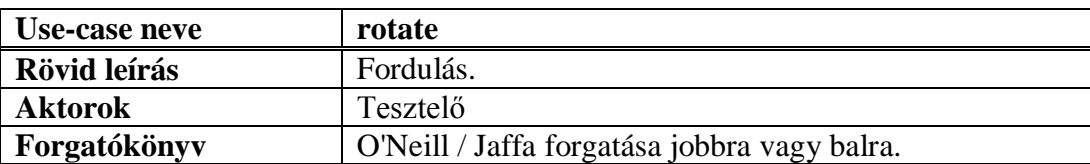

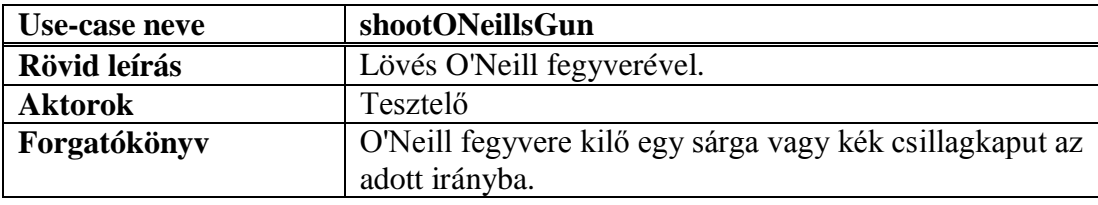

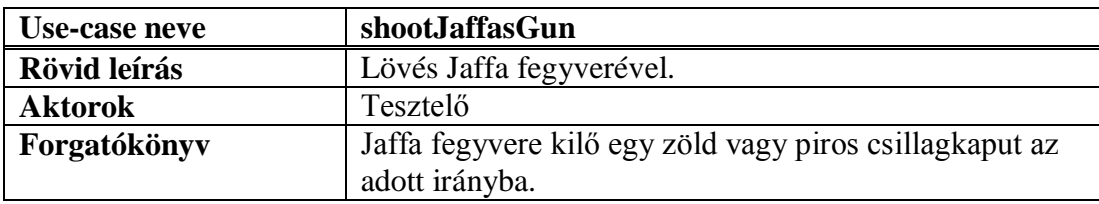

## *7.3 Tesztelési terv*

A tesztek között lehetnek kis átfedések, illetve sok teszteset nem atomi, azaz több "apró" tesztesetet magába foglalhat.

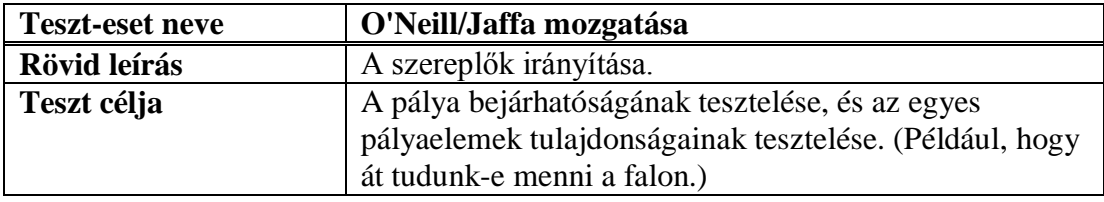

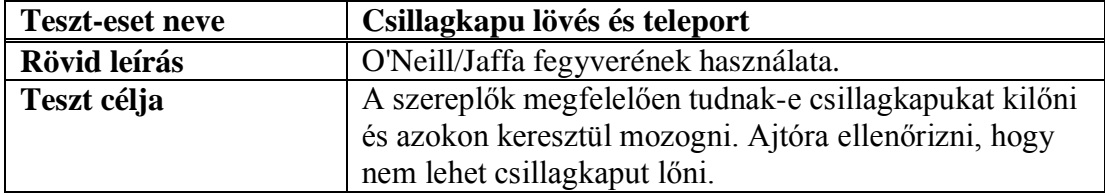

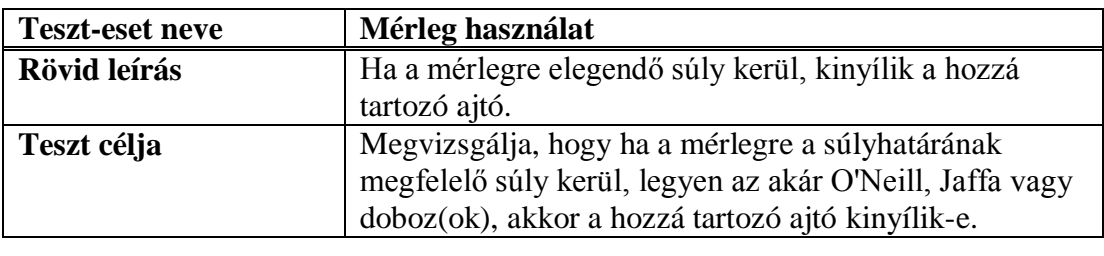

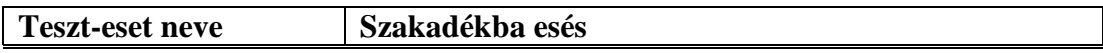

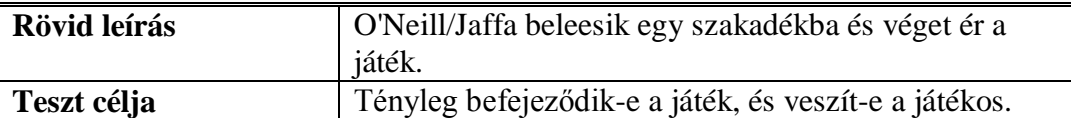

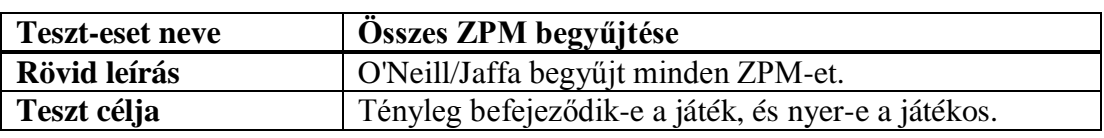

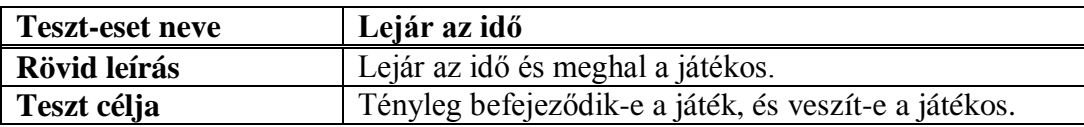

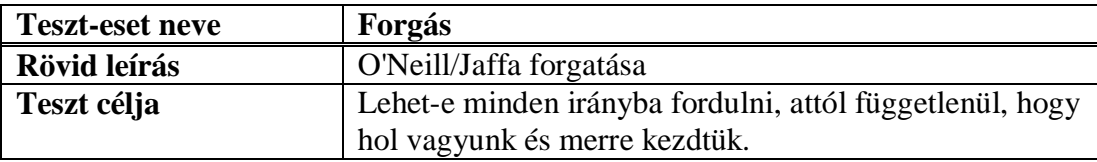

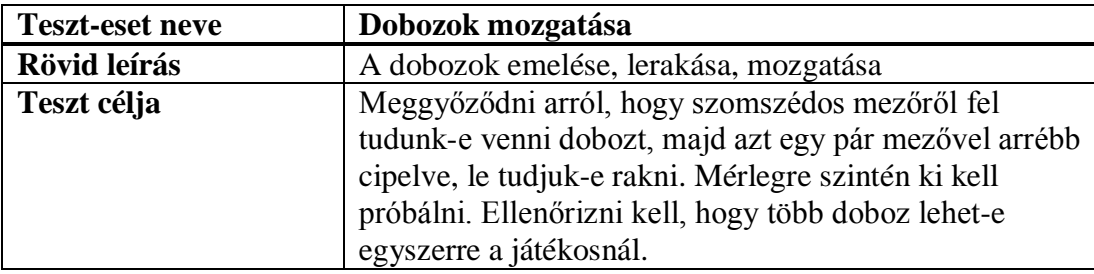

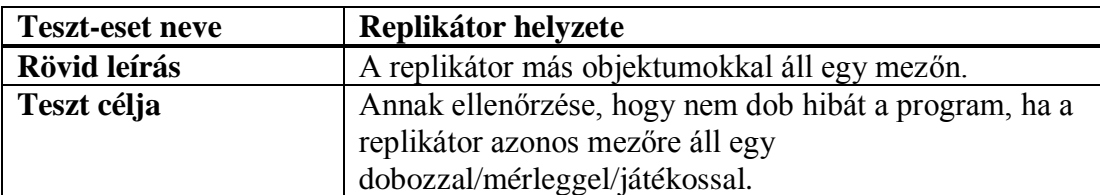

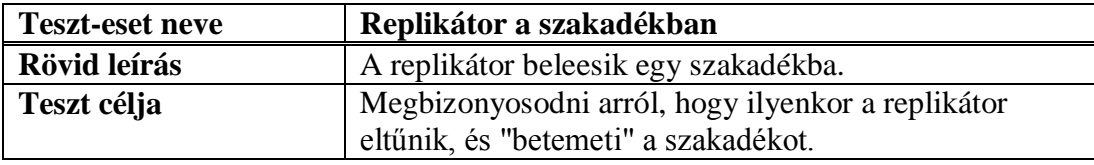

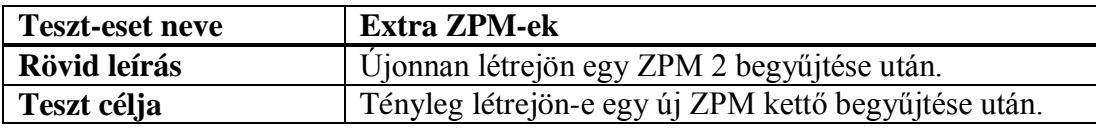

## *7.4 Tesztelést támogató segéd- és fordítóprogramok specifikálása*

A tesztelést egy Tester nevű osztállyal végezzük, amely az egyes teszteseteknél a program által generált kimenetet hasonlítja össze az elvárttal. A teszteléshez használt keretrendszer: **JUnit 4.11**

2016-05-20 7

## *7.5 Napló*

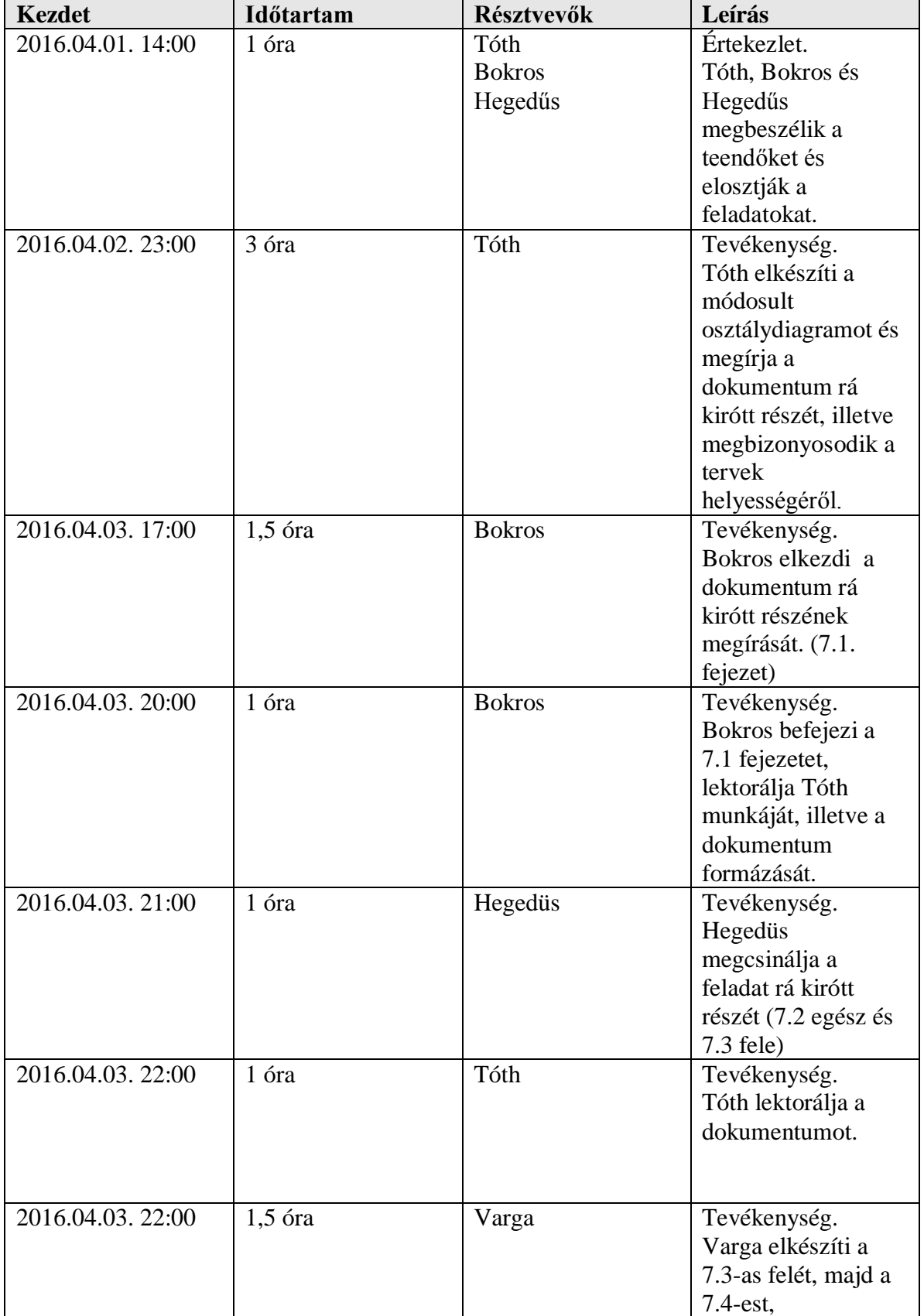

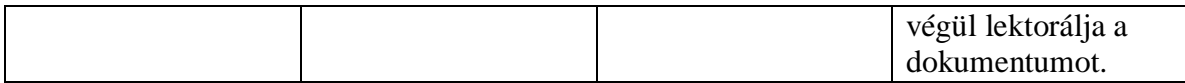

## **8. Részletes tervek**

### *8.1 A tesztek részletes tervei, leírásuk a teszt nyelvén -*

Az elvárt kimenetnél csak az output azon sorai szerepelnek, amelyek érdekesek a teszt szempontjából.

### **8.1.1 O'Neill/Jaffa mozgatása**

#### **Leírás**

A teszteset azt ellenőrzi, hogy a játék irányítható szereplői tudnak-e a pályán mozogni. Mivel a megvalósítás azonos minden szereplőre, ez csak ONeill esetében történik meg. Ezzel a feltételezéssel a többi teszteset is él.

#### **Ellenőrzött funkcionalitás, várható hibahelyek**

#### Mozgás

Nem úgy mozognak a szereplők, ahogy kéne.

#### **Bemenet**

```
loadMap moveTest
```
listPlayers

move O

listPlayers

#### **Elvárt kimenet**

```
ONeill: 1,1
ONeill: 1,2
```
### **8.1.2 Csillagkapu lövés és teleport**

#### **Leírás**

A teszteset azt ellenőrzi, hogy a csillagkapuk kilőhetőek-e, illetve valóban megnyílik-e köztük a hipertér.

#### **Ellenőrzött funkcionalitás, várható hibahelyek**

```
az Csillagkapuk működése.
Nem működnek a csillagkapuk.
```

```
 Bemenet
loadMap testStargates
```

```
shootONeillsGun B
```
rotate O L

shootONeillsGun Y

listStargates

```
move //akár többször, amíg eljut a csillagkapuig, és belelép
```
listPlayers

#### **Elvárt kimenet**

```
BlueStargate: 5, 10
```
YellowStargate: 10, 5

ONeill: 5, 9

### **8.1.3 Mérleg használat**

#### **Leírás**

A teszteset azt ellenőrzi, hogy a megfelelő súly egy adott mérlegre helyezése kinyitja-e a hozzá tartozó ajtót.

#### **Ellenőrzött funkcionalitás, várható hibahelyek**

Mérlegek/ajtók működése

Az ajtó nem nyílt ki.

#### **Bemenet**

loadMap testScalesAndGates

boxLift O

rotate L

boxDrop O

#### **Elvárt kimenet**

door open

#### **8.1.4 Szakadékba esés**

#### **Leírás**

Azt ellenőrzi, hogy ONeill / a Jaffa meghal-e amennyiben leesik egy *Gap* típusú mezőre lép.

#### **Ellenőrzött funkcionalitás, várható hibahelyek**

Szakadékok.

A karakter nem halt meg.

#### **Bemenet**

loadMap gapTest

move O

**Elvárt kimenet**

ONeill has fallen

### **8.1.5 Összes ZPM begyűjtése**

#### **Leírás**

Ellenőrzi, hogy a játékot valóban megnyeri-e az a karakter, aki teljesítette a játék megnyerésére vonatkozó ZPM kritériumokat

#### **Ellenőrzött funkcionalitás, várható hibahelyek**

Játék megnyerése.

A játékot nem nyerte meg a karakter, pedig összegyűjtött elég ZPM-et.

**Bemenet**

loadMap ZPMTest

move O

**Elvárt kimenet**

ONeill won

### **8.1.6 Lejár az idő**

#### **Leírás**

Ellenőrzi, hogy a játék tényleg véget ér-e, amennyiben lejárt az idő.

**Ellenőrzött funkcionalitás, várható hibahelyek**

Játék vége.

Az idő lejárt, de a játék még mindig nem ért véget.

```
 Bemenet
loadMap timeUpTest
```
**Elvárt kimenet**

```
time is up
```
### **8.1.7 Forgás**

**Leírás**

Ellenőrzi, hogy a szereplő mozog-e, amennyiben erre utasítják.

#### **Ellenőrzött funkcionalitás, várható hibahelyek**

Forgás Nem forog

#### **Bemenet**

```
Rotate O L
```

```
Rotate O R
```
#### **Elvárt kimenet**

```
ONeill's facing direction is North
ONeill's facing direction is West
ONeill's facing direction is North
```
### **8.1.8 Dobozok mozgatása**

#### **Leírás**

Ellenőrzi, hogy a dobozok mozgathatóak, azaz felemelhetőek és letehetőek-e.

#### **Ellenőrzött funkcionalitás, várható hibahelyek**

Dobozok felemelése és lerakása Nem lehet a dobozt felemelni, lerakni

#### **Bemenet**

LoadMap testBoxes boxLift boxDrop

**Elvárt kimenet**

box3 lifted box3 dropped

### **8.1.9 Replikátor helyzete**

#### **Leírás**

Annak ellenőrzése, hogy nem dob hibát a program, ha a replikátor azonos mezőre áll egy dobozzal/mérleggel/játékossal. A replikátor ONeill előtt kerül elhelyezésre a teszttérképen, így csupán előre kell lépnie egyet.

#### **Ellenőrzött funkcionalitás, várható hibahelyek**

Replikátor és más egy mezőn állása

Egy mezőre kerülnek olyan entitások, akiknek nem kéne.

#### **Bemenet**

Loadmap testReplicatorPosition move O

#### **Elvárt kimenet**

\*semmi\*

#### **8.1.10 Replikátor a szakadékban**

#### **Leírás**

Megbizonyosodni arról, hogy ilyenkor a replikátor eltűnik, és "betemeti" a szakadékot.

#### **Ellenőrzött funkcionalitás, várható hibahelyek**

Eltűnik a replikátor, létrejön az új mező.

Nem tűnik el a replikátor, nem jön létre az új mező.

#### **Bemenet**

loadMap testReplicatorInGap

**Elvárt kimenet**

#### **8.1.11 Extra ZPM-ek**

#### **Leírás**

Tényleg létrejön-e egy új ZPM kettő begyűjtése után. A teszt során az ONeill előtt lévő két mezőn két ZPM kerül elhelyezésre, így két lépéssel be tudja őket gyűjteni.

#### **Ellenőrzött funkcionalitás, várható hibahelyek**

Létrejön.

Nem jön létre.

#### **Bemenet**

loadMap testExtraZPMs

listZPMs

move O

move O

listZPMs

#### **Elvárt kimenet**

```
*n db ZPM listája*
*n-1 db ZPM listája*
```
### *8.2 A tesztelést támogató programok tervei*

A tesztprogram megadott bemenet(ek)re kapott eredményeket hasonlítja össze a várt kimenettel. Ahhoz, hogy a program kimeneteit ellenőrizzük, a Game osztálynak egy public static stream attribútumot adunk, amire a program kimeneteit küldjük ki. Ezekkel hasonlítjuk össze az elvárt kimenete(ke)t. Az osztály csak azokat a teszteseteket futtatja le, amik a "@Test" annotációval lettek ellátva.

#### **Tester osztály:**

#### **Felelősség:**

Az alkalmazás funkcióinak helyes működésének ellenőrzése.

#### **Attribútumok:**

**Game game:** A játékmenet futtatásáért felelős objektum.

#### **Metódusok:**

**boolean testOnOneCommand(String command, String expectedOutput):** Tesztelés egy parancsú bemenetre. Ha a kimenet megegyezik az elvárt kimenettel, *true*, ellenkező esetben *false* értékkel tér vissza.

**boolean testOnSequenceOfCommands(String[] commands, String[] expectedOutputs):** Tesztelés parancsok sorára. Ha a kimenet megegyezik az elvárt kimenettel, *true*, ellenkező esetben *false* értékkel tér vissza.

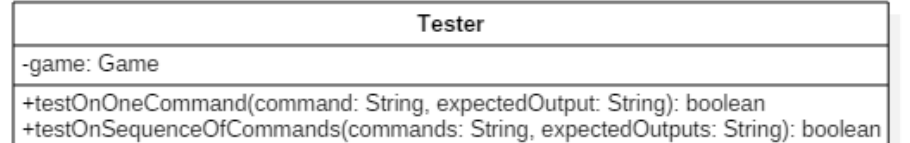

## *8.3 Napló*

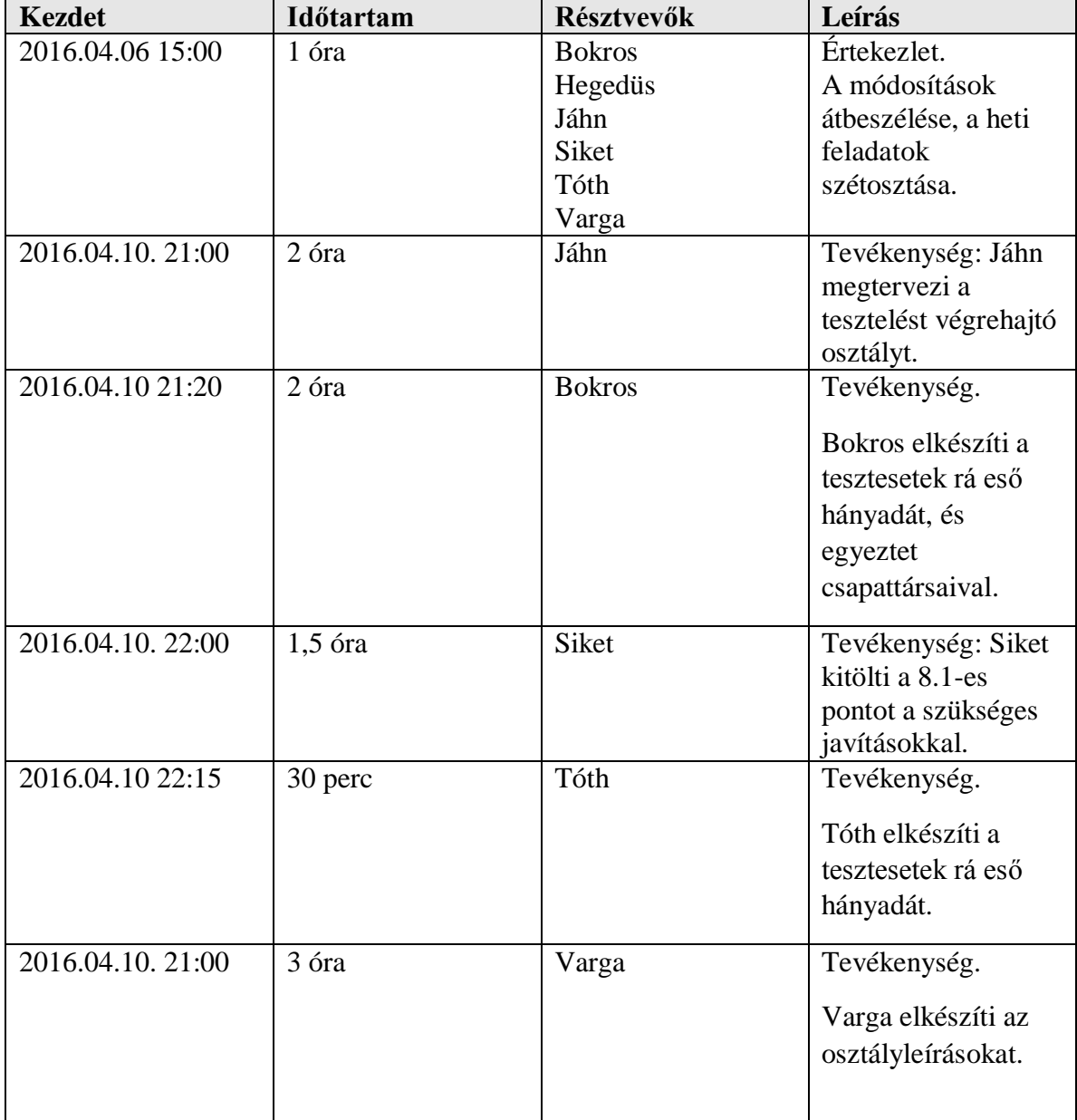

## **10. Prototípus beadása**

### *10.1Fordítási és futtatási útmutató*

#### **10.1.1 Fájllista**

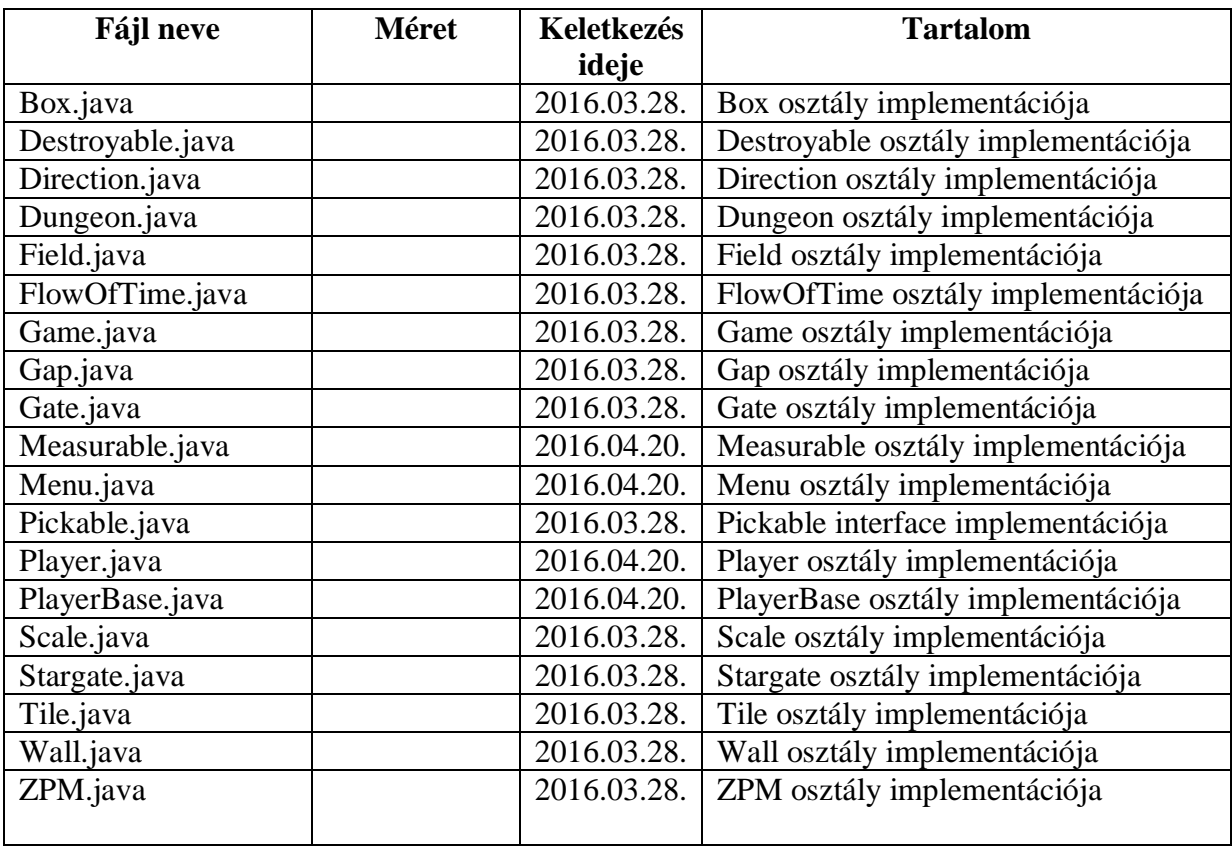

### **10.1.2 Fordítás**

Cicaprojekt (gyökérkönyvtár)

- cicaprojekt
- $-$  Box.java
- Destroyable.java
- │ ├── Direction.java – Dungeon.java
- 
- Field.java
- FlowOfTime.java
- Game.java
- Gap.java
- │ ├── Gate.java
- Measurable.java
- Menu.java Pickable.java
- Player.java
- PlayerBase.java
- │ ├── Scale.java
- Stargate.java
- Tester.java
- Tile.java

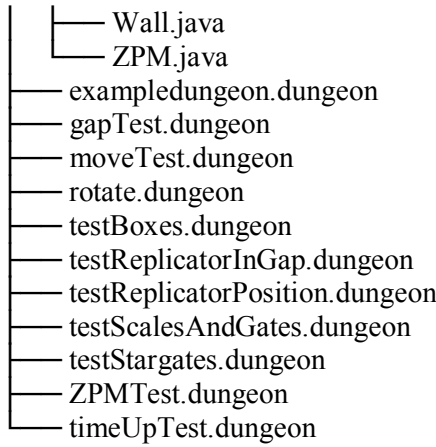

A szoftver fordítását a forráskódok gyökérkönytárába lépve lehet elvégezni. A fordításhoz a javac cicaprojekt/\* parancsot kell kiadni, aminek hatására létrejönnek a futtatható .class állományok.

### **10.1.3 Futtatás**

A fordítást követően a .class állományok futtatása a *java cicaprojekt.Menu* parancs kiadásával történik (természetesen ezt is a forráskódok gyökérkönyvtárából). Ez után a parancssorból lehet használni a szoftvert.

## *10.2Tesztek jegyzőkönyvei*

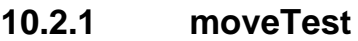

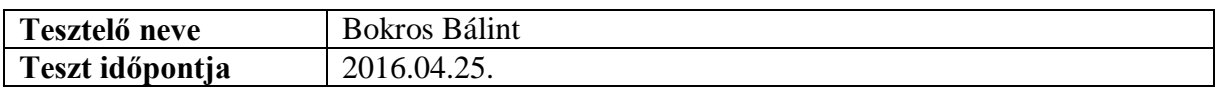

### **10.2.2 testStargates**

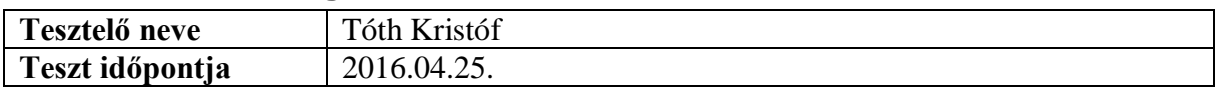

### **10.2.3 testScalesAndGates**

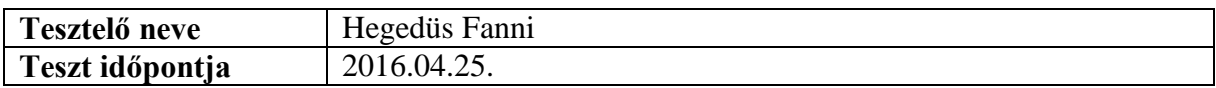

### **10.2.4 gapTest**

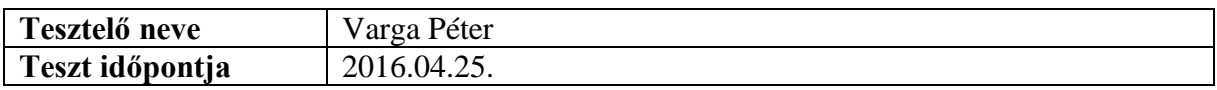

#### **10.2.5 ZPMTest**

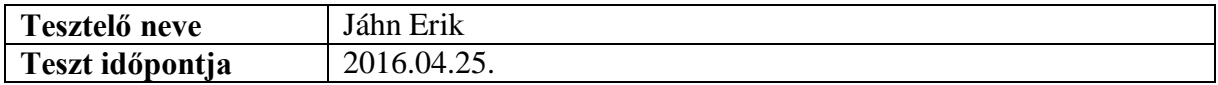

### **10.2.6 timeUpTest**

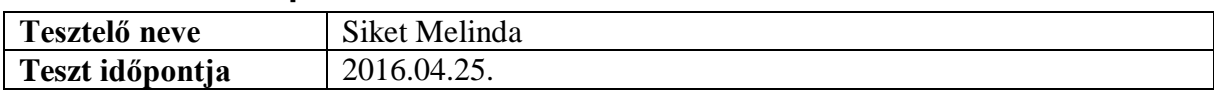

### **10.2.7 move**

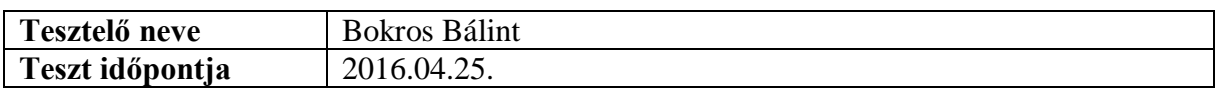

### **10.2.8 testBoxes**

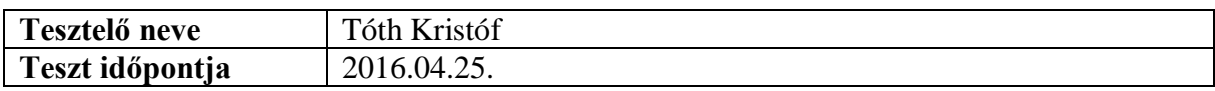

## **10.2.9 testReplicatorPosition**

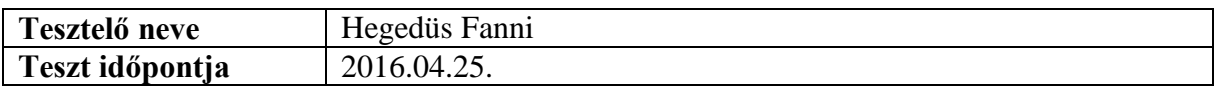

## **10.2.10 testReplicatorInGap**

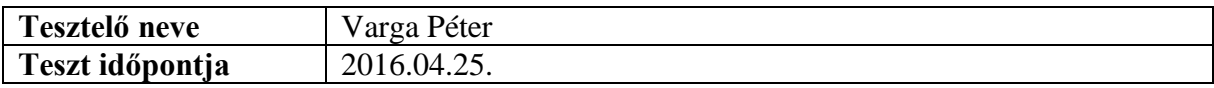

## *10.3Értékelés*

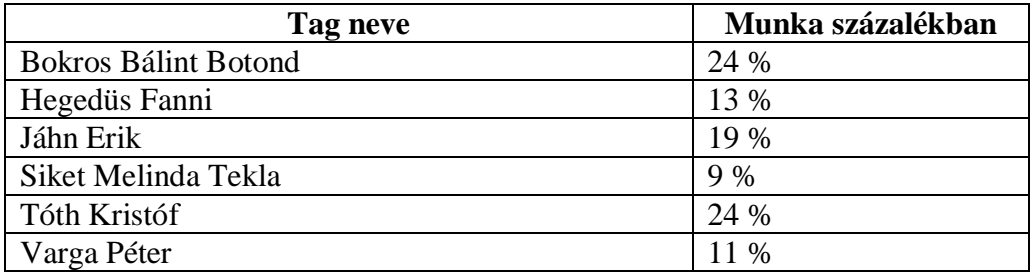

## *10.4Napló*

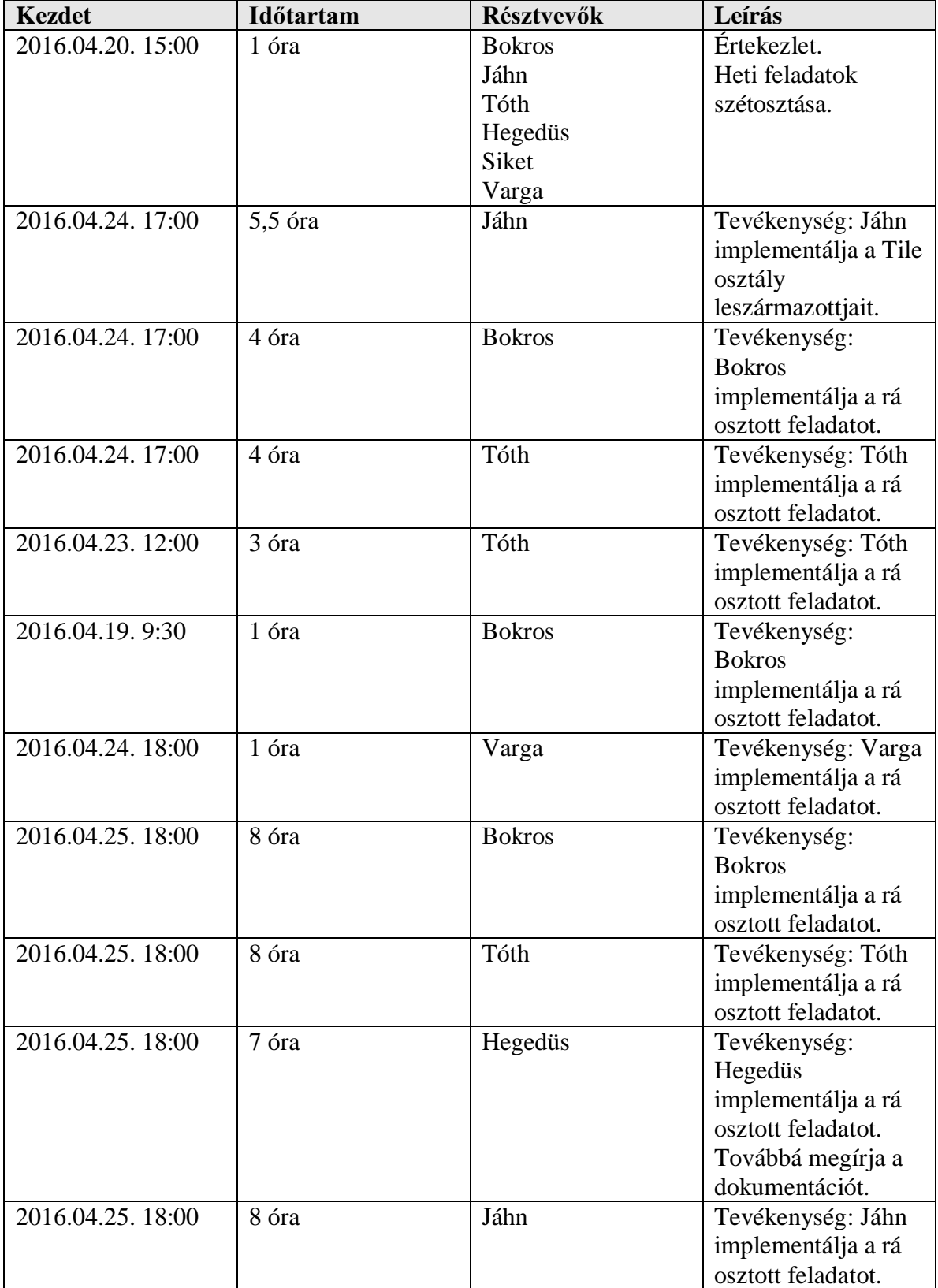

## **11. Grafikus felület specifikációja**

### *11.1A grafikus interfész*

Menü:

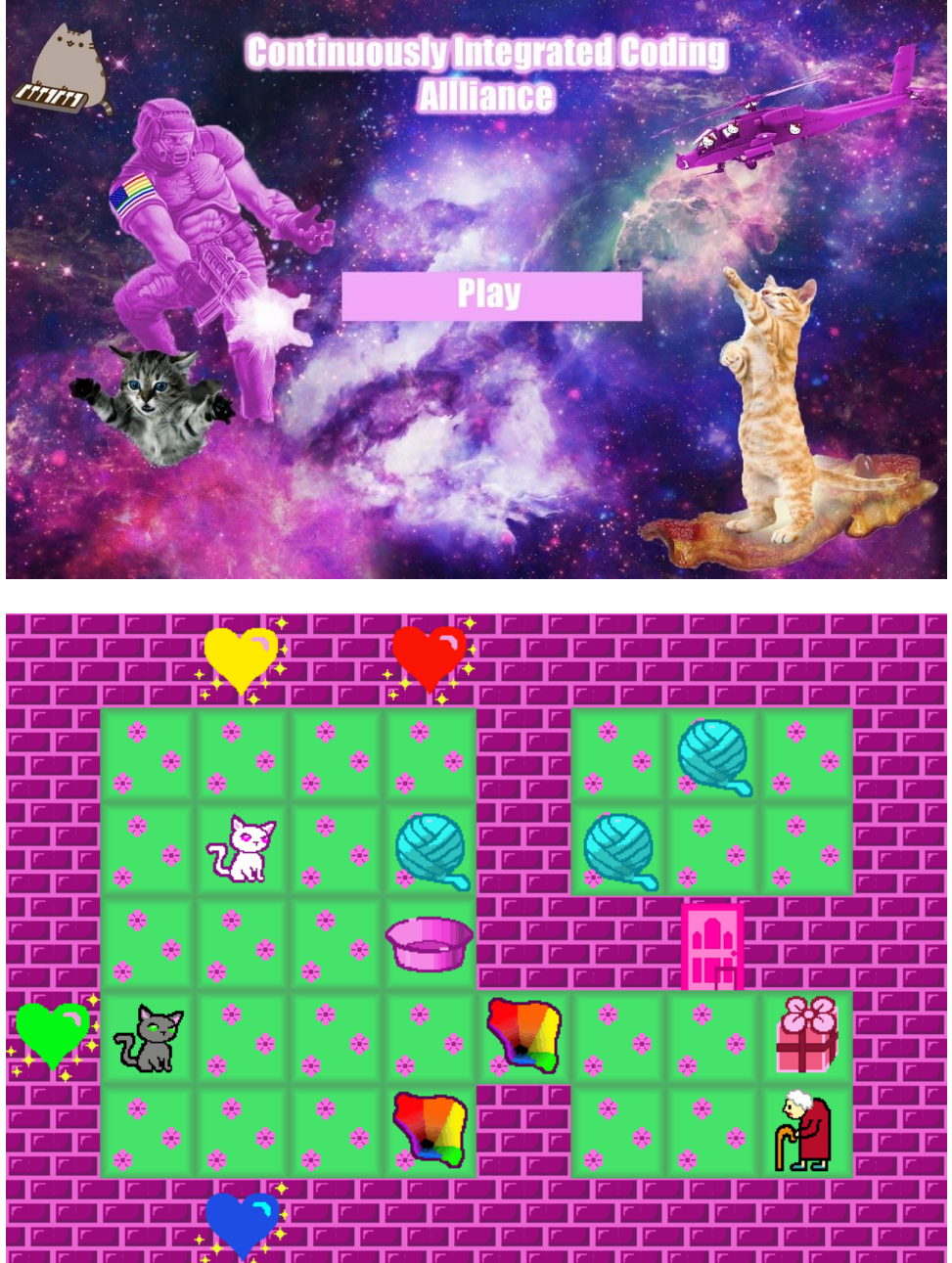

- Fehér és fekete macska ikon: A fehér macska O'Neill ezredes, a fekete macska pedig Jaffa.
- Téglafal ikon: Azt a falat (Wall) reprezentálja, melyre lehet csillagkaput lőni.
- Sárga, kék, zöld, piros szívecske csillagkapu ikon: O'Neill és Jaffa által kilőtt csillagkapuk. (YellowStargate, BlueStargate, GreenStargate, RedStargate)
- Szivárvány szakadék ikon: A szakadékot (Gap) jelenti.
- Néni ikon: A replikátor (Replicator) testet öltése.
- Gombolyag ikon: A ZPM megjelenítése.
- Cicakosár ikon: A mérleget (Scale) reprezentálja.
- Ajtó ikon: Az ajtó (Gate) megjelenítése, ha a cicakosárba elegendő súly kerül, akkor ez kinyílik.
- Ajándékdoboz ikon: A doboz (Box) megjelenítése.
- Virágos föld ikon: A talaj (Field) reprezentálása.

## *11.2A grafikus rendszer architektúrája*

### **11.2.1 A felület működési elve**

A grafikai felület architektúrájának megtervezésekor az MVC tervezési mintát követtük: ennek keretein belül a már korábban megtervezett osztályok tartoznak a Model komponensbe, míg az újonnan tervezettek a View-ba és a Controller-be. A View-ba tartozik az *ApplicationFrame*, a *Display* és a különböző *Drawer* interfészt megvalósító osztályok, míg a Controllerbe a *Control* osztály és a benne definiált nested eseménykezelő osztályok tartoznak.

A *Control* osztály működése esemény alapú: feliratkozik különböző eseményekre a grafikus felületen, majd eszközöli az azoknak megfelelő változásokat a *Game*-en. Az alkalmazás fő belépési pontja az *Application.Main* metódus. Itt jön létre az alkalmazás fő ablaka, az *ApplicationFrame* (pontosabban ennek a *JFrame* attribútuma). A kirajzolás push elven működik: a *Game* osztály értesíti a változásokról a *Display*-t, amely ezeknek megfelelően az újrarajzolást intézi. A *Display* osztály alapját egy *Drawer* interfészt megvalósító objektumokból képzett heterogén kollekció adja. Újrarajzoláskor a *Display* egy előre nem specifikált metódusa végigiterál az itt tárolt objektumokon és egyesével kirajzolja azokat.

Az MVC minta biztosítja, hogy a szoftver megjelenítési funkciói elválasztódnak a belső logikától, ill. a felhasználói bemenetet kezelő részektől, így a komponensek szükség esetén könnyen cserélhetők, variálhatók (első sorban itt nyilván arra gondolunk, hogy mondjuk valaki szeretne később egy módosított megjelenést készíteni a játékhoz, akár úgy, hogy leszármaztat valamit a *Display* osztályból, vagy komponensként felhasználja azt egy új *Display* variánshoz, vagy akár úgy, hogy teljesen átírja azt).

## **11.2.2 A felület osztály-struktúrája**

Az alkalmazás grafikus részének architektúrális képe:

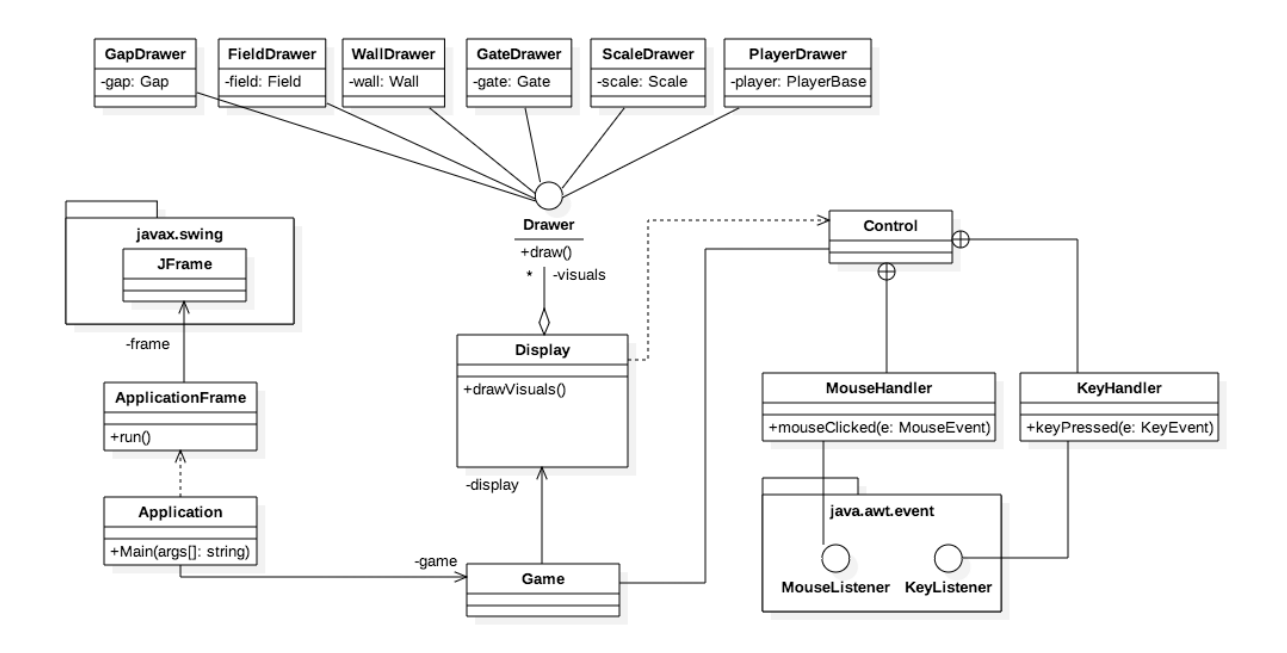

## *11.3A grafikus objektumok felsorolása*

### **11.3.1 Application**

#### **Felelősség**

Az alkalmazást megvalósító osztály, itt van a program belépési pontja.

#### **Ősosztályok**

Nem származik le más osztályokból.

#### **Interfészek**

Nem valósít meg interfészt.

#### **Attribútumok**

- **-Game game:** a játékot megtestesítő objektum referenciája.
- **Metódusok**
	- **+void Main(string[] args)**: az egész alkalmazás belépési pontja. Itt történik az ApplicationFrame inicializálása, ami lényegében egy *JFrame*, és ez az alkalmazás fő ablaka.

### **11.3.2 ApplicationFrame**

#### **Felelősség**

A grafikus részei a programnak ebben vannak megvalósítva, ez képezi a gerincét a GUI-nak. Az alkalmazás ablak (egy JFrame) is itt található.

### **Ősosztályok**

Nem származik le más osztályokból.

#### **Interfészek**

Nem valósít meg interfészt.

#### **Attribútumok**

**-JFrame frame**: a játékablak objektum.

#### **Metódusok**

Nincsenek metódusok.

### **11.3.3 Control**

#### **Felelősség**

Az eseménykezelésért felelős osztály, konkrétan a felhasználói akciókat, mint a billentyűparancsok és az egérkattintások, kezeli le. Ezek alapján aztán átvezeti a változásokat a business logikába. Működése eseményalapú, feliratkozik az eseményekre a grafikus felületen, majd a *Game*-ben eszközöli a változásokat. Tartalmaz nested osztályokat (*MouseHandler, KeyHandler*), melyek az eseménykezelésért felelnek az osztályon belül.

### **Ősosztályok**

Nem származik le más osztályból.

#### **Interfészek**

Nem valósít meg interfészt.

### **Attribútumok**

Nincsenek attribútumok.

#### **Metódusok**

**+run():** a főablak létrehozásáért felelő metódus.

### **11.3.4 Display**

#### **Felelősség**

Felelős egy Game és az ahhoz tartozó minden további játékbeli objektum kirajzolásáért.

### **Ősosztályok**

Nem származik le más osztályból.

#### **Interfészek**

Nem valósít meg interfészt.

#### **Attribútumok**

- **-List<Drawer> visuals:** a játékbeli kirajzolandó objektumok kirajzolóját tartalmazó lista.
- **-Control control**: az eseménykezelő egy példánya, hogy a kijelzővel összeköttetésben álljon.

#### **Metódusok**

**+drawVisuals():** meghívja az egyes kirajzolható objektumok rajzolófüggvényeit.

#### **11.3.5 Drawer**

#### **Felelősség**

A kirajzoló interfész, amit az objektumok kirajzoló osztályai implementálnak.

#### **Ősosztályok**

Interfész lévén nem származik le más osztályokból.

#### **Interfészek**

Interfész lévén nem valósít meg interfészt.

#### **Attribútumok**

Nincsenek attribútumok.

#### **Metódusok**

 *+void draw()*: absztrakt kirajzoló osztály, amit osztályonként máshogy valósítunk meg, az egyes objektumok képernyőre rajzolásáért felel. Ez úgy nyilvánul meg, hogy betölti az objektumokhoz tartozó képeket, és elhelyezi azokat a képernyőn.

#### **11.3.6 FieldDrawer**

#### **Felelősség**

A pályán lévő mezőket (Field típusú mező) kirajzoló osztály.

#### **Ősosztályok**

Nem származik le más osztályból.

#### **Interfészek**

A *Drawer* interfészt valósítja meg.

#### **Attribútumok**

- **-Field field**: az az objektum, amit a metódusnak meg kell rajzolnia.
- **Metódusok**
	- **+void draw()**: az osztály kirajzoló metódusa, ami a *Drawer* interfész *draw()* metódusát override-olja.

#### **11.3.7 Game**

#### **Felelősség**

Ez az osztály a korábbi dokumentációkban már le volt írva, a változás az előzményekhez képest annyi, hogy kap egy *Display* és egy *Control* típusú attribútumot, hogy a grafikus megjelenítést is tudja kezelni. Szerepe tehát annyival bővül, hogy ha a játék során valamilyen változás lép fel (pl. Az egyik játékos elmozdul), akkor újrarajzoltatja a Display-jel a képernyőt.

#### **Ősosztályok**

Nem származik le más osztályból.

#### **Interfészek**

Nem valósít meg interfészt.

#### **Attribútumok**

Korábban már kifejtésre kerültek a lentieken kívül.

- **-Display display**: a kirajzolásért felelős objektum, a Game ezen keresztül tudja frissíteni a képernyőt.
- **-Control control**: a felhasználói interakcióért felelős objektum, a Game ezen keresztül tudja például a billentyűparancsokat lekezelni.

#### **Metódusok**

Korábban már kifejtésre kerültek.

#### **11.3.8 GapDrawer**

#### **Felelősség**

A pályán található szakadékok (Gap típusú mezők) kirajzolásáért felelős osztály.

#### **Ősosztályok**

Nem származik le más osztályból.

#### **Interfészek**

A *Drawer* interfészt valósítja meg.

#### **Attribútumok**

**-Gap gap**: az az objektum, amit a metódusnak meg kell rajzolnia.

#### **Metódusok**

 **+void draw()**: az osztály kirajzoló metódusa, ami a *Drawer* interfész *draw()* metódusát override-olja.

### **11.3.9 KeyHandler**

#### **Felelősség**

A billentyűzet és az azon keresztül történő felhasználói beavatkozások kezelését megvalósító osztály, mely a Control osztályon keresztül kapcsolatban áll a Game osztállyal.

#### **Ősosztályok**

Nem származik le más osztályból.

#### **Interfészek**

A *KeyListener* interfészt valósítja meg.

#### **Attribútumok**

Nincsenek attribútumok.

#### **Metódusok**

 **+keyPressed(KeyEvent e):** billentyű lenyomására hívódik meg, ezt az eseményt kezeli le.

### **11.3.10 MouseHandler**

#### **Felelősség**

Az egér és az azon keresztül történő felhasználói beavatkozások kezelését megvalósító osztály, mely a Control osztályon keresztül kapcsolatban áll a Game osztállyal.

#### **Ősosztályok**

Nem származik le más osztályból.

#### **Interfészek**

A *MouseListener* interfészt valósítja meg.

#### **Attribútumok**

Nincsenek attribútumok.

#### **Metódusok**

 **+mouseClicked(MouseEvent e):** egérgomb lenyomására hívódik meg, ezt az eseményt kezeli le.

### **11.3.11 PlayerDrawer**

#### **Felelősség**

A játékban szereplő játékosok (O'Neill és Jaffa) kirajzolásáért felelős osztály.

### **Ősosztályok**

Nem származik le más osztályból.

#### **Interfészek**

A *Drawer* interfészt valósítja meg.

#### **Attribútumok**

- **-PlayerBase player**: a játékos objektum, amit meg kell rajzolnia a metódusnak.
- **Metódusok**
	- **+void draw()**: az osztály kirajzoló metódusa, ami a *Drawer* interfész *draw()* metódusát override-olja.

### **11.3.12 ScaleDrawer**

#### **Felelősség**

A pályán található mérlegek (*Scale*) kirajzolásáért felelős osztály.

#### **Ősosztályok**

Nem származik le más osztályból.

#### **Interfészek**

A *Drawer* interfészt valósítja meg.

#### **Attribútumok**

**-Scale scale:** a mérleg objektum, amit ki kell rajzolnia.

#### **Metódusok**

 **+void draw()**: az osztály kirajzoló metódusa, ami a *Drawer* interfész *draw()* metódusát override-olja.

### **11.3.13 WallDrawer**

#### **Felelősség**

A pályán található falak (Wall típusú mezők) kirajzolásáért felelős osztály.

### **Ősosztályok**

Nem származik le más osztályból.

#### **Interfészek**

A *Drawer* interfészt valósítja meg.

### **Attribútumok**

**-Wall wall**: a falelem, amit kirajzol.

#### **Metódusok**

 **+void draw()**: az osztály kirajzoló metódusa, ami a *Drawer* interfész *draw()* metódusát override-olja.

### **11.3.14 GateDrawer**

#### **Felelősség**

A pályán található kapukat (*Gate* típusú mezők) kirajzoló osztály.

### **Ősosztályok**

Nem származik le más osztályból.

#### **Interfészek**

A *Drawer* interfészt valósítja meg.

#### **Attribútumok**

- **-Gate gate**: a kapu objektum, amit ki kell rajzolnia.
- **Metódusok**
	- **+void draw()**: az osztály kirajzoló metódusa, ami a *Drawer* interfész *draw()* metódusát override-olja.

## *11.4Kapcsolat az alkalmazói rendszerrel*

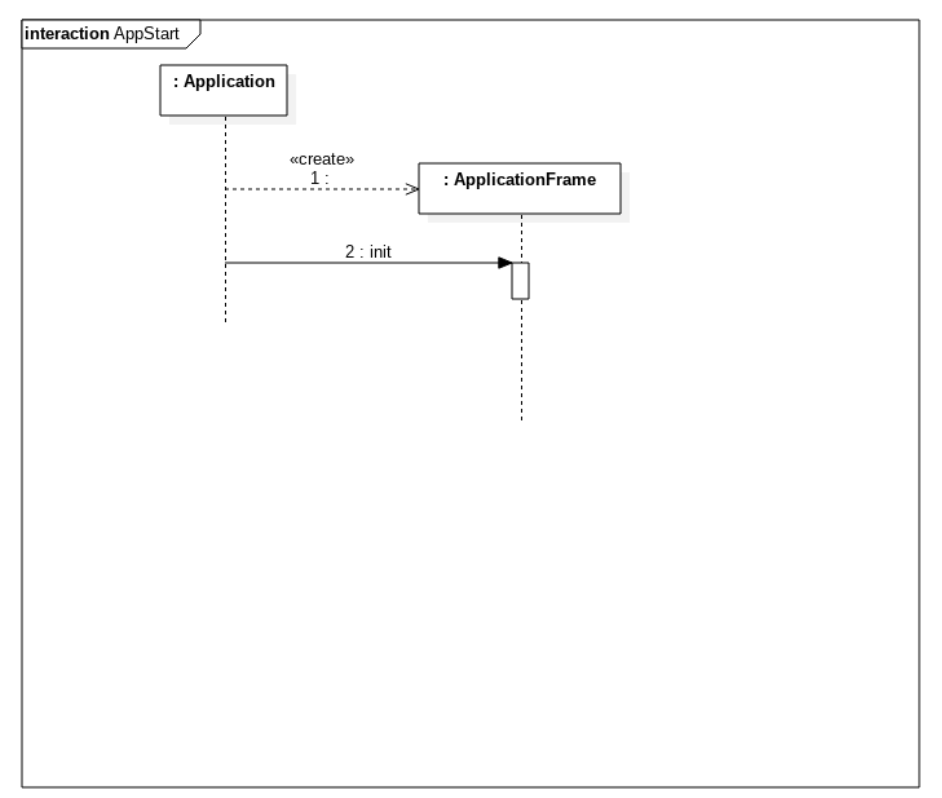

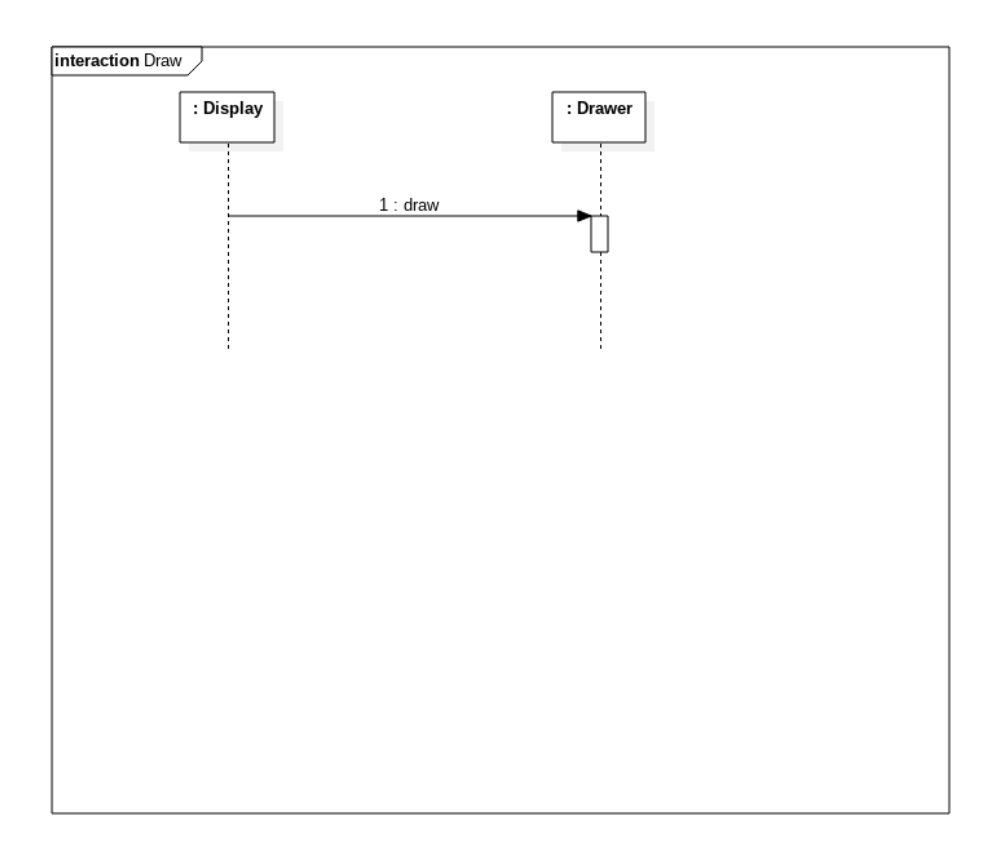

## *11.5Napló*

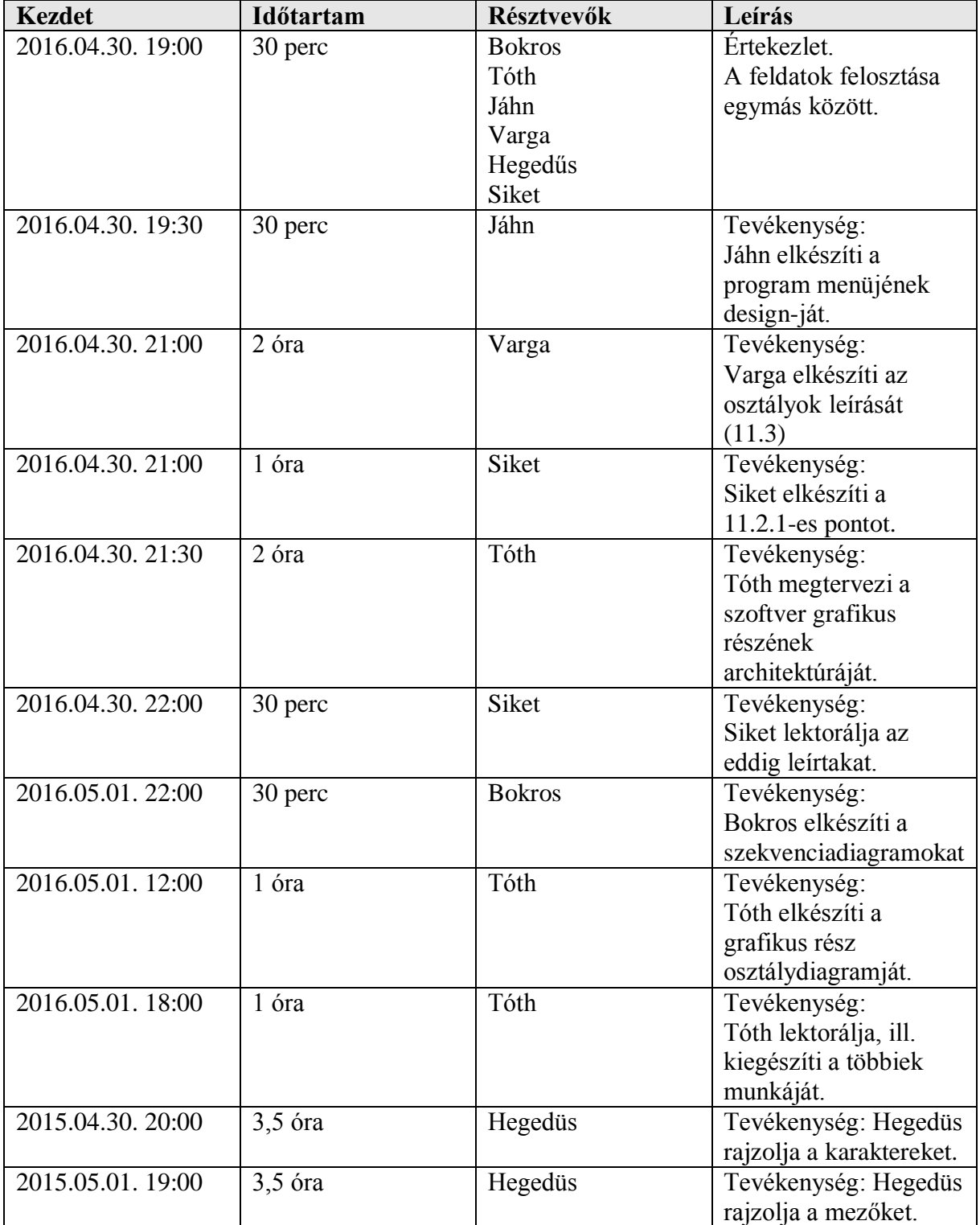

# **13. Grafikus változat beadása**

## *13.1Fordítási és futtatási útmutató*

### **13.1.1 Fájllista**

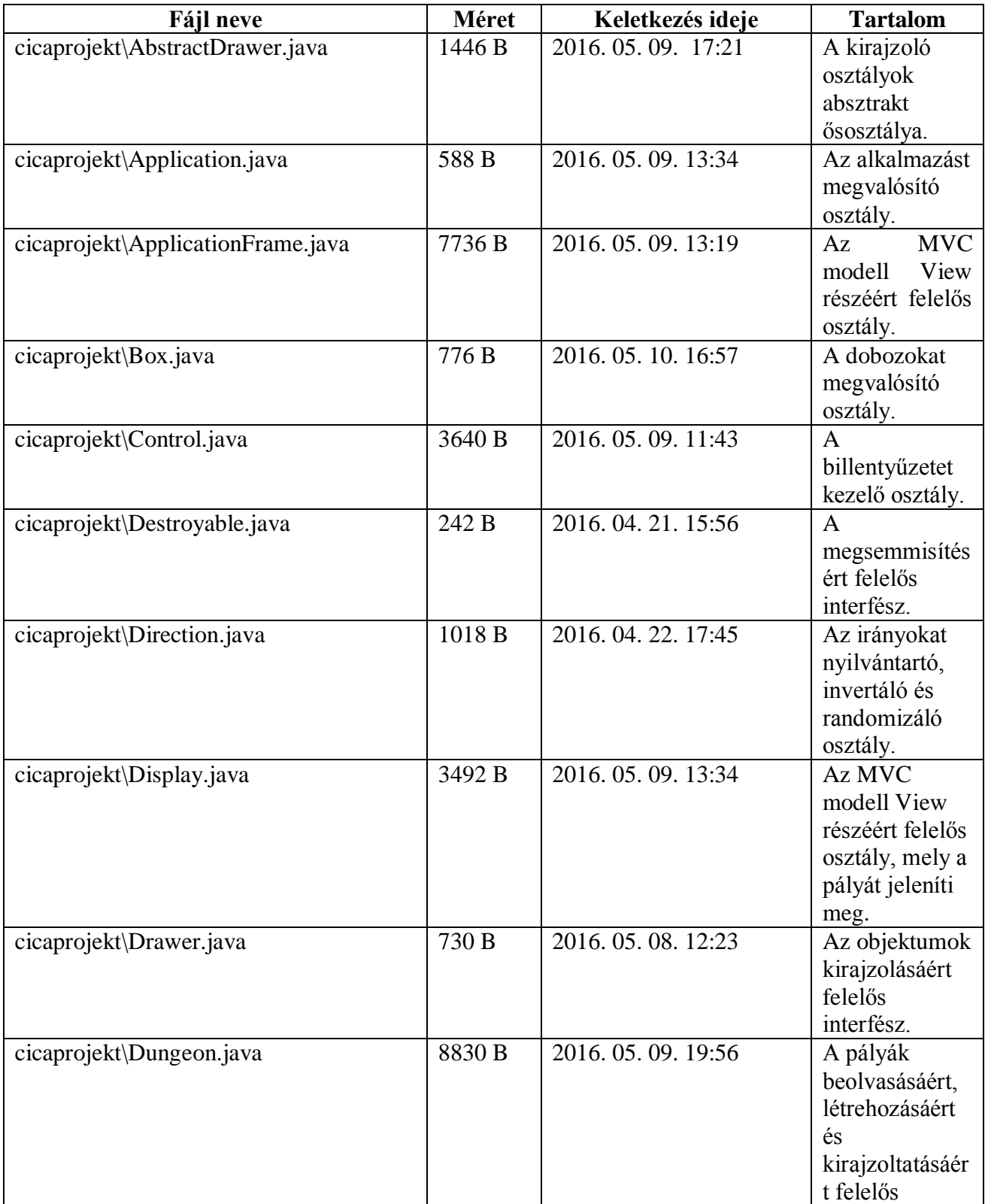

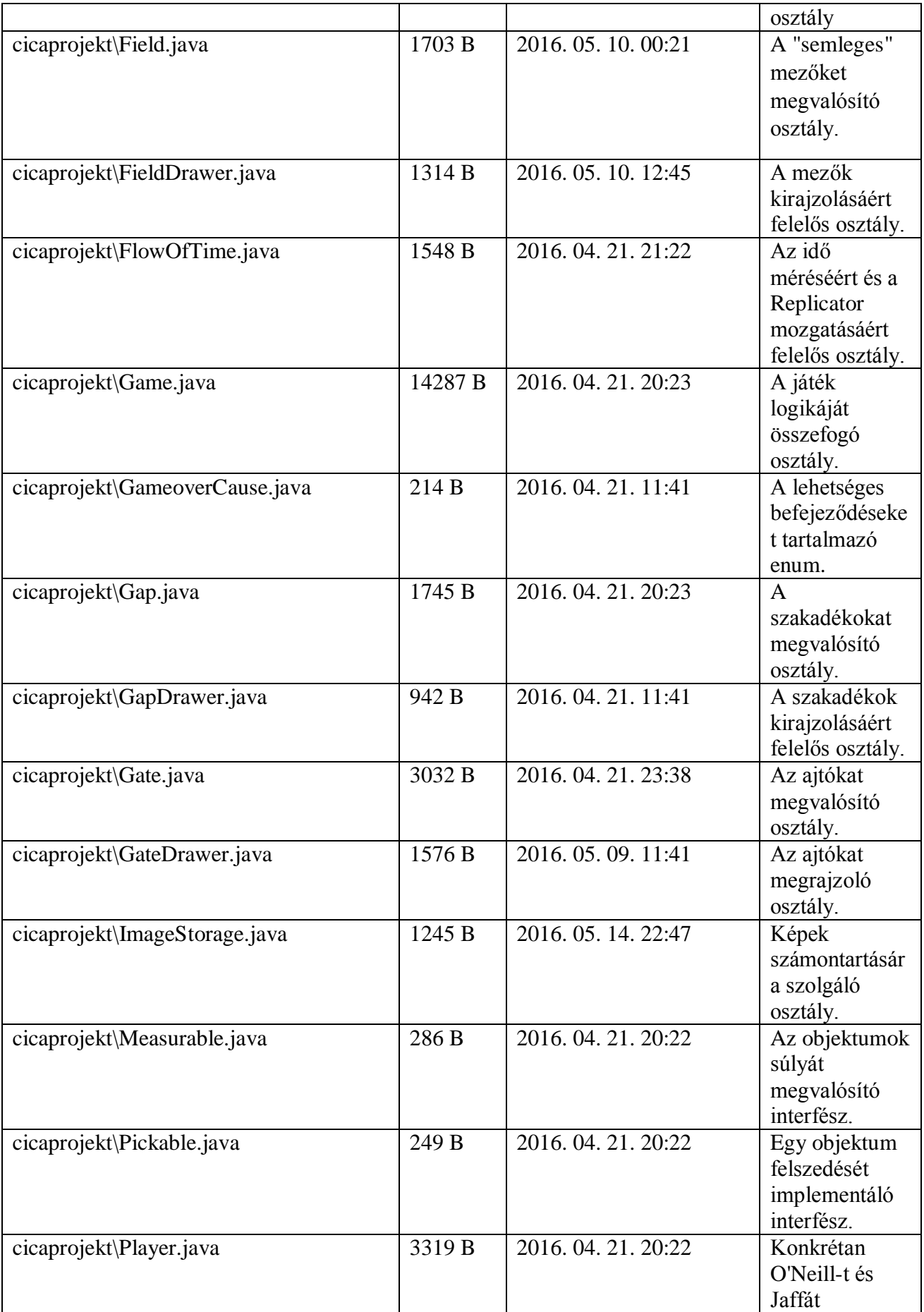

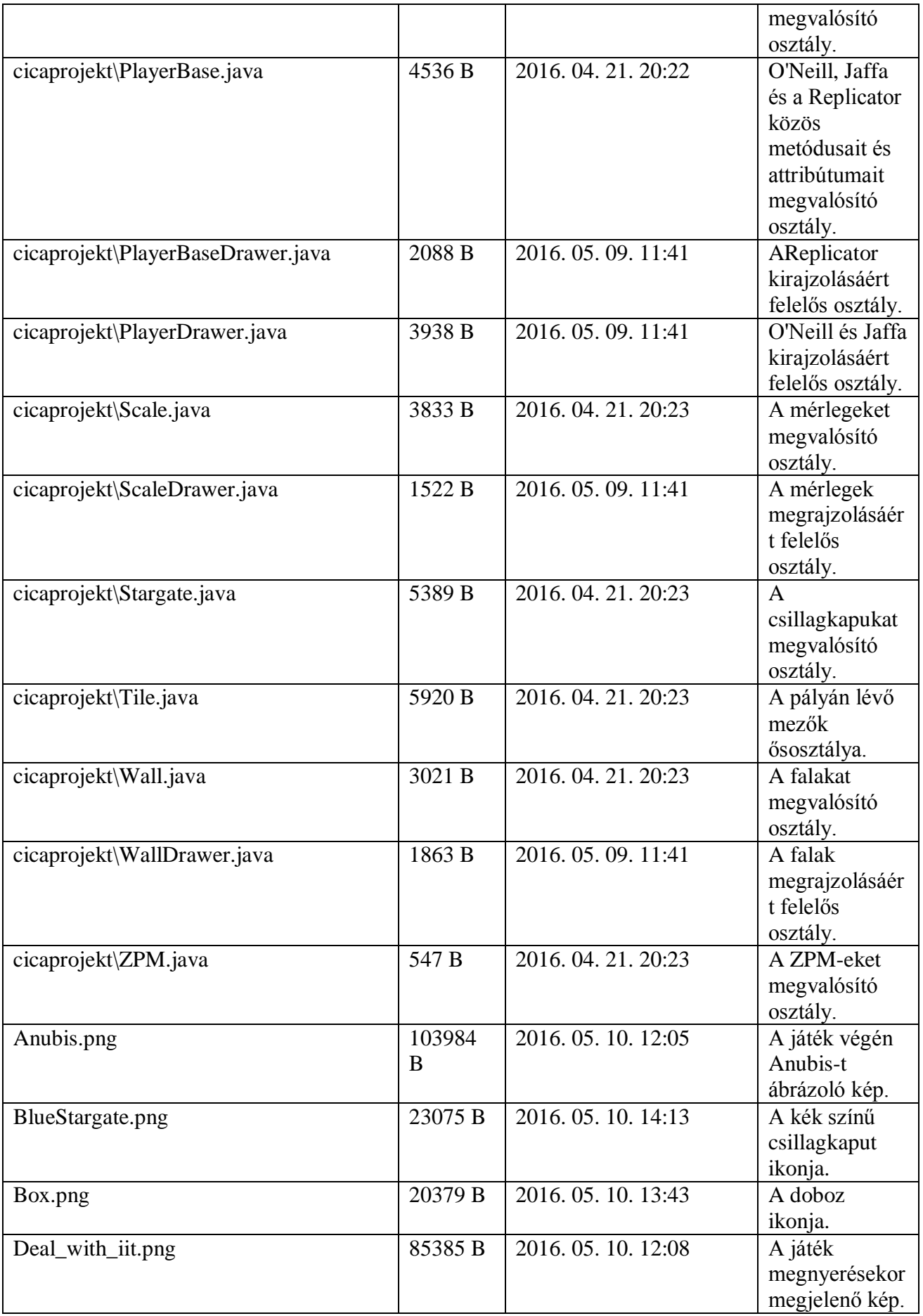

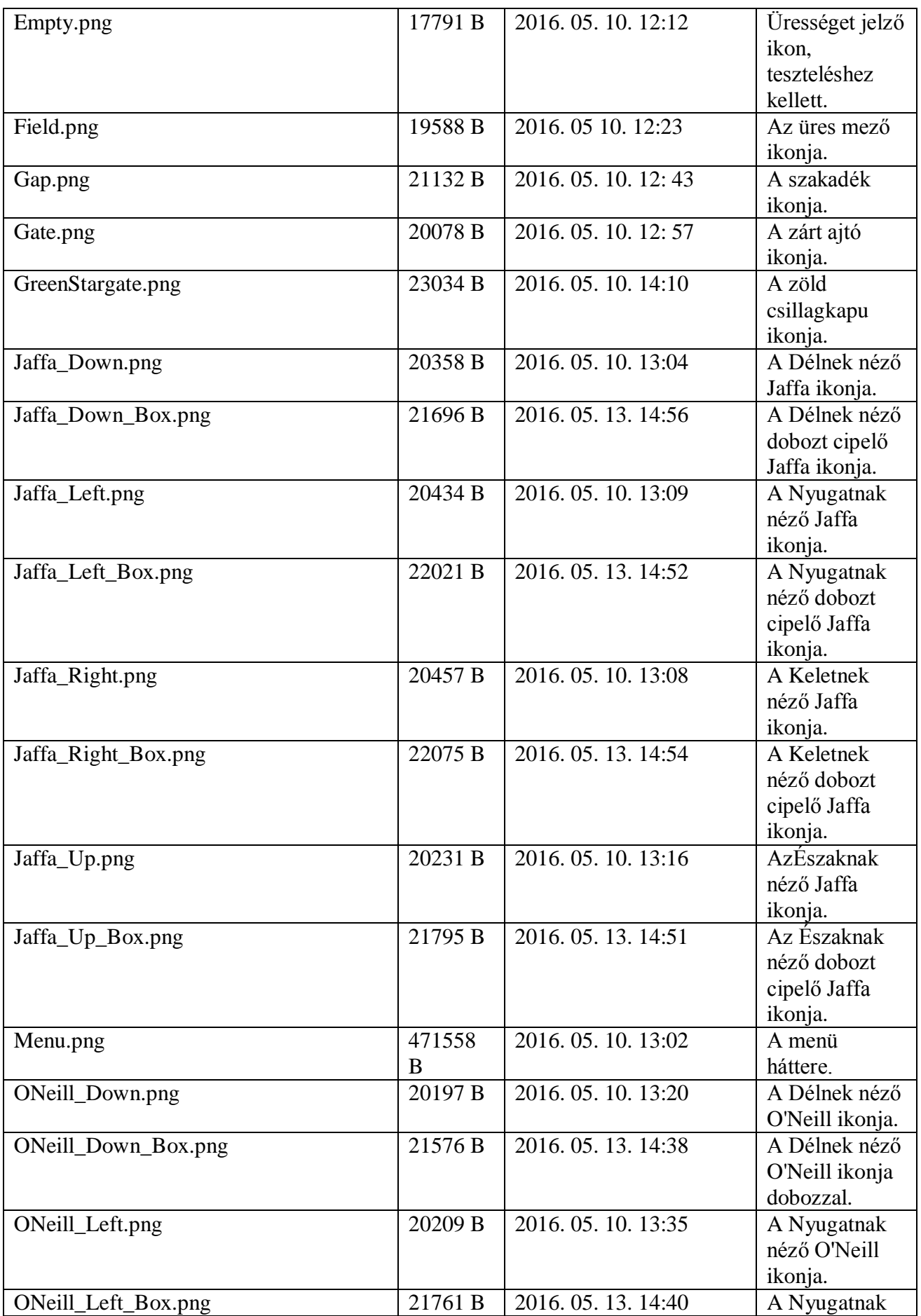

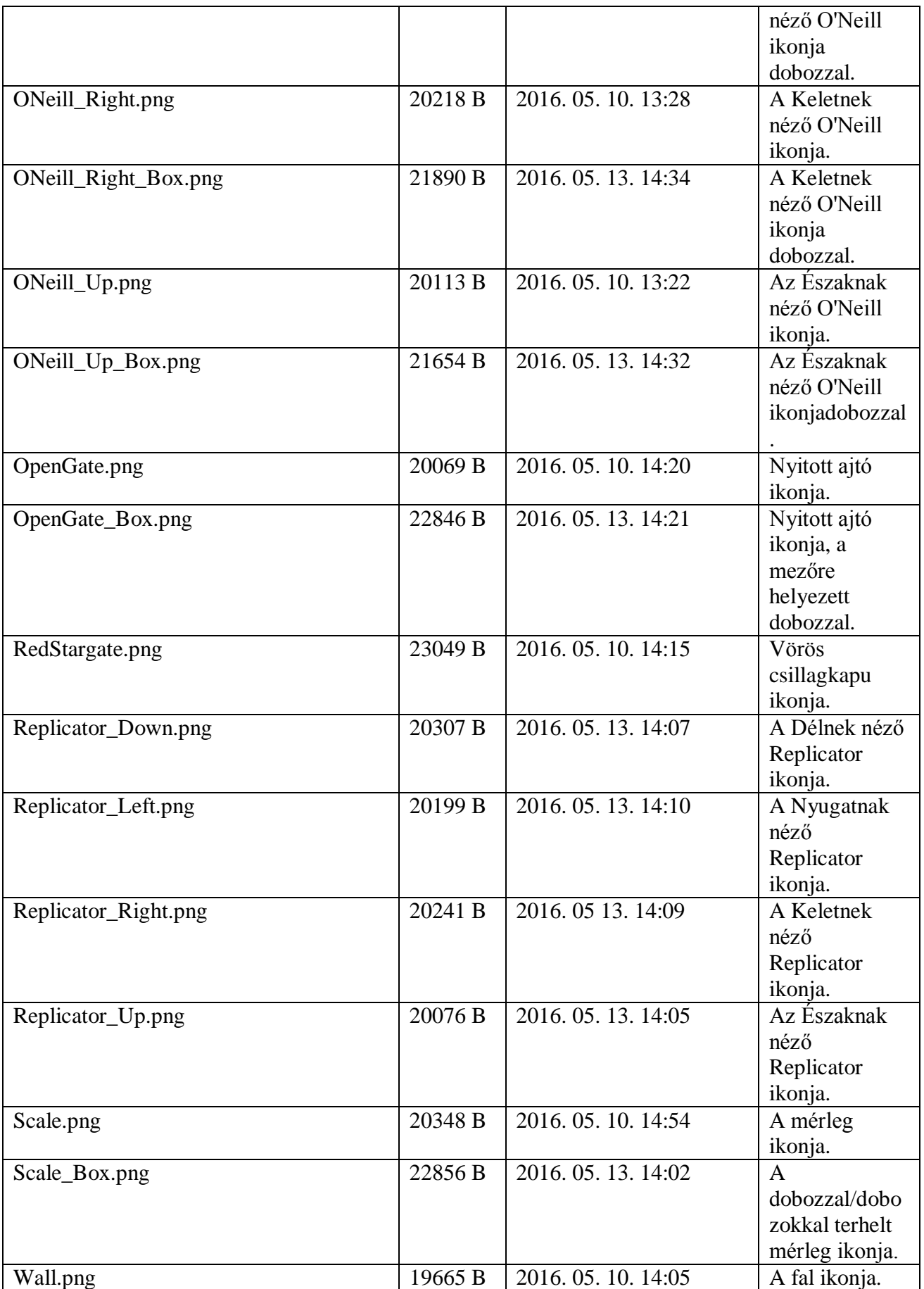

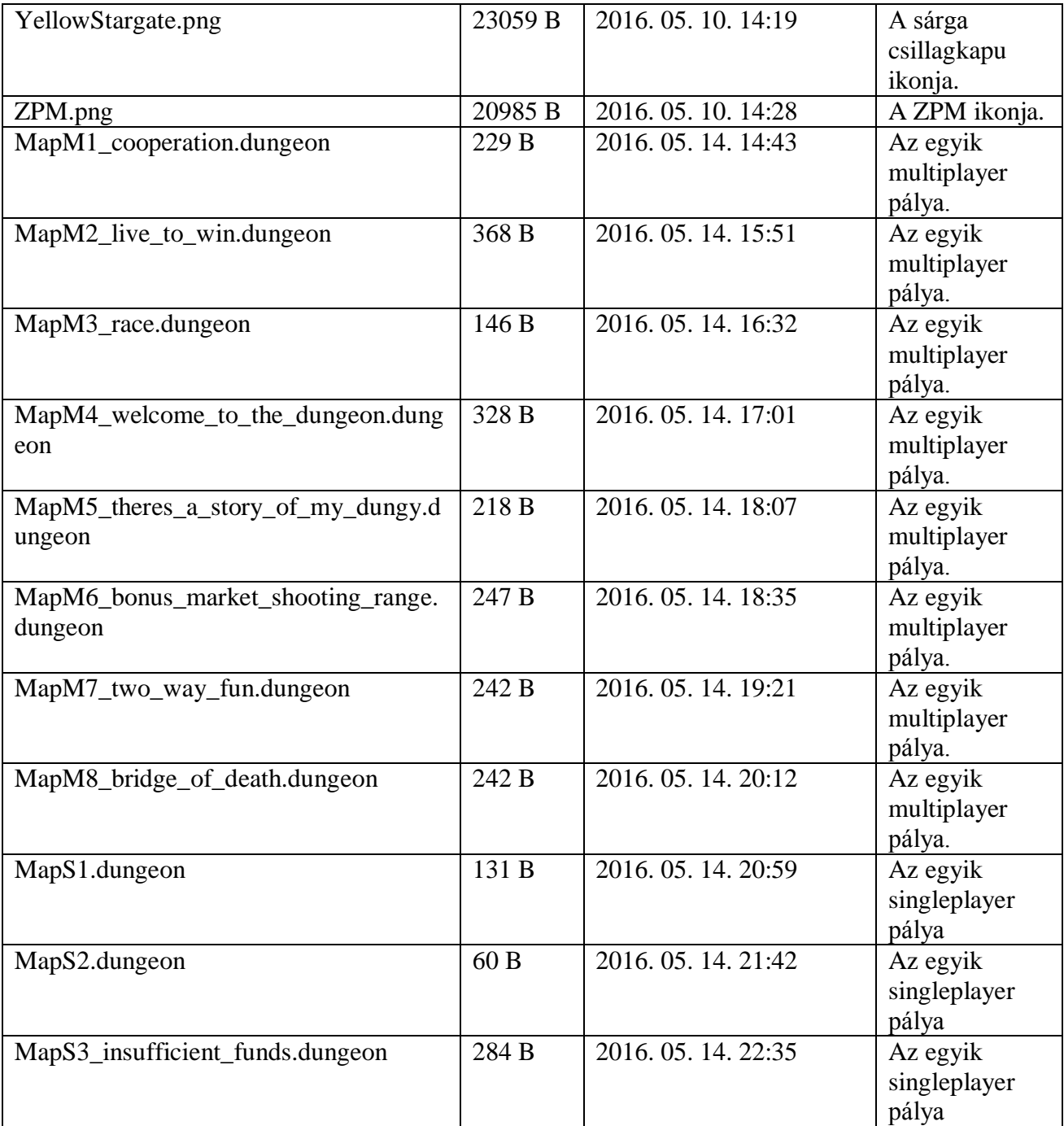

## **13.1.2 Fordítás és telepítés**

A fordításhoz lépjünk be egy terminálban a projekt főkönyvtárába, majd adjuk ki a következő parancsot:

javac cicaprojekt/\*.java

### **13.1.3 Futtatás**

A futtatáshoz pedig a fordítást követően a következőt:

java cicaprojekt.Application

## *13.2Értékelés*

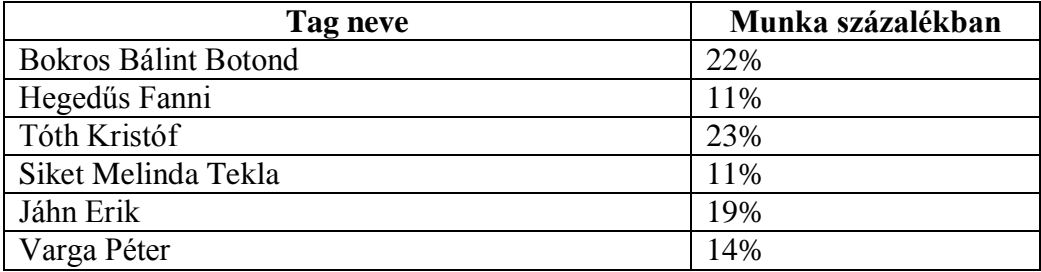

## *13.3Napló*

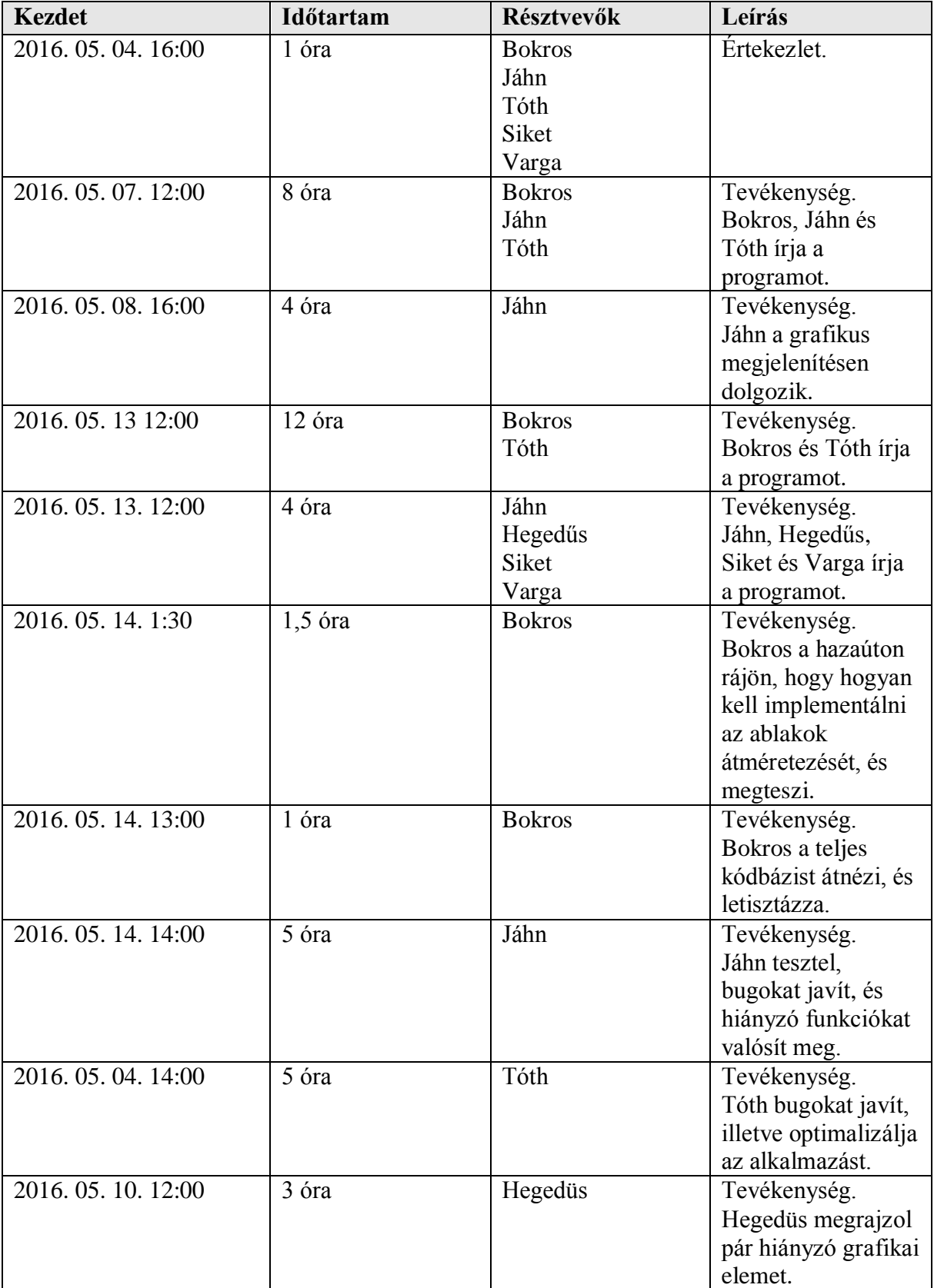
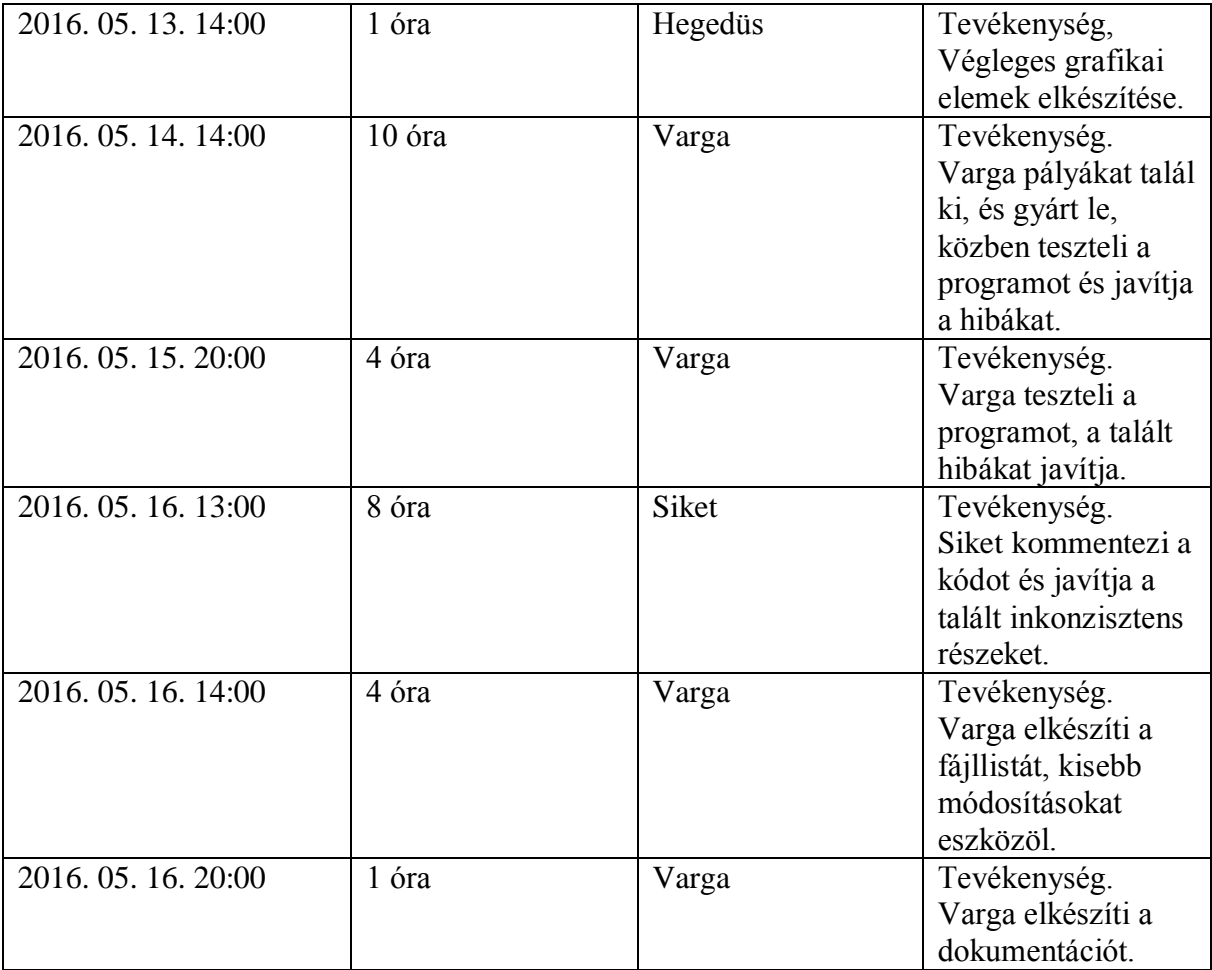